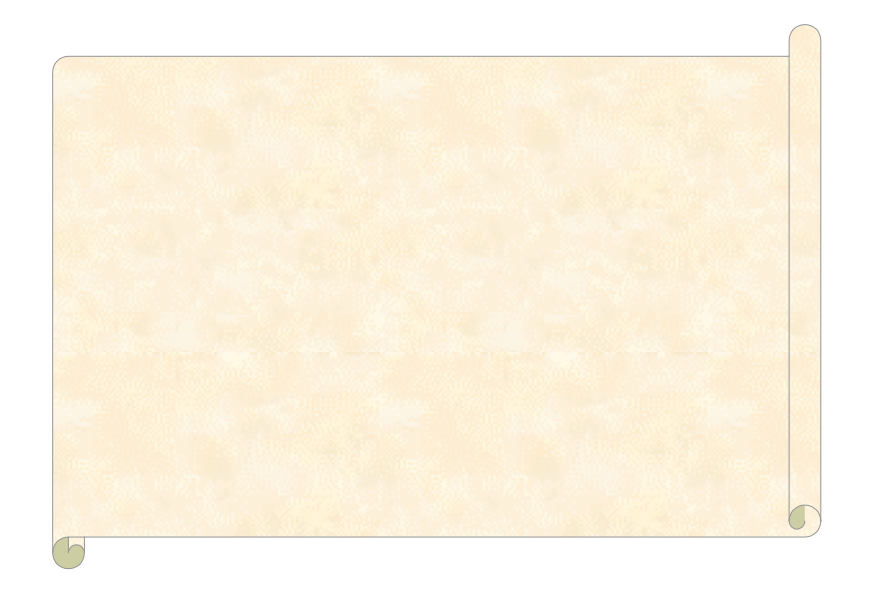

6

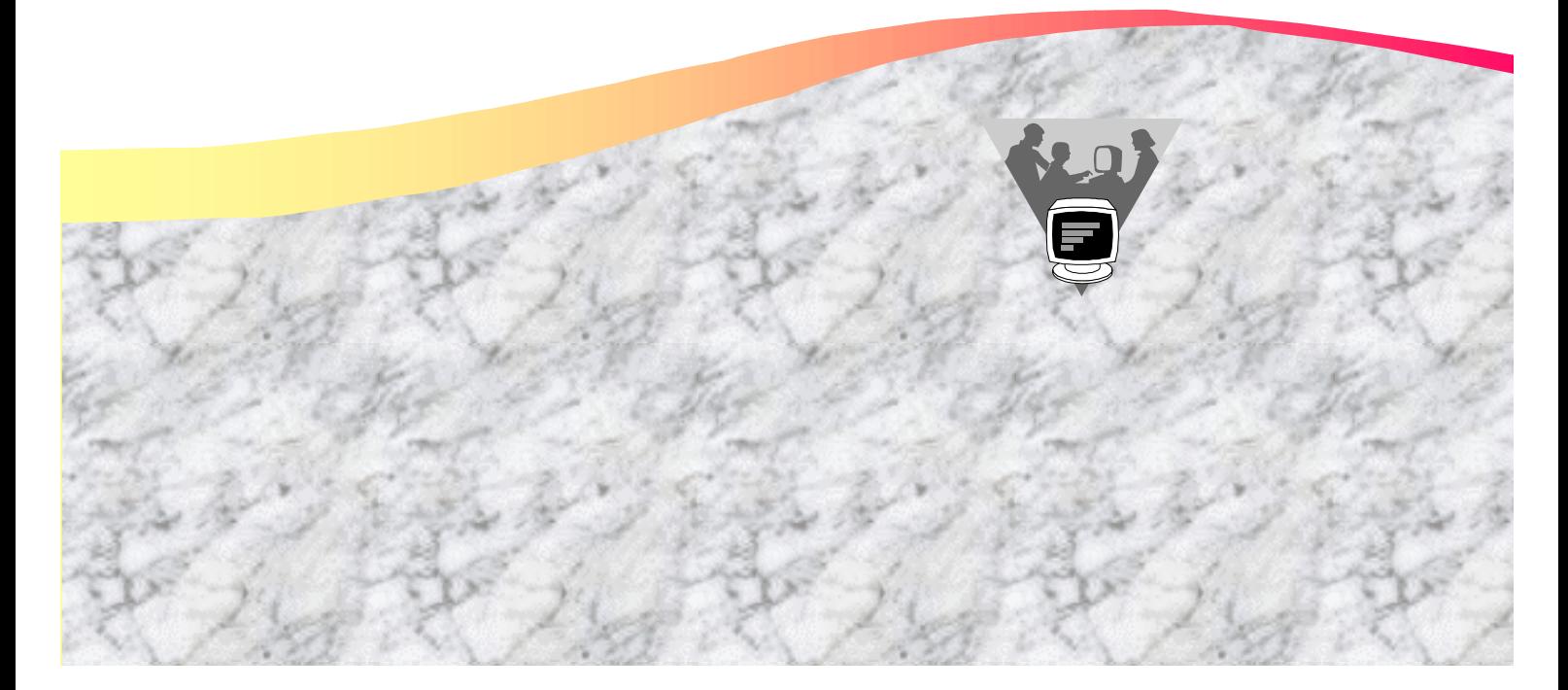

# $1.$  3 2.  $4$ 3. 主題內容 5 4.  $\qquad \qquad 6$

 $5.$  7 6.  $10$ 

# $/$

- 1. 12 2.  $25$
- $3.42$

#### 1. 參考資料 6 8

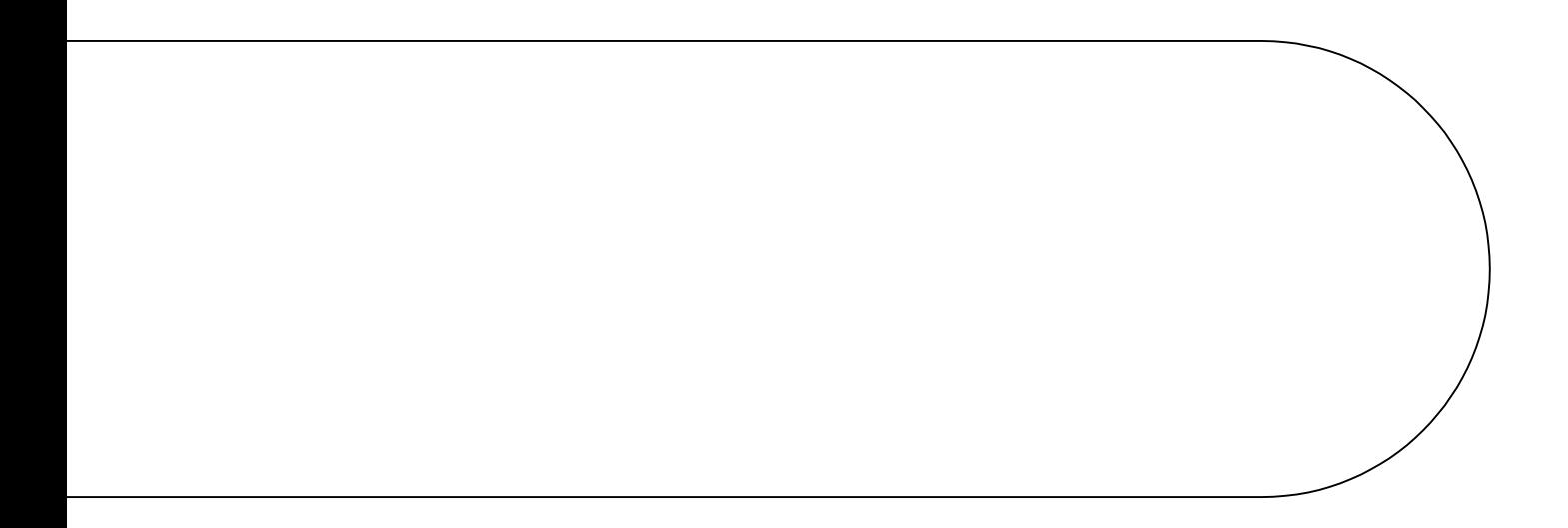

**1**.序言

## **2.** 總目標

1. 認識電腦的歷史發展  $2.$ 

**.** 知識方面

- $3.$  $4.$
- $5.$

## **.** 技能方面

- 
- $\frac{1}{2}$ .  $2.$
- $3.$
- $4.$
- $5.$
- $6.$

### **.** 態度方面

- 1.  $\blacksquare$
- $2.$
- $3.$
- $4.$
- $5.$

#### $6.$

- 1. 電腦概論 2. 簡單繪圖  $3.$ 4. 5. 互聯網 6. 中文電腦 7. 圖像處理
- 8. 文書處理
- 9. 電子帳表

(computer aided instruction)

. 教學方法

. 教學原則  $1.$  $2.$  $1.$  $2.$  $3.$ CAI  $4.$  $5.$  $6.$  $7.$ . 教學活動  $1.$  $2.$  $3.$  $4.$ 

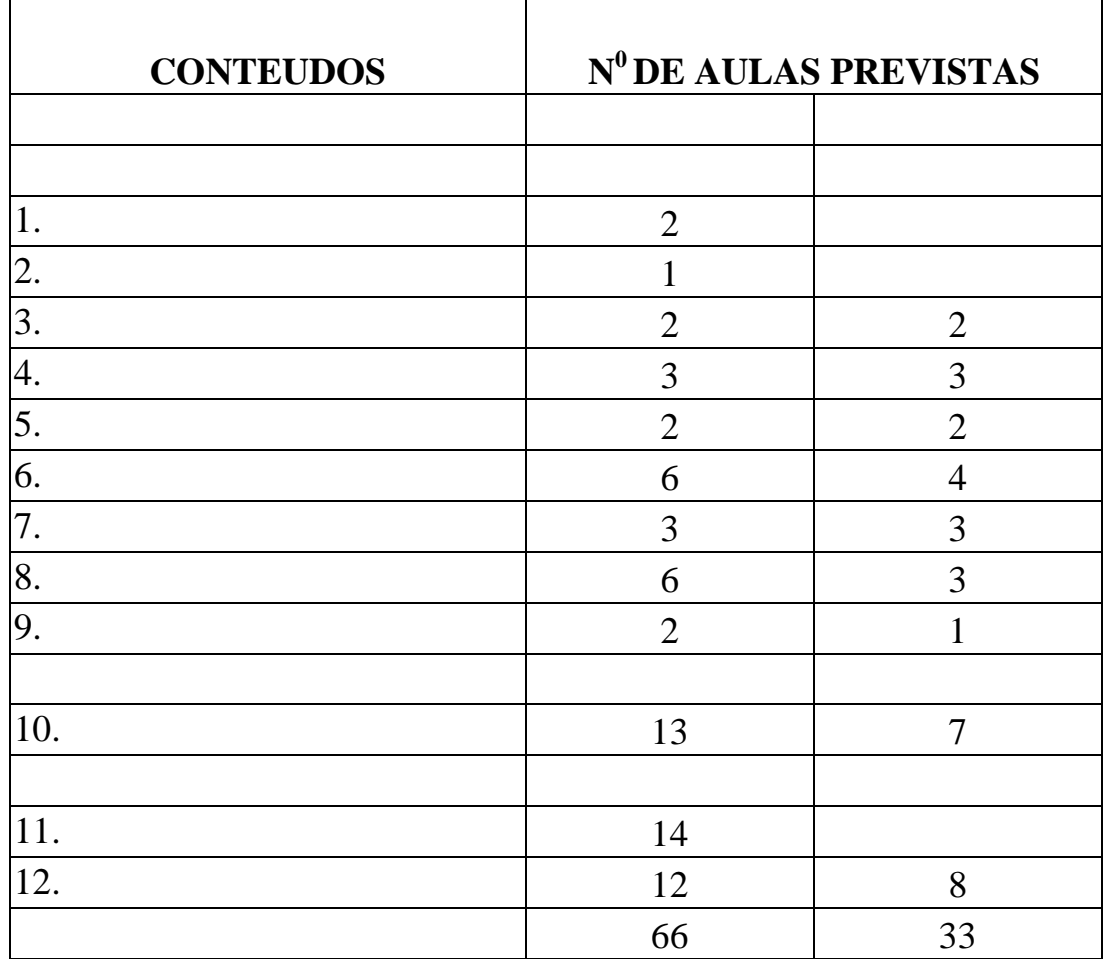

 $1.$ 

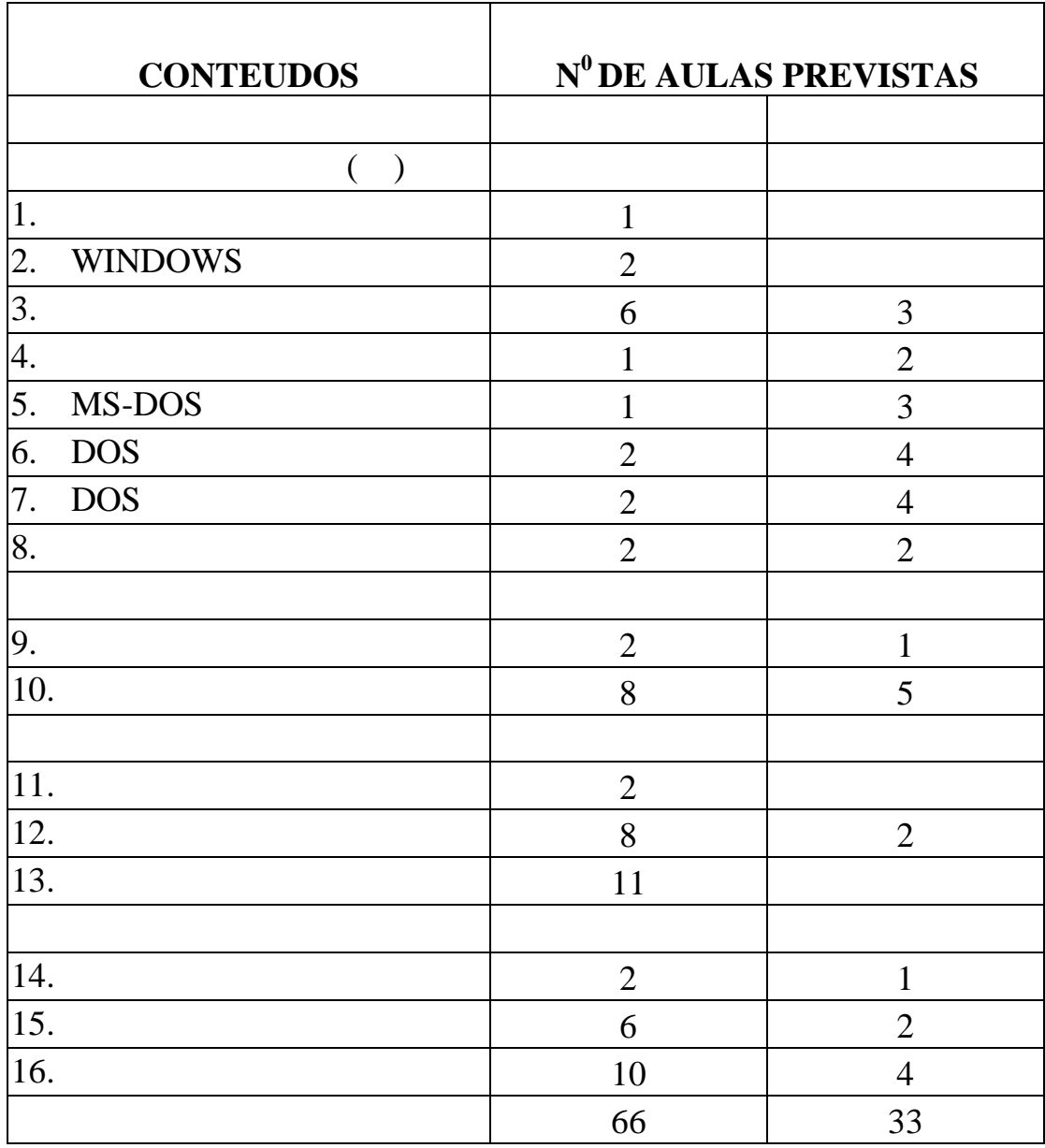

 $1.$ 

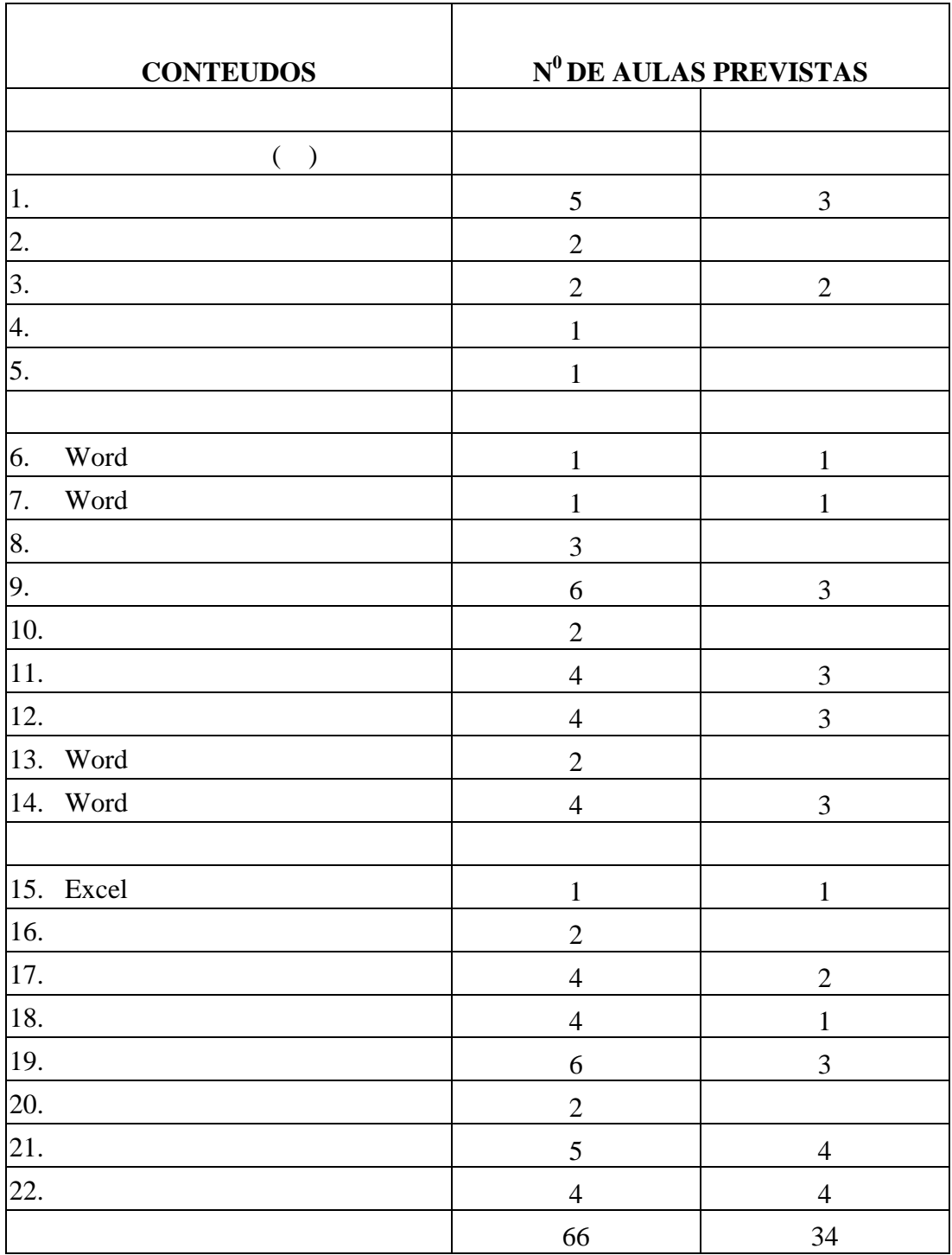

 $1.$ 

**6.** 評核

**.** 課堂表現

1.  $\blacksquare$  $2.$  $3.$ **.** 測驗 形成性評核  $1.$  $2.$ **.** 考試 總括式評核 1.  $\blacksquare$ 

jinfo / 1999 6 12

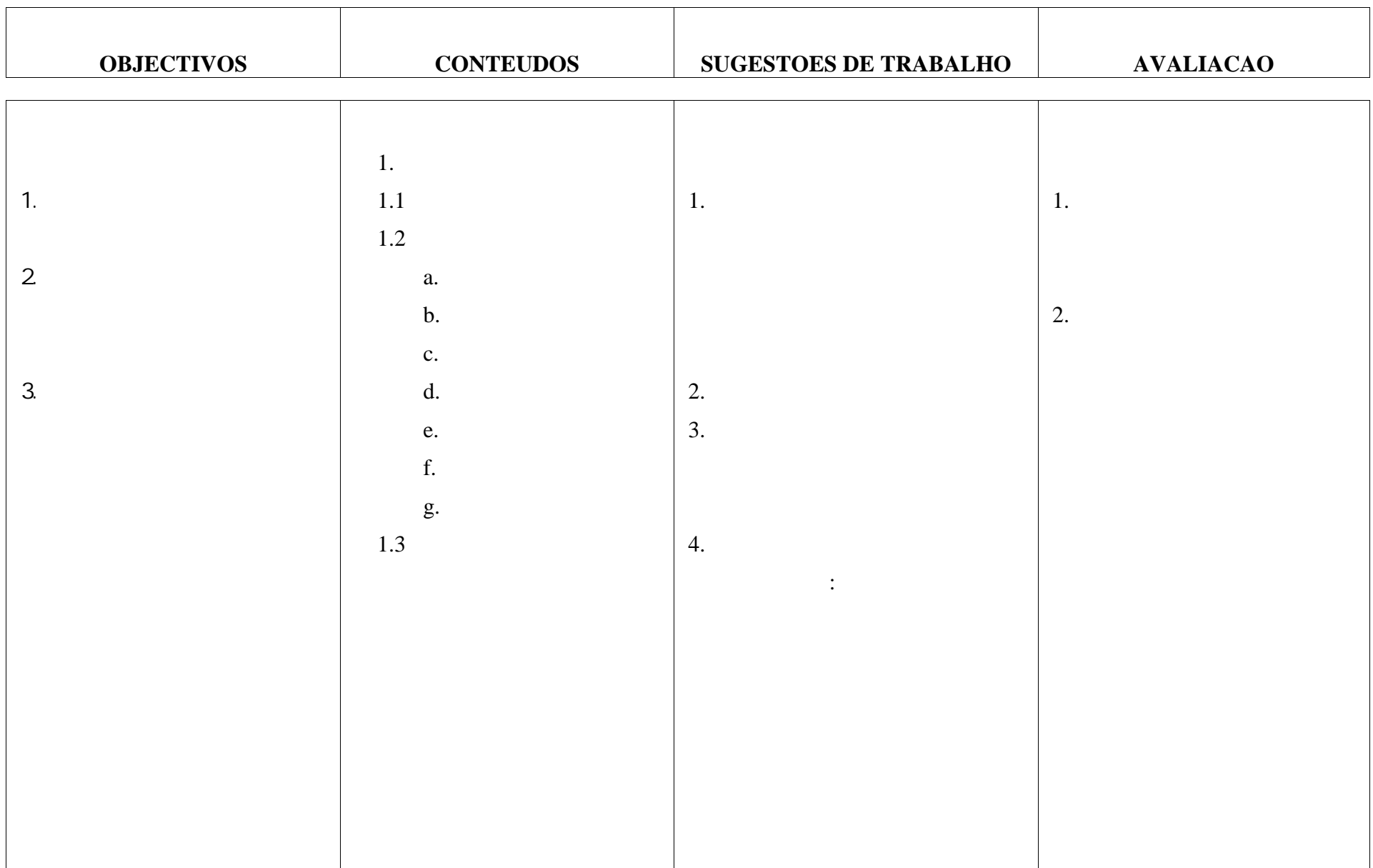

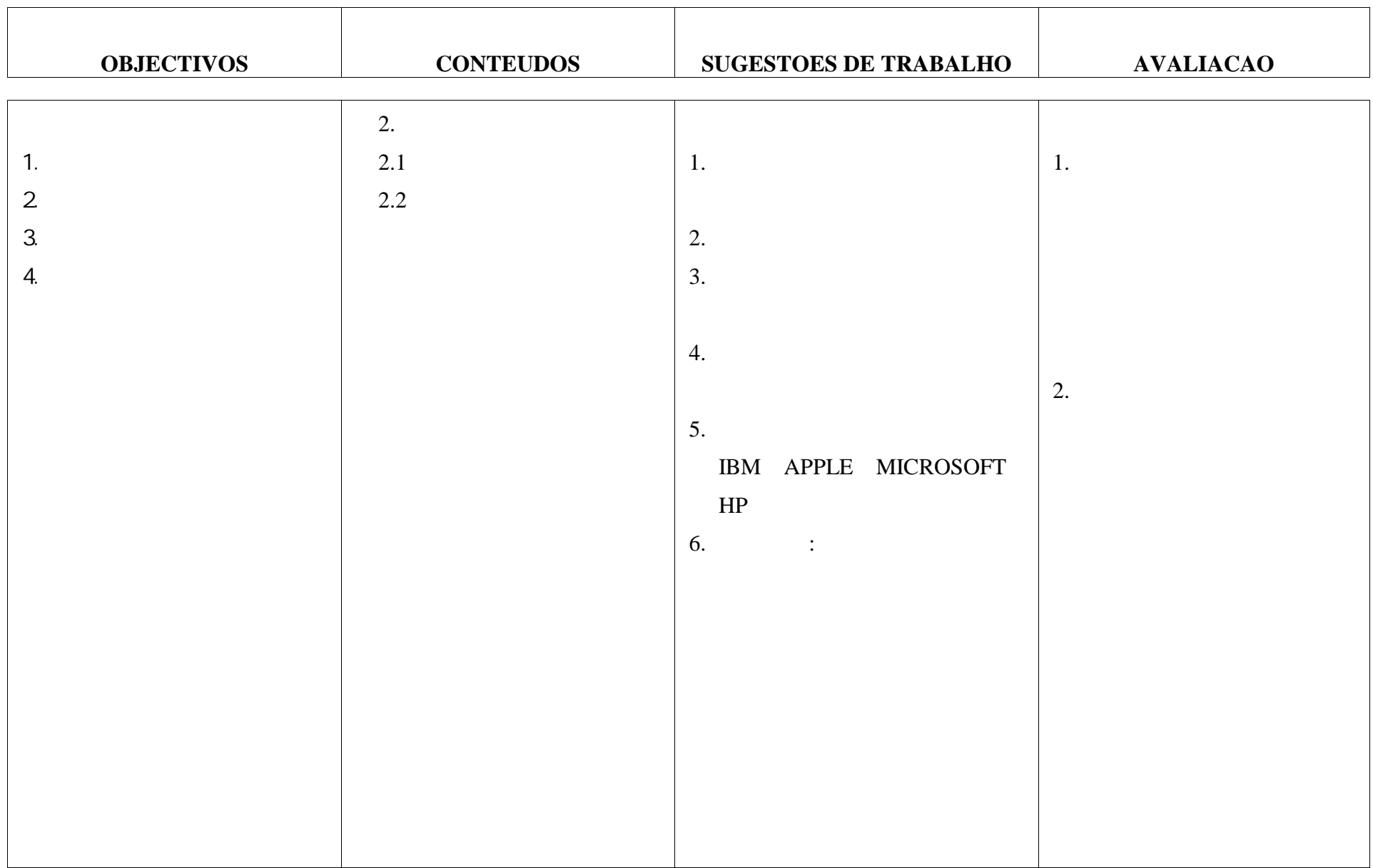

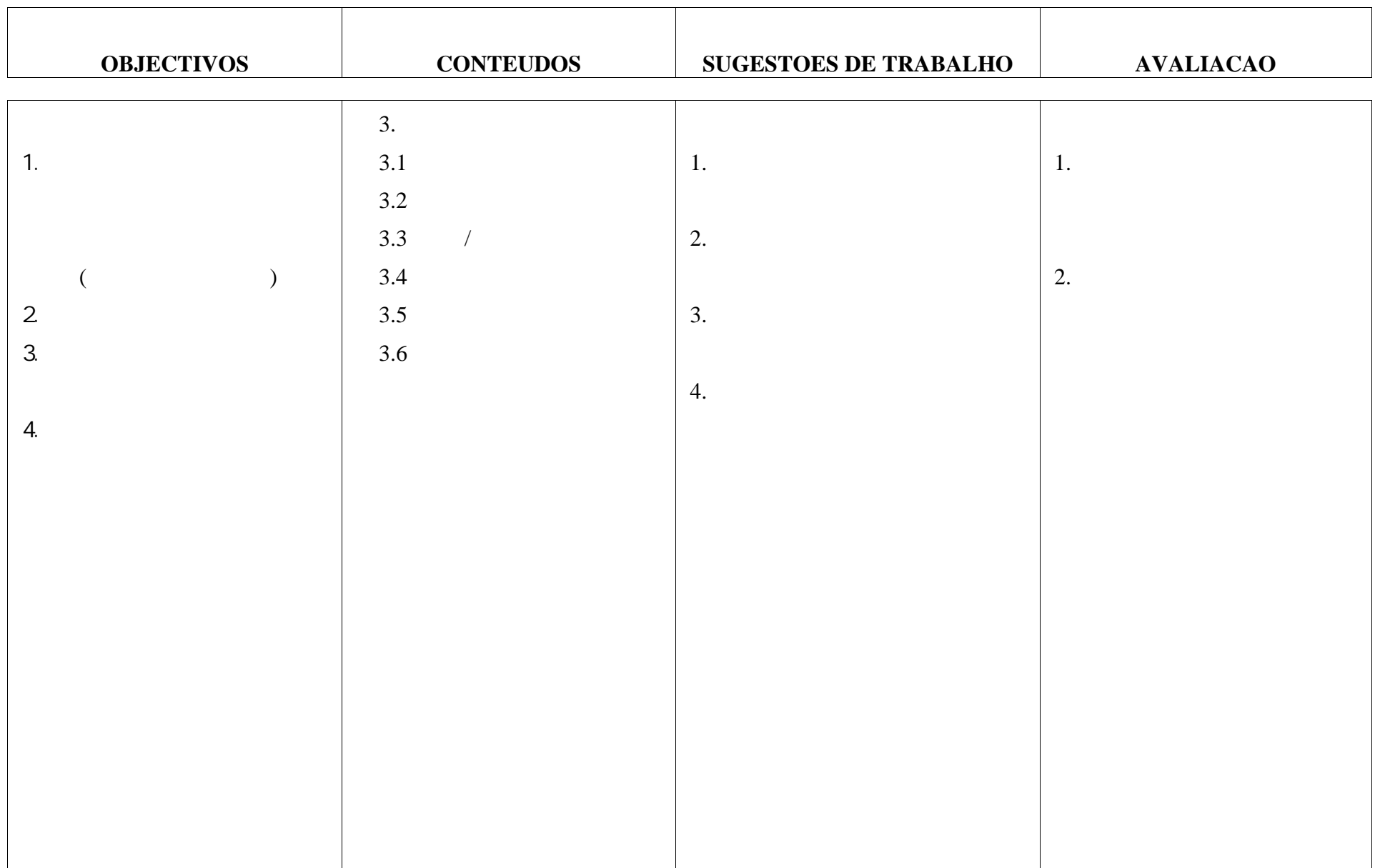

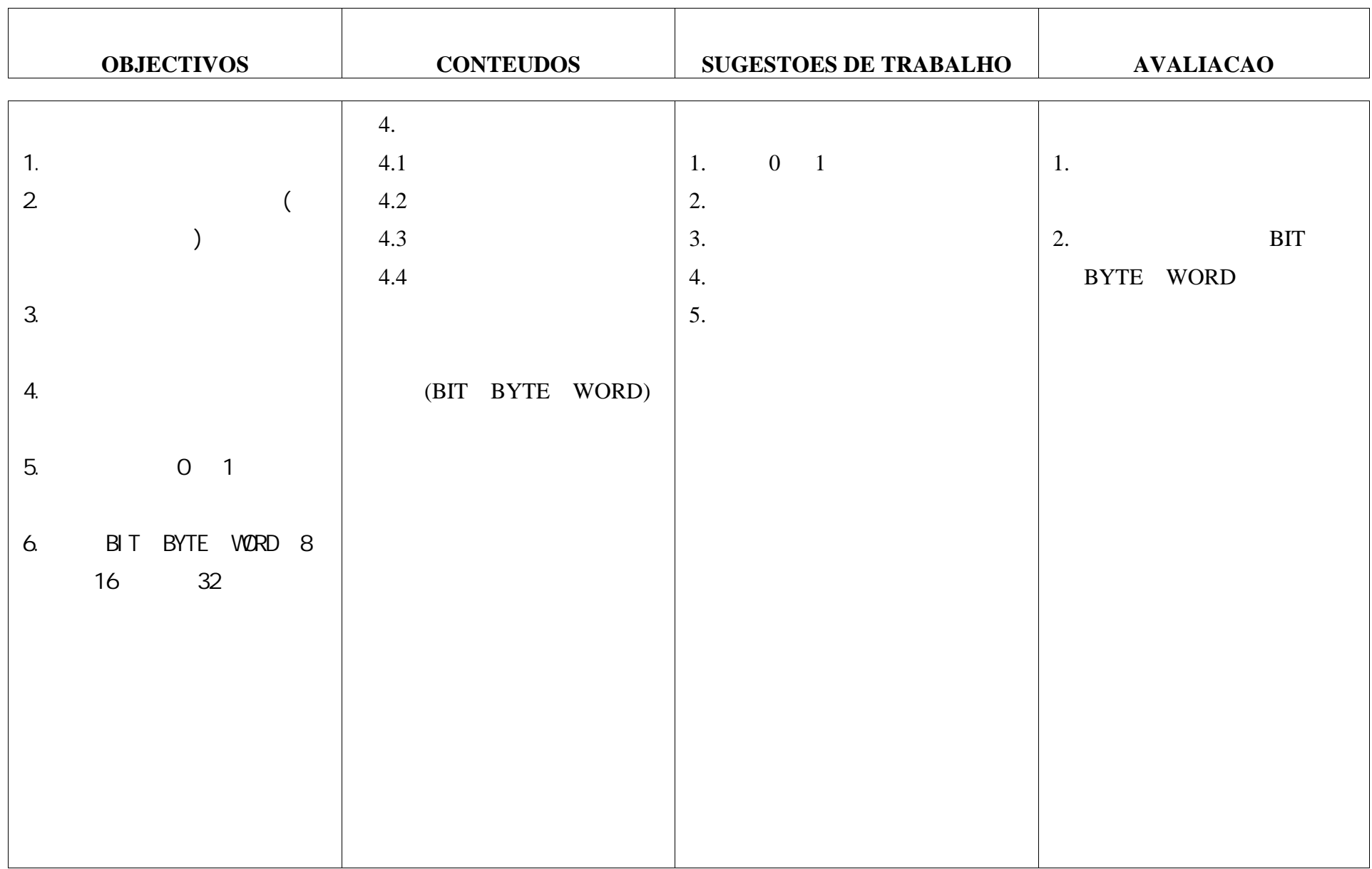

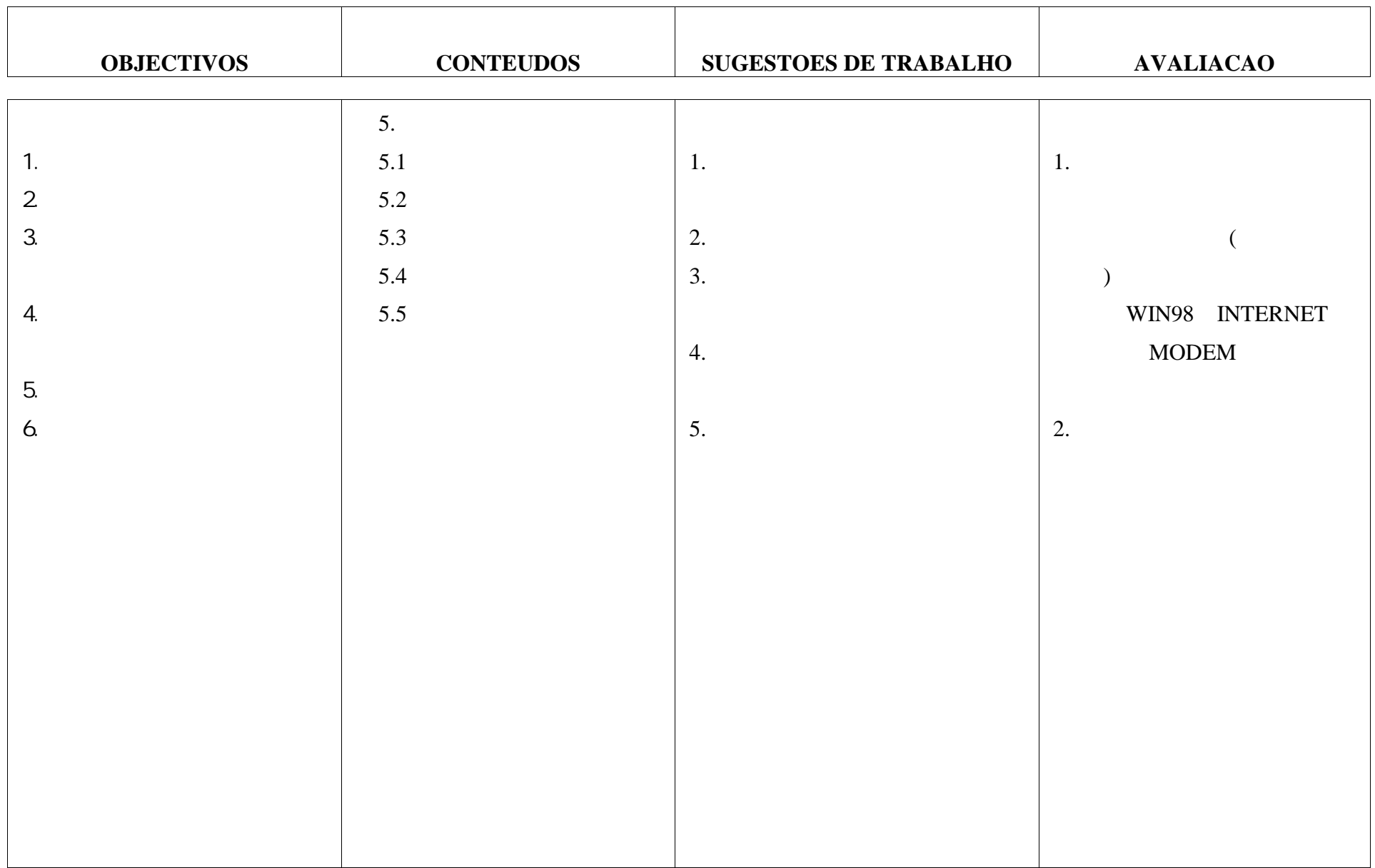

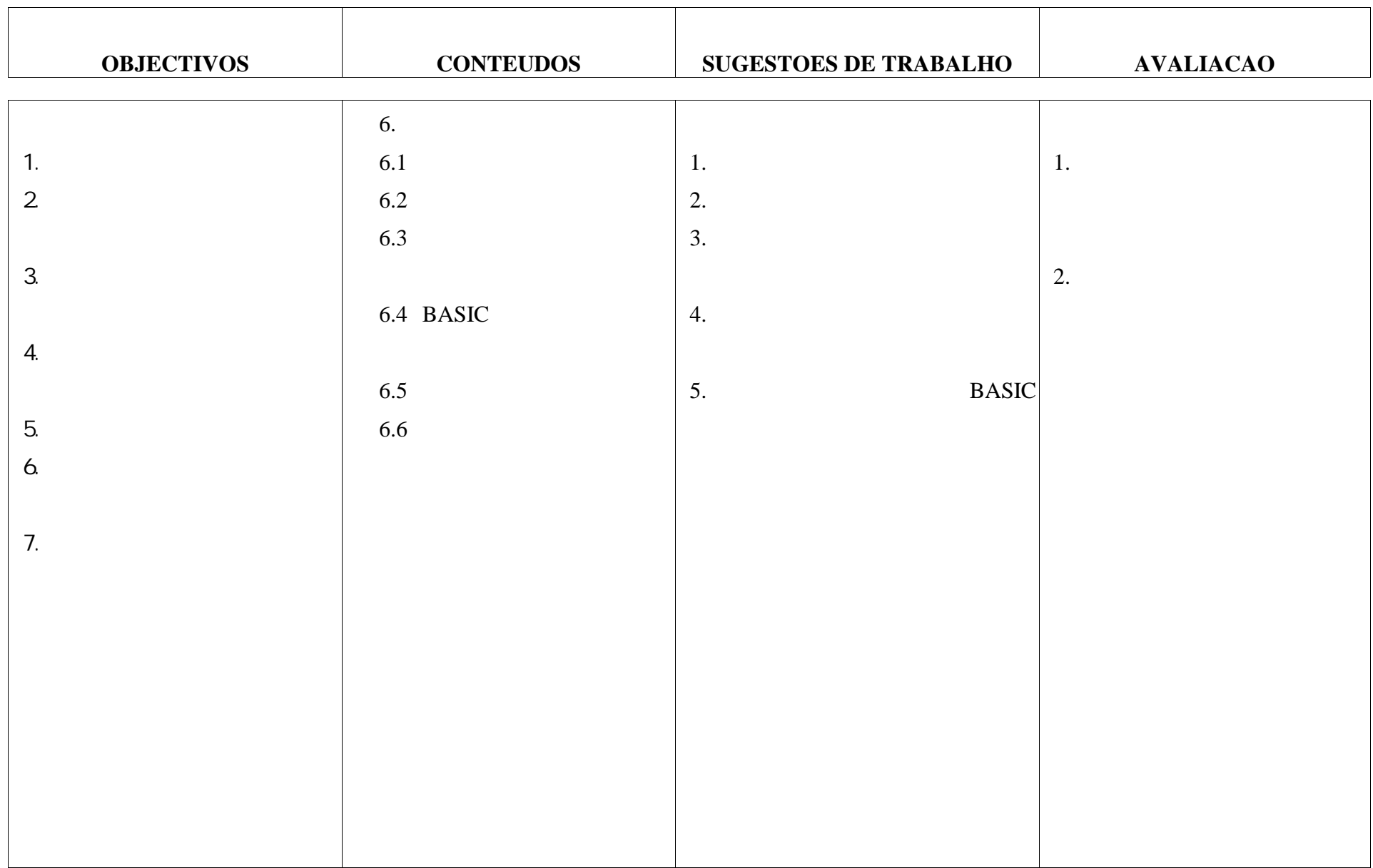

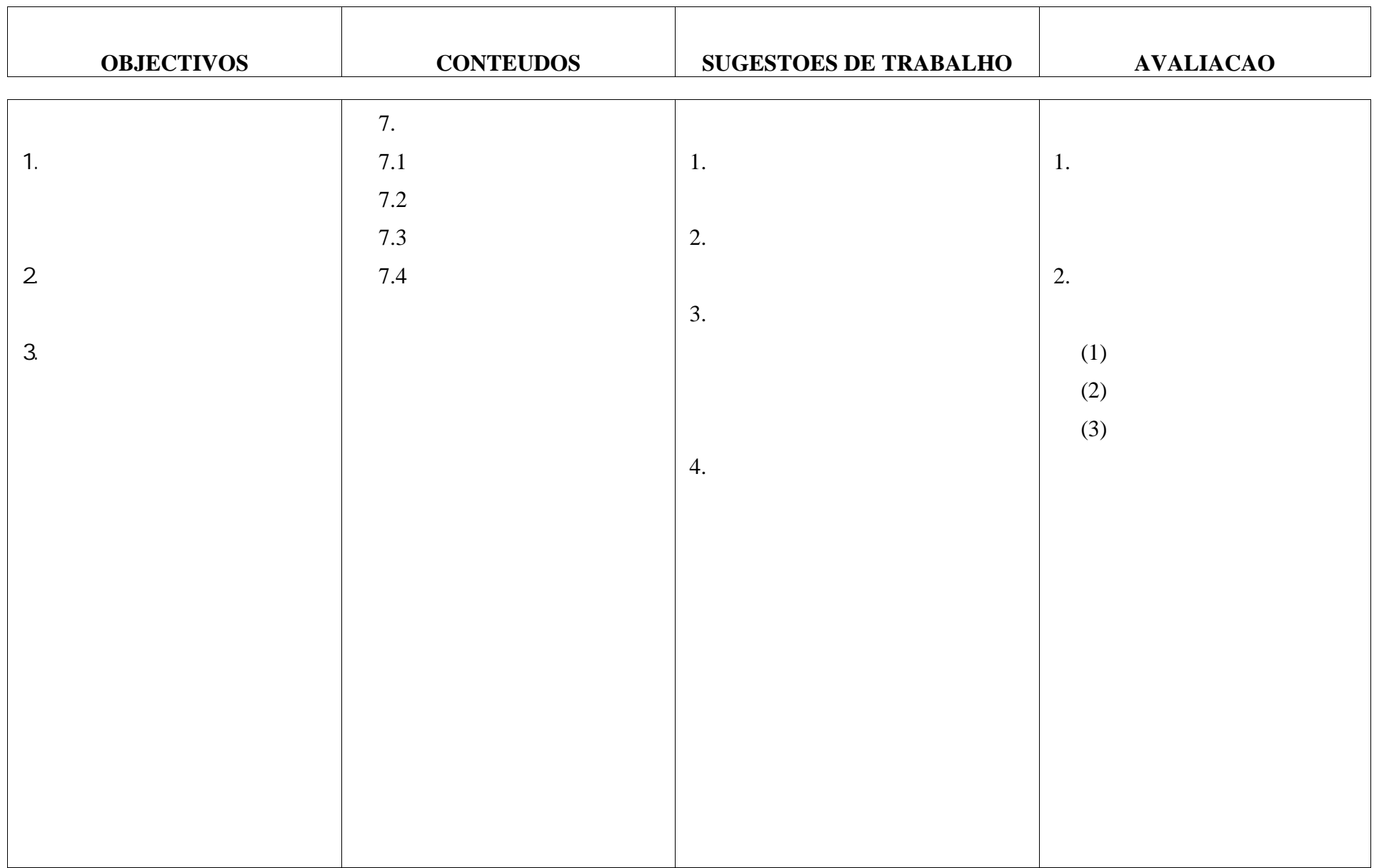

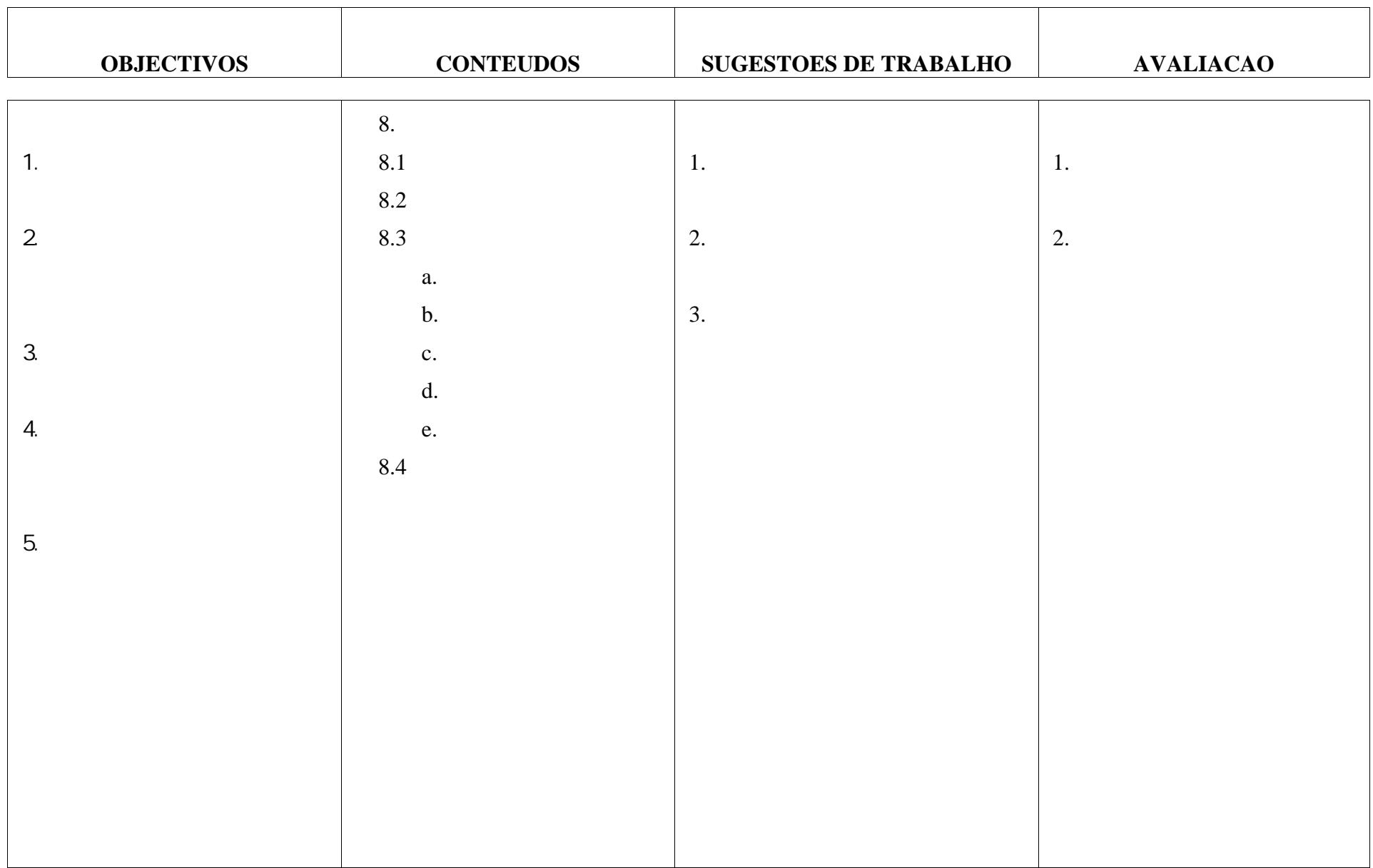

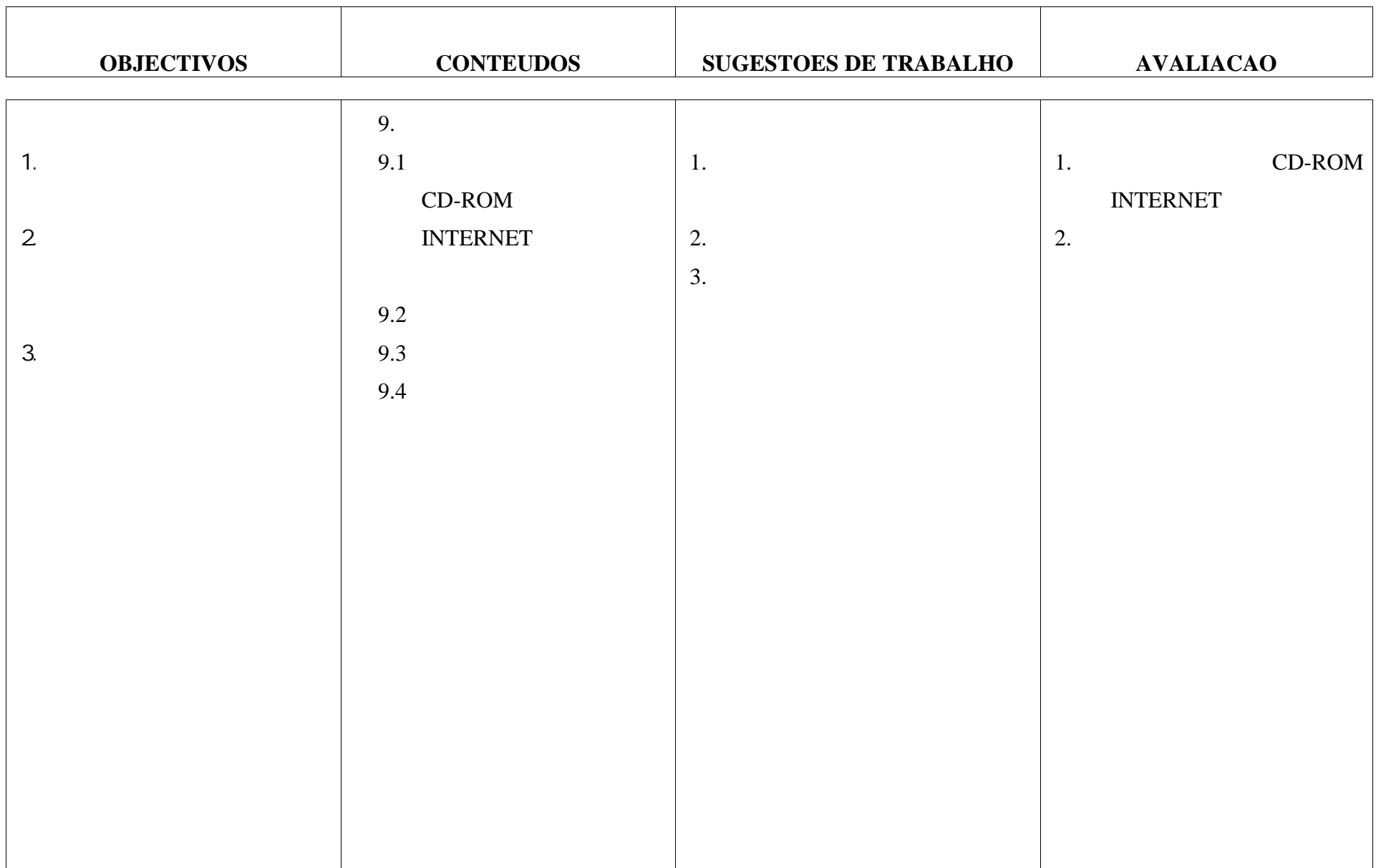

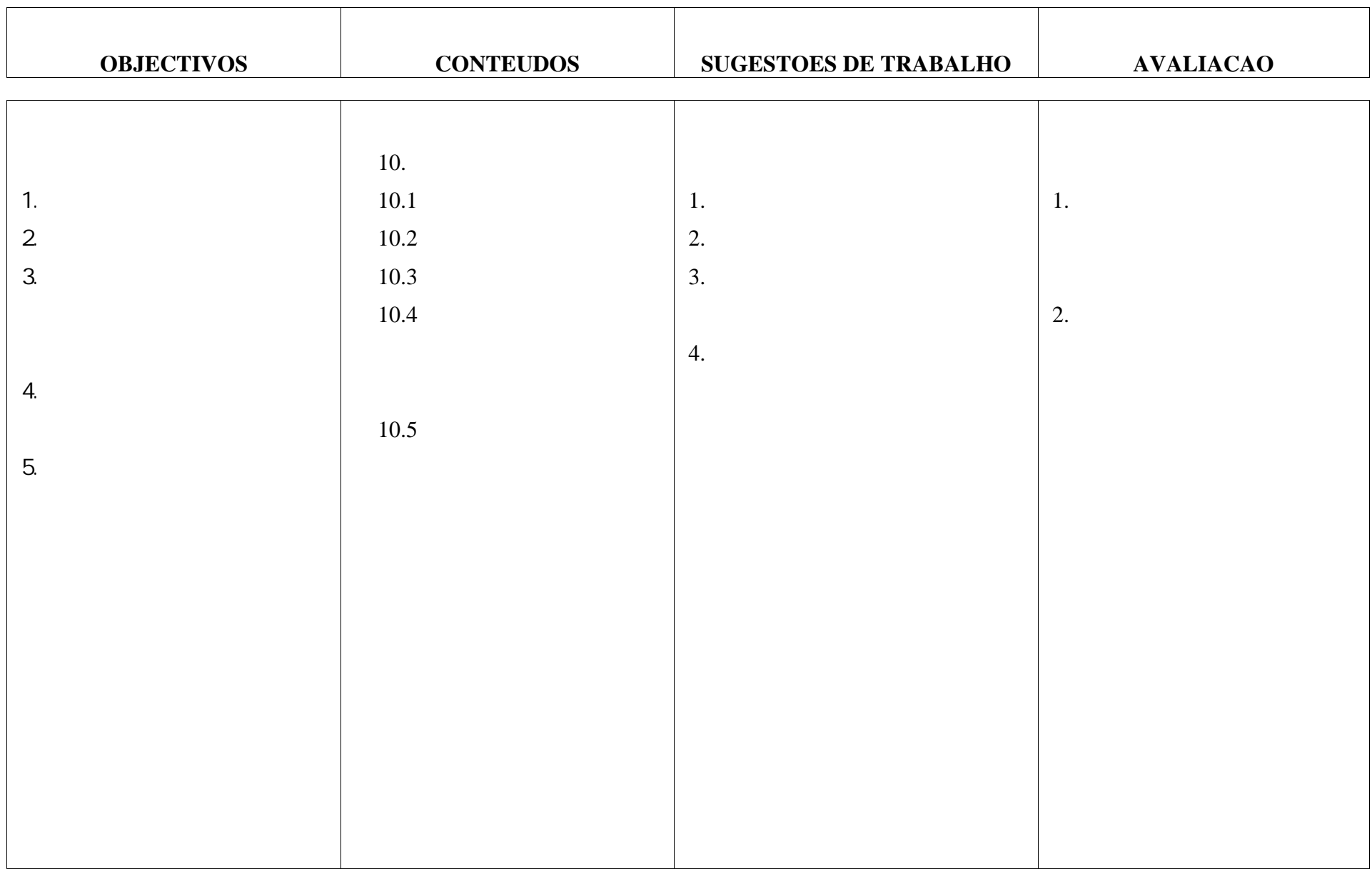

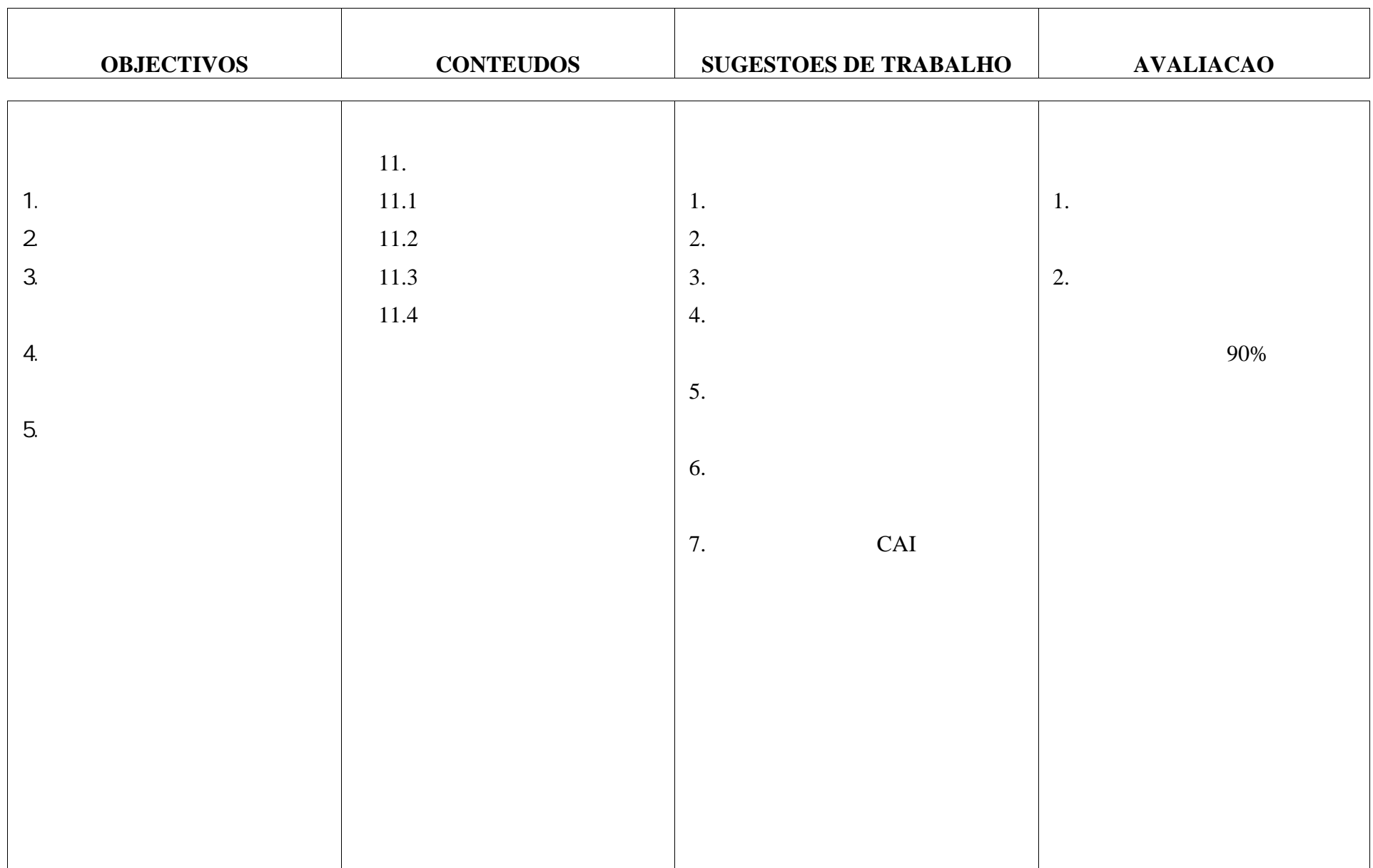

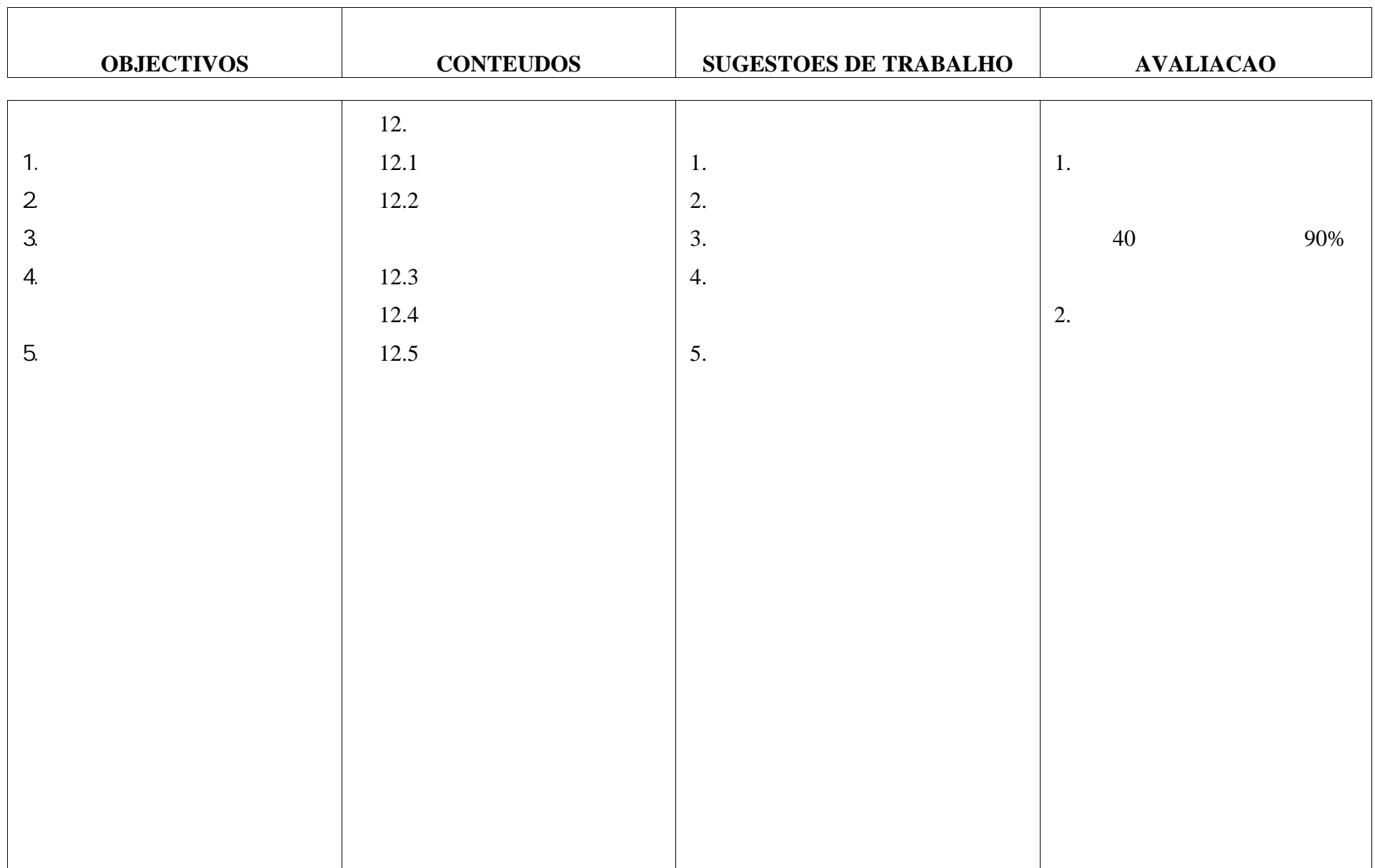

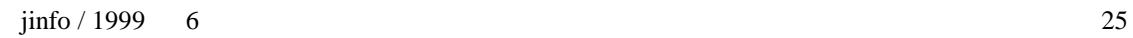

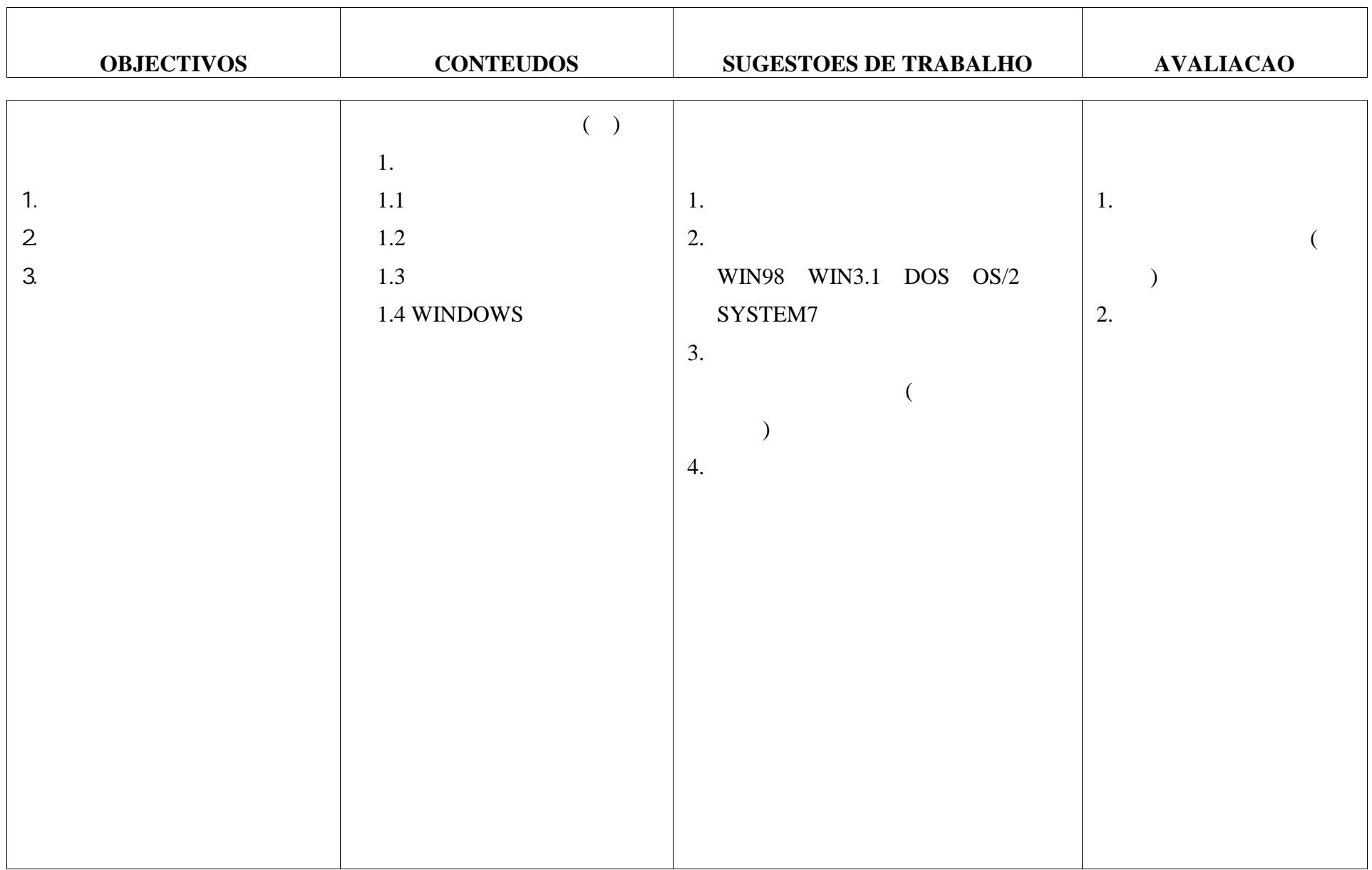

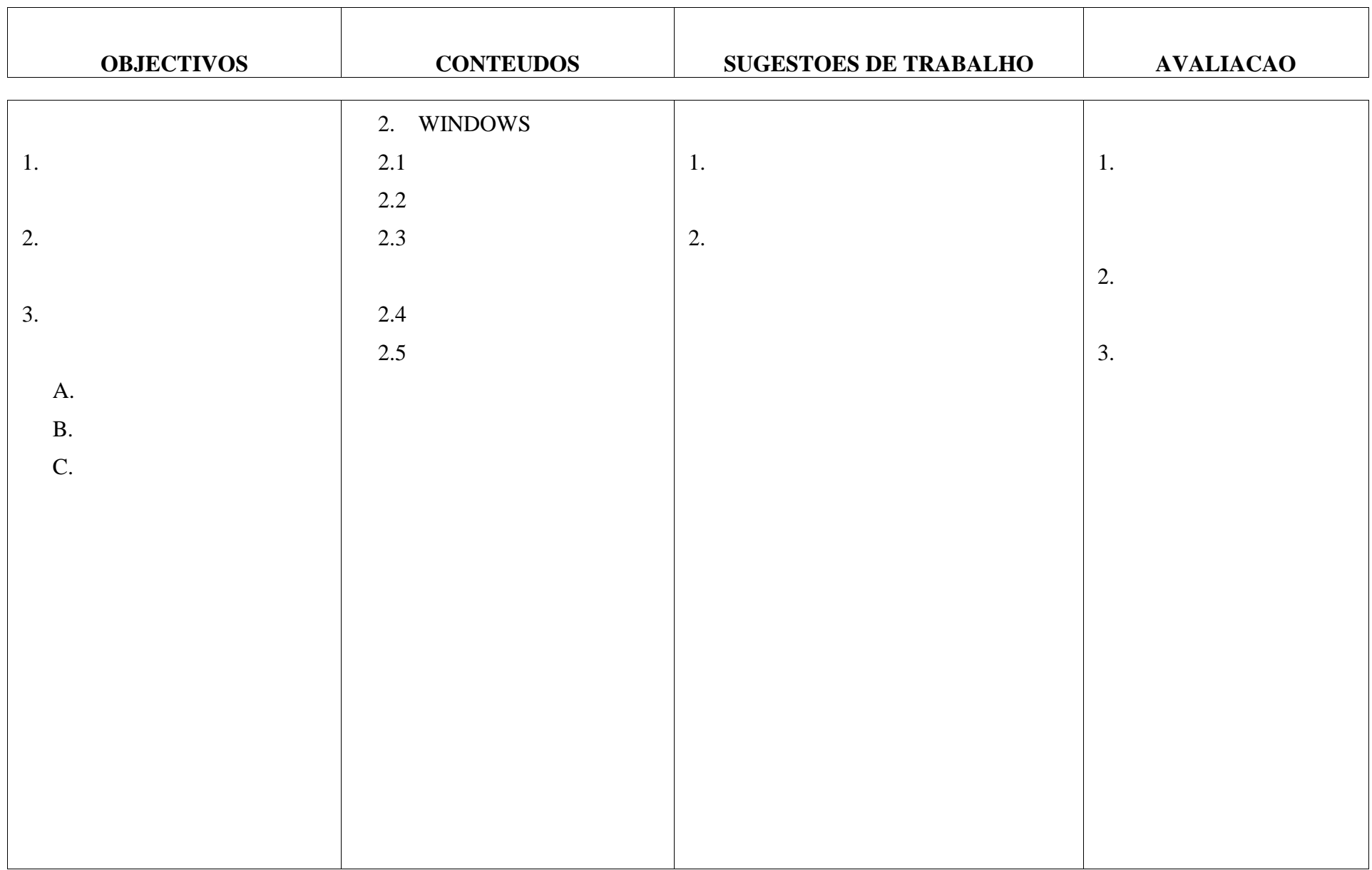

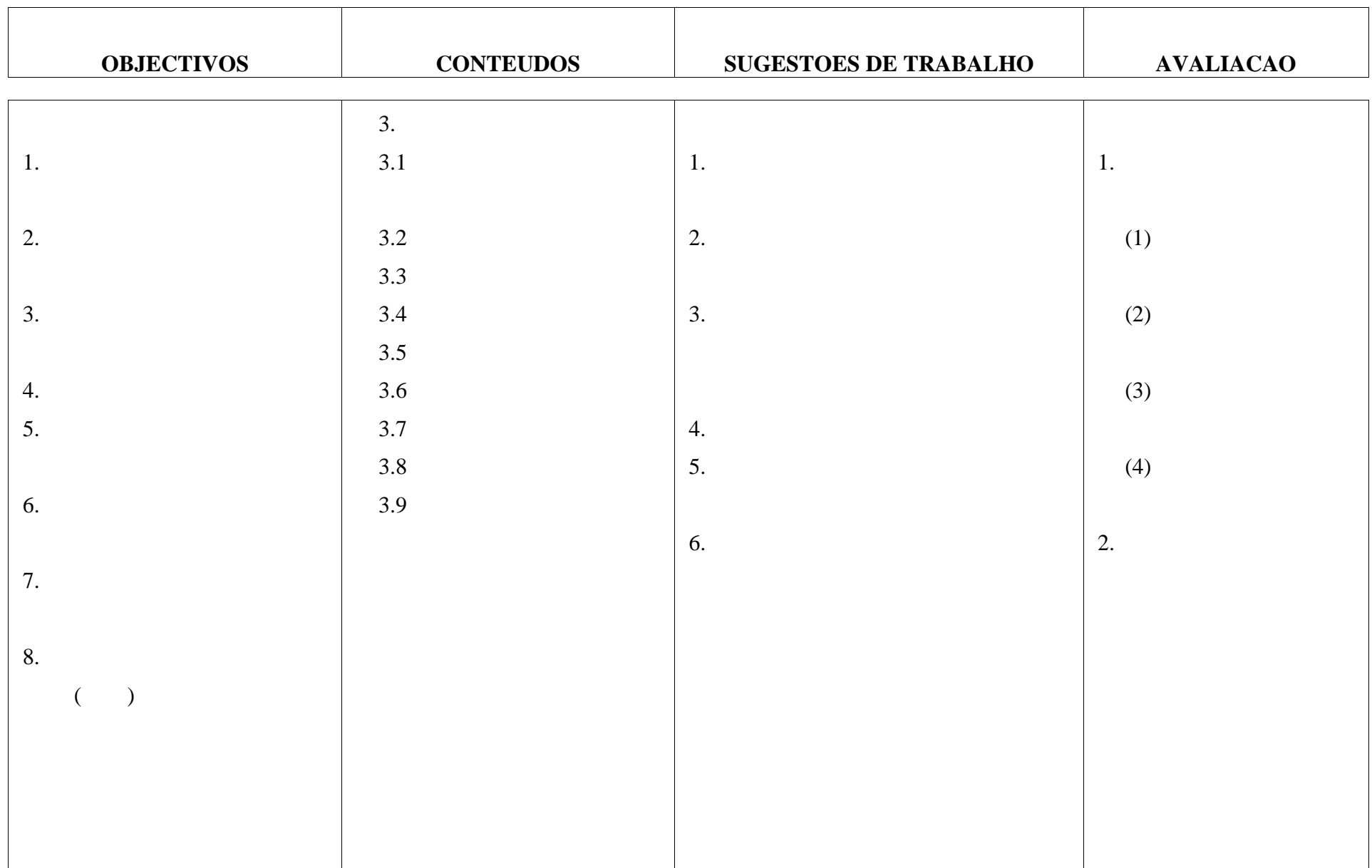

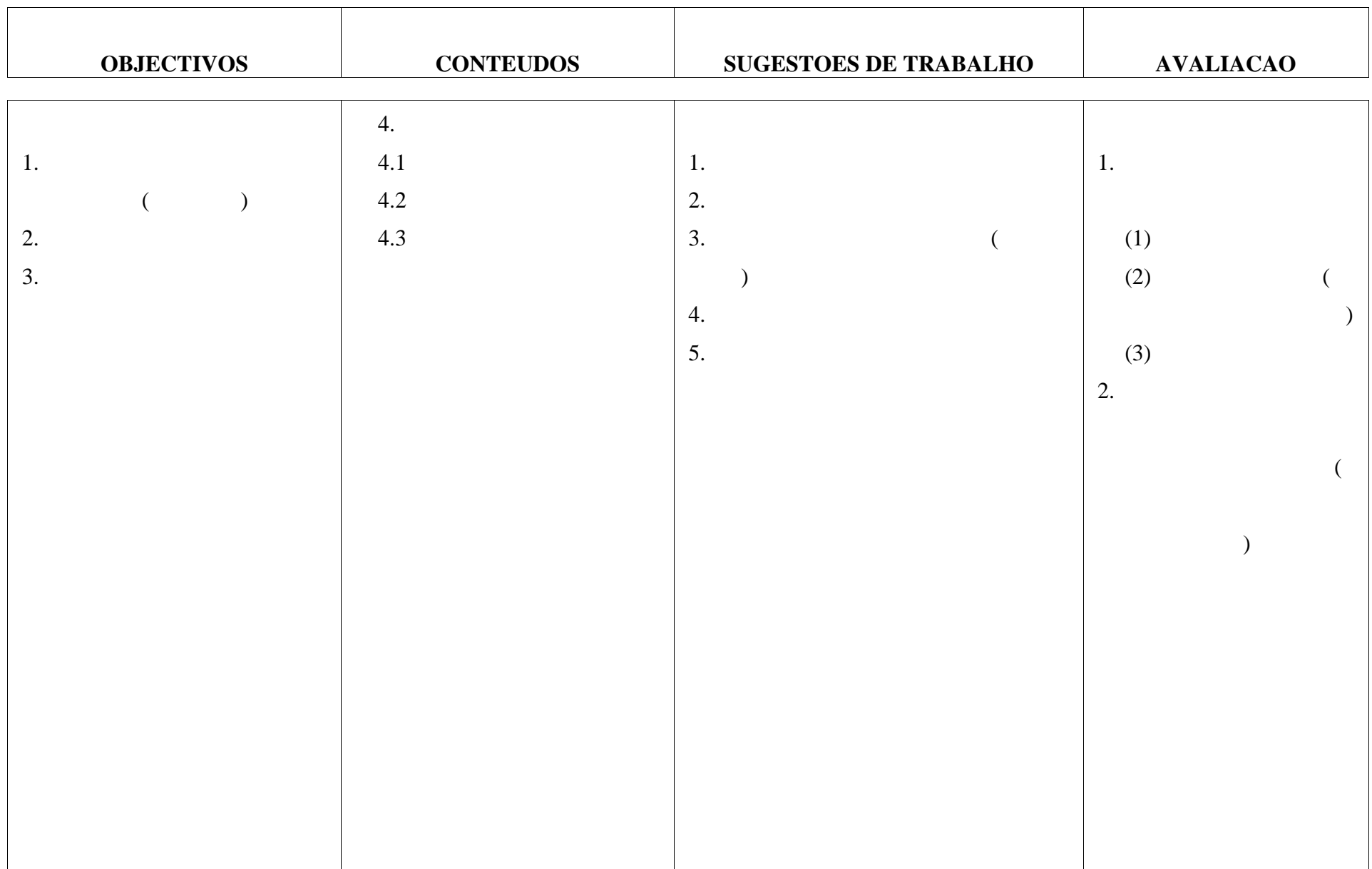

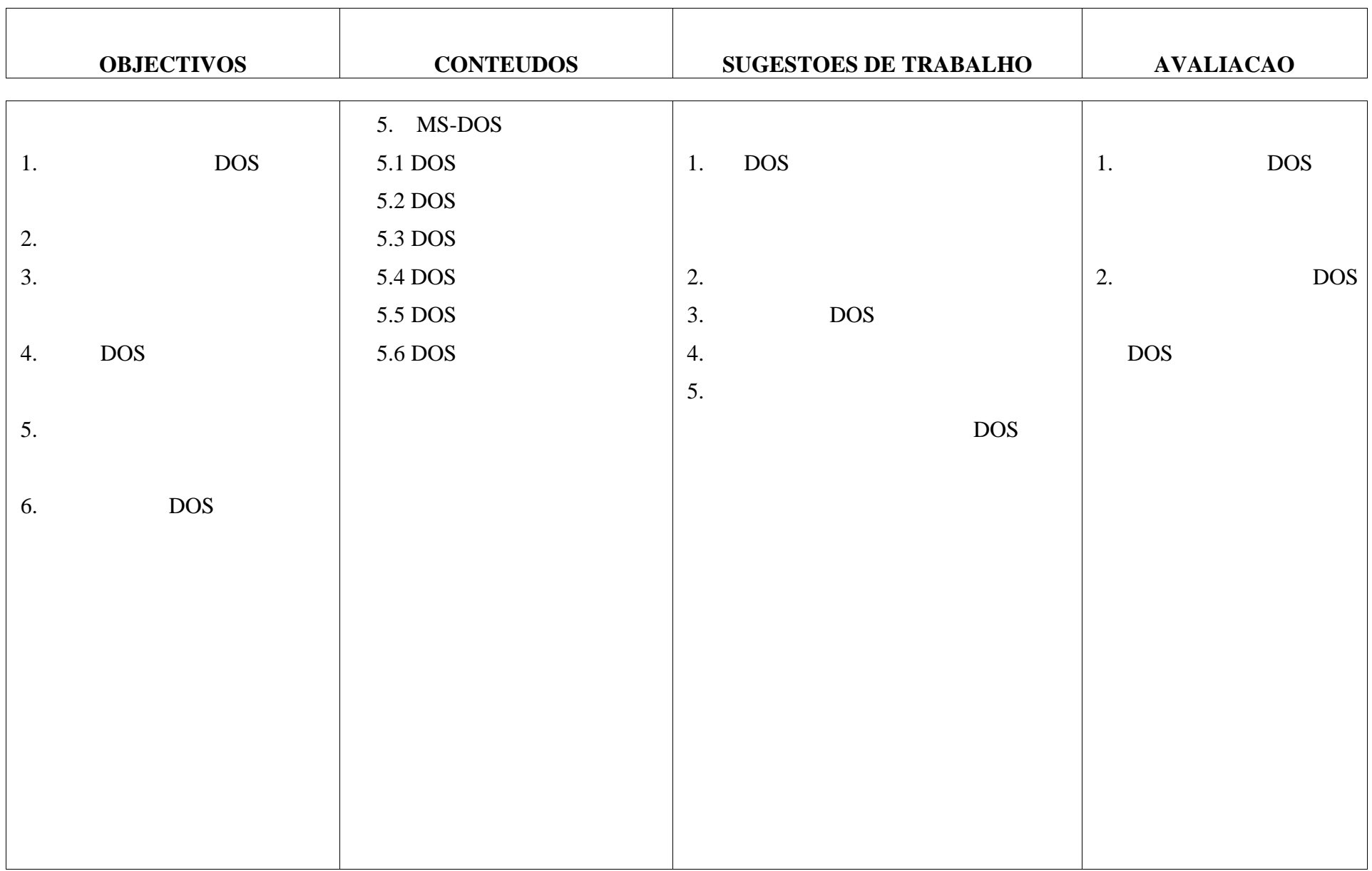

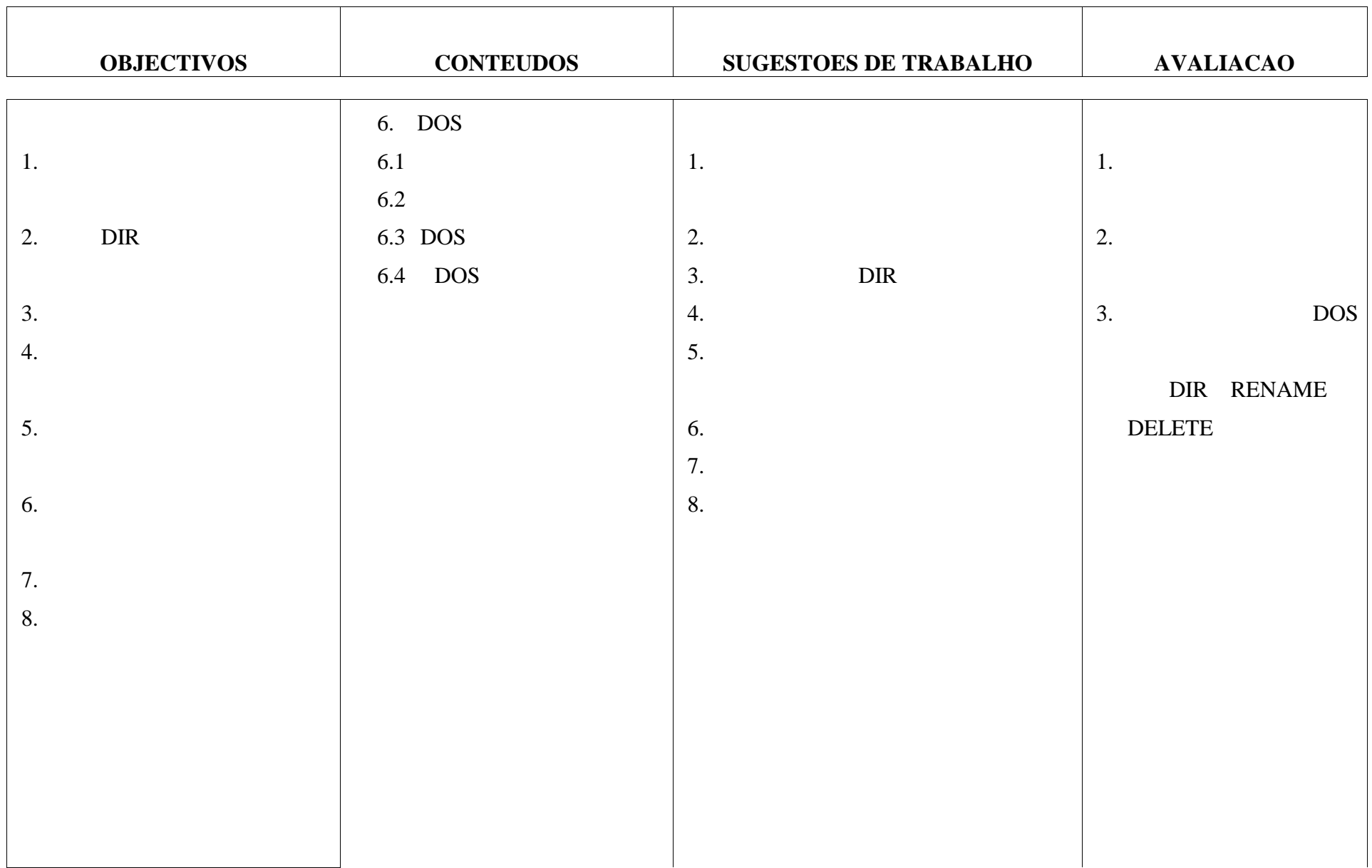

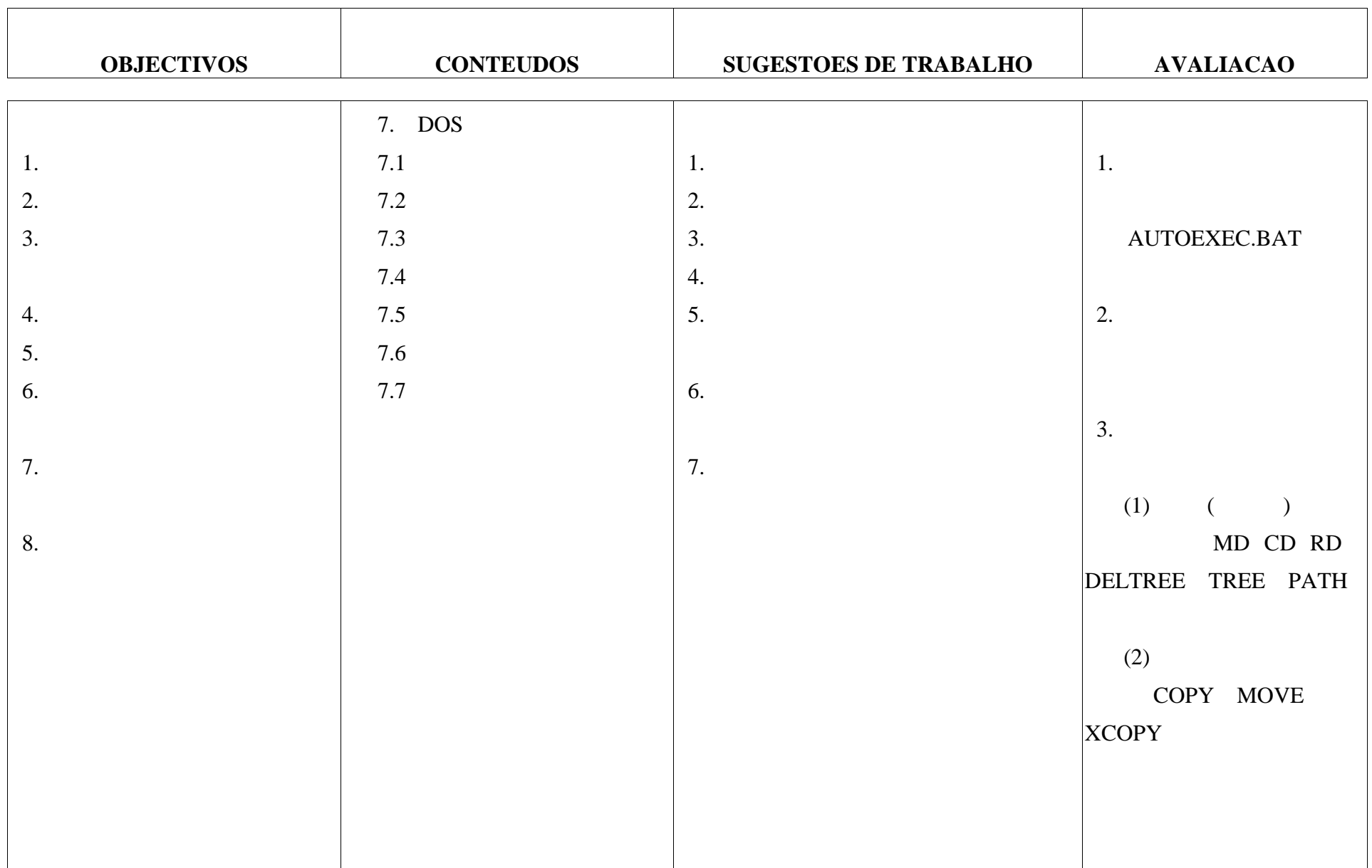

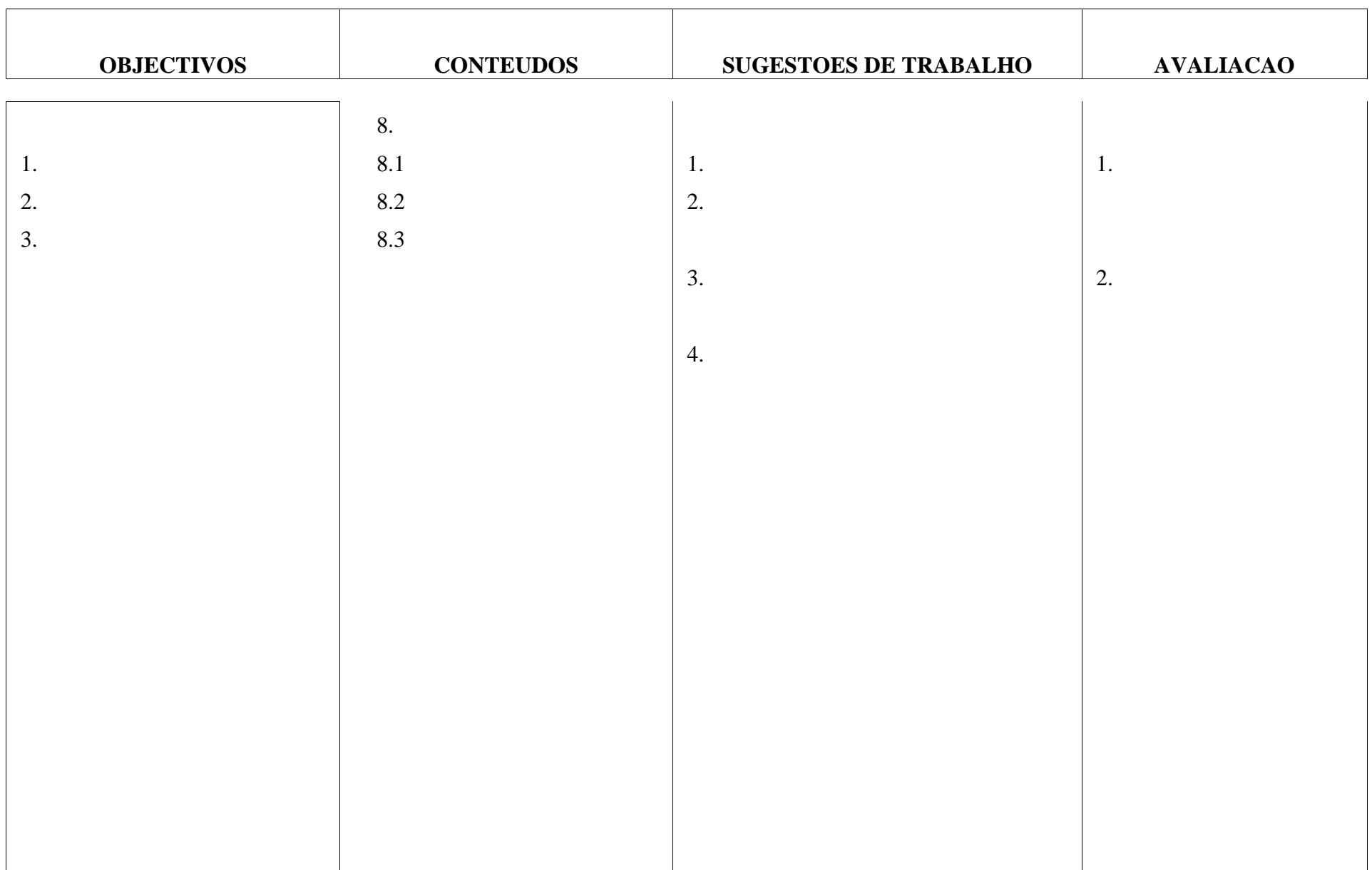

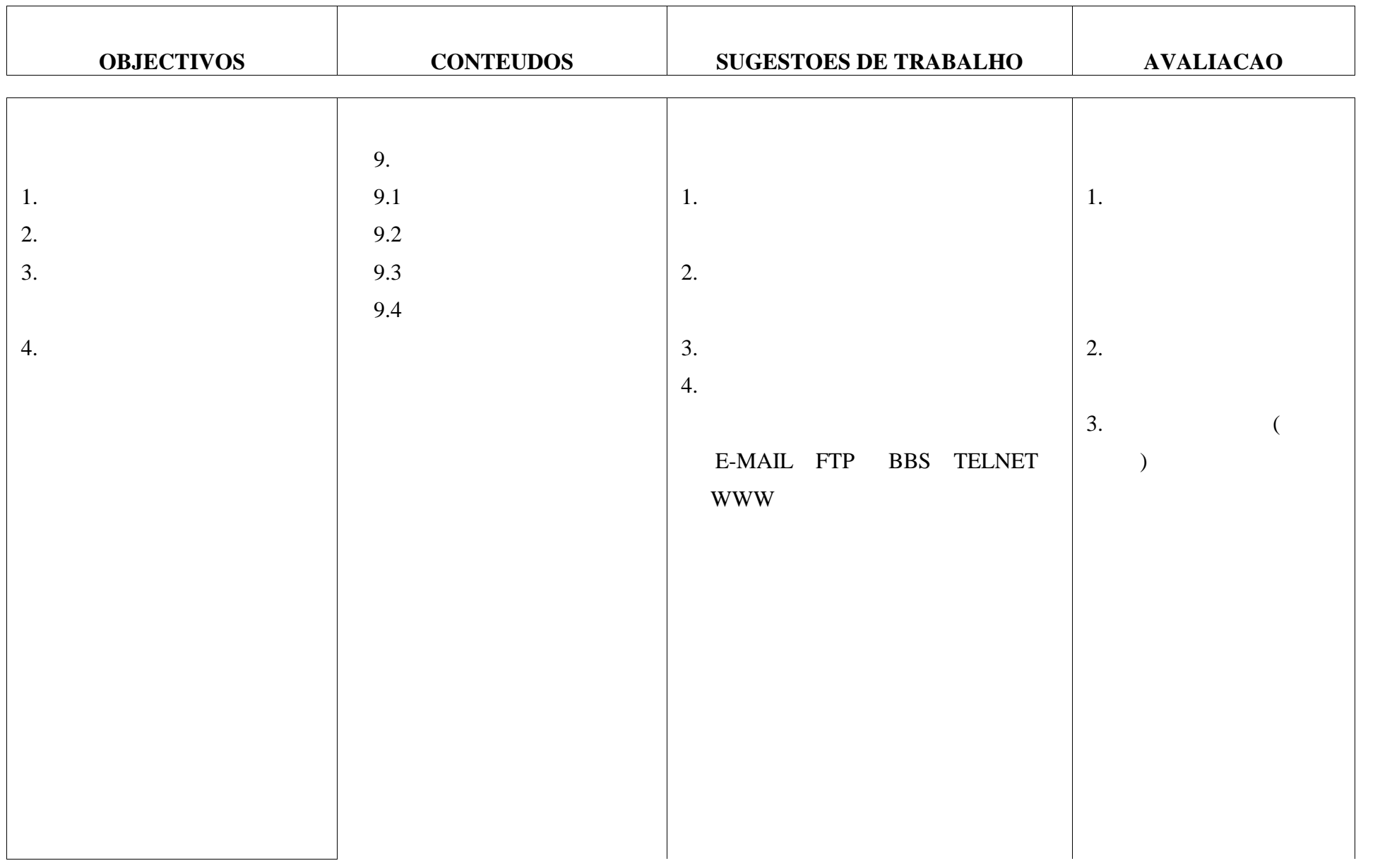

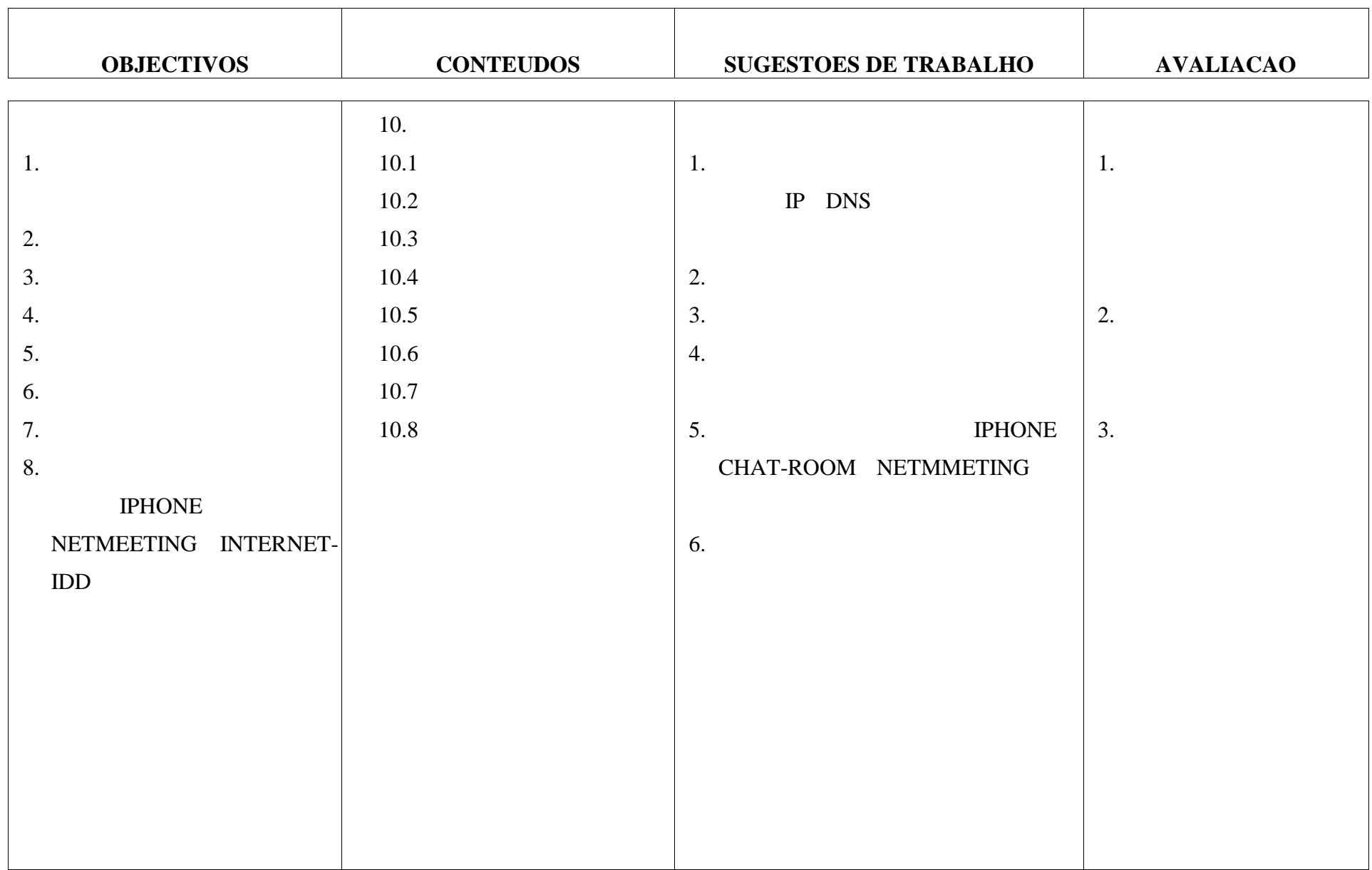

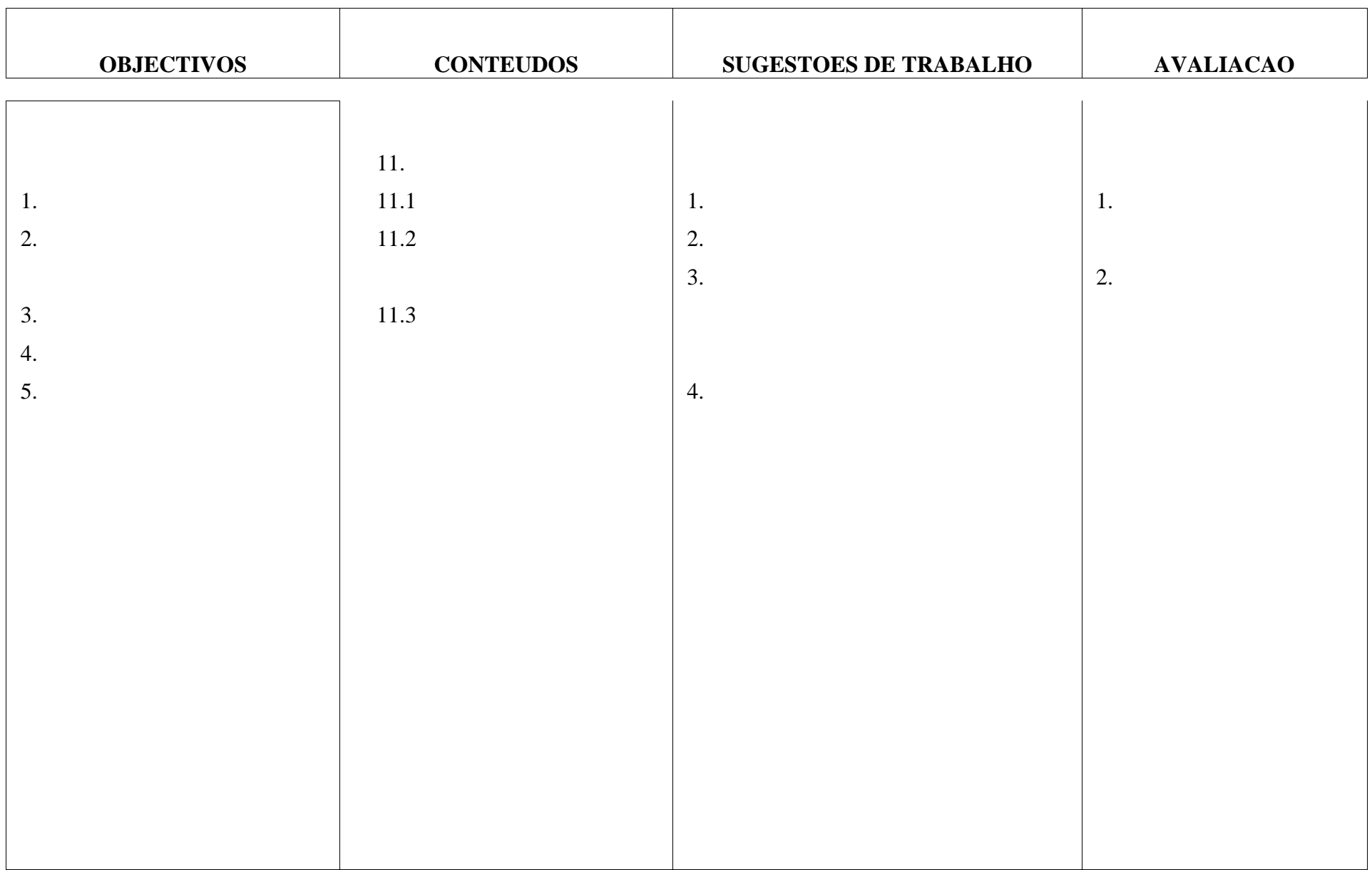

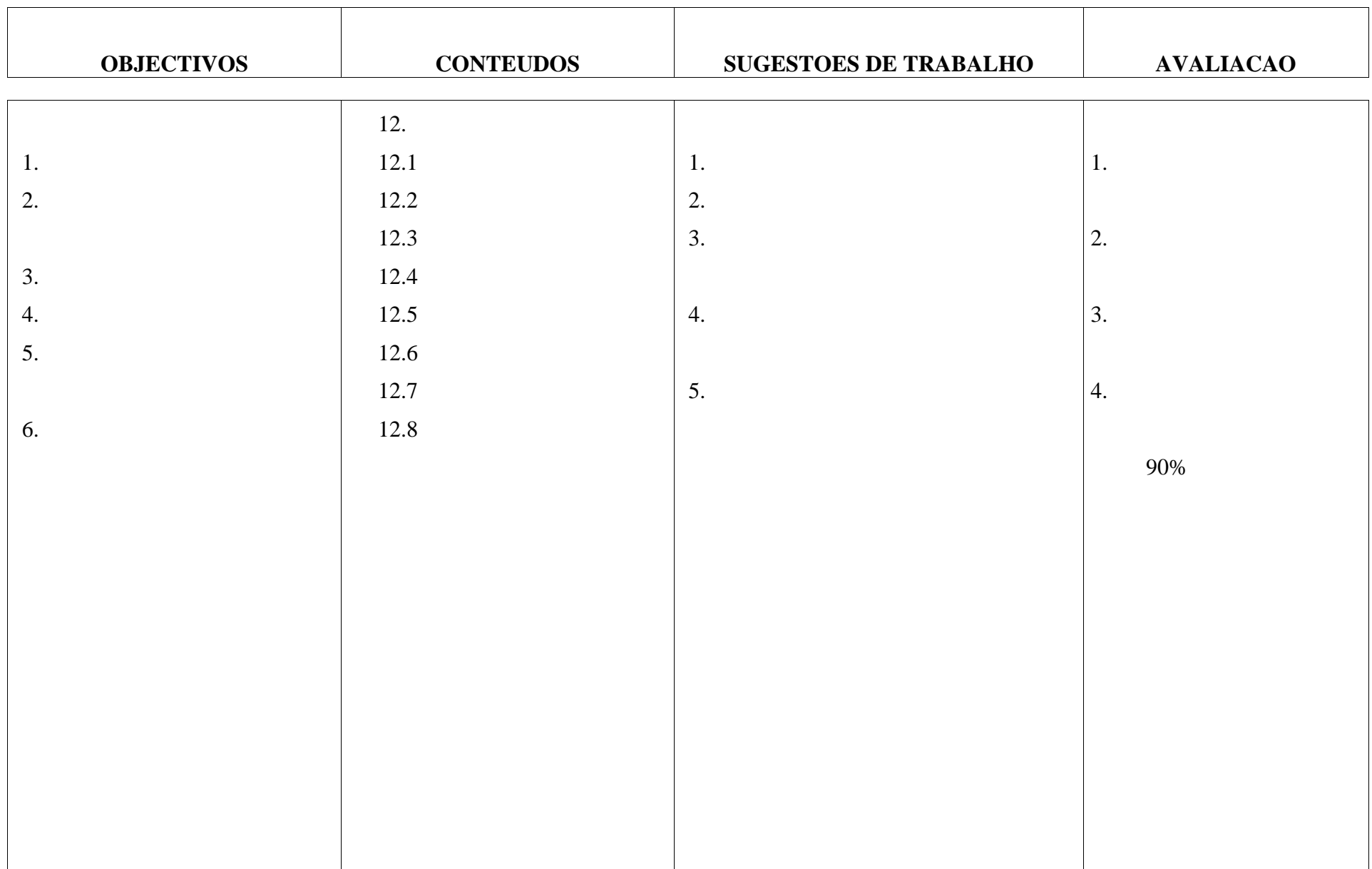

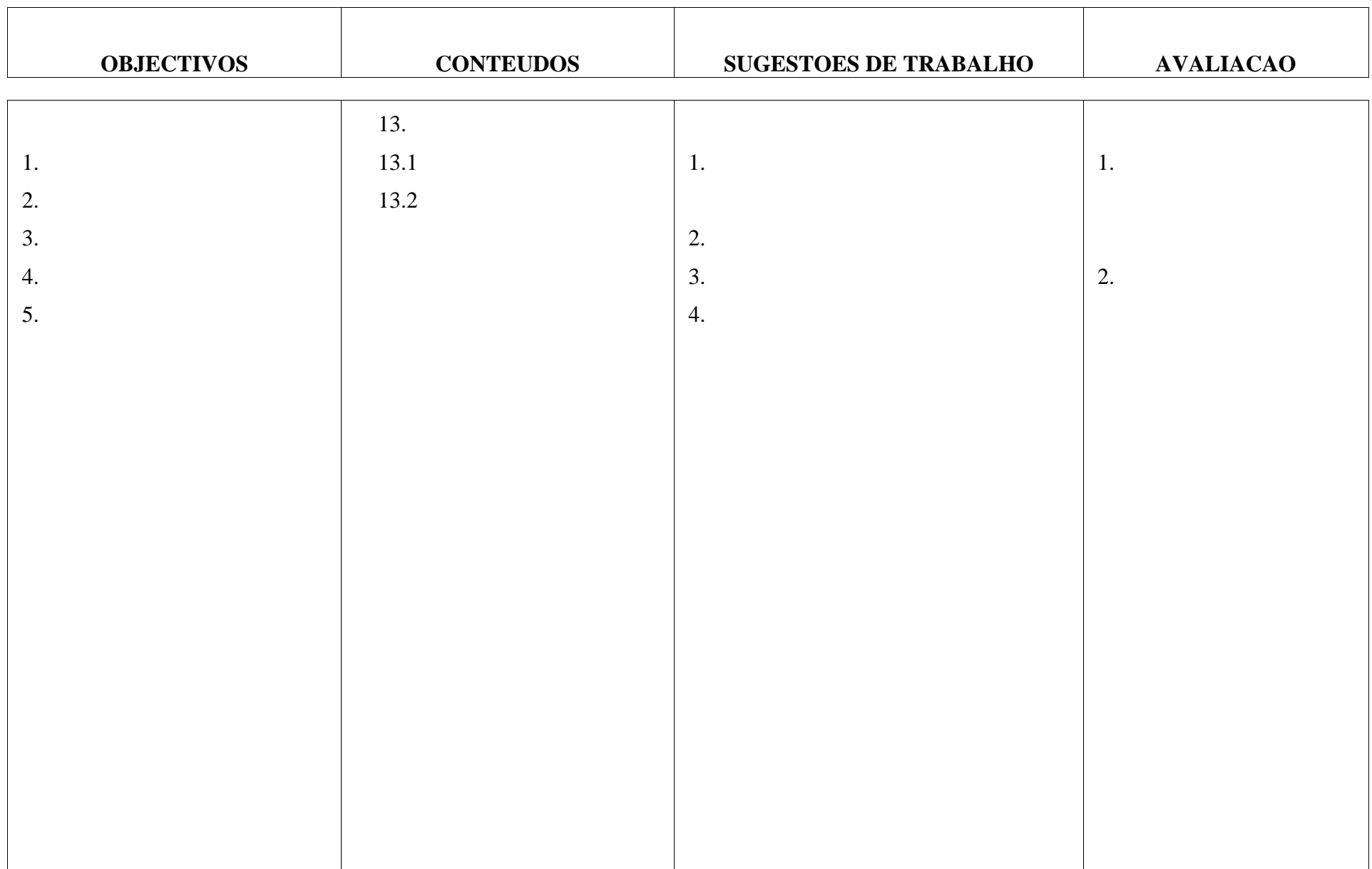

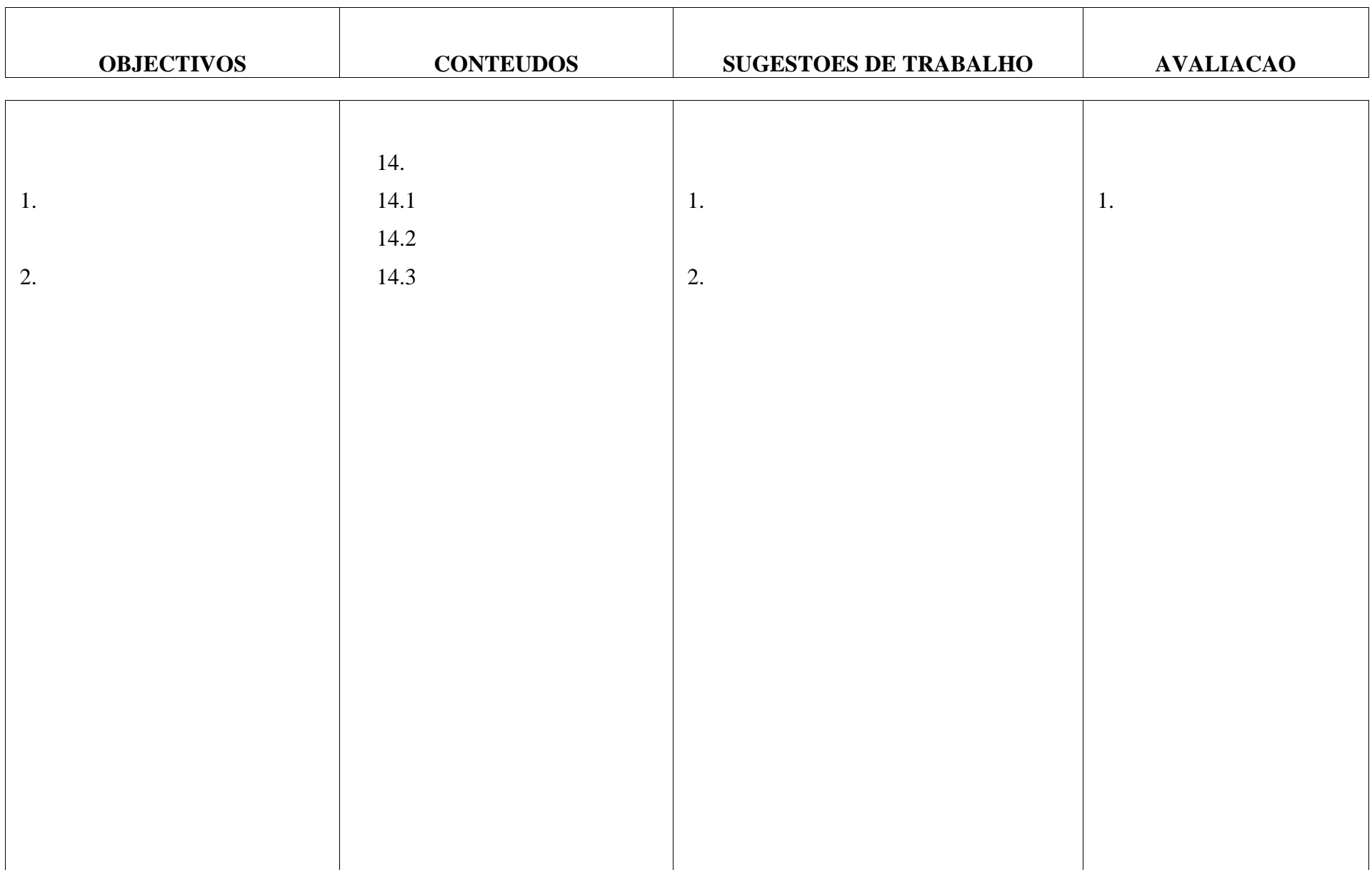

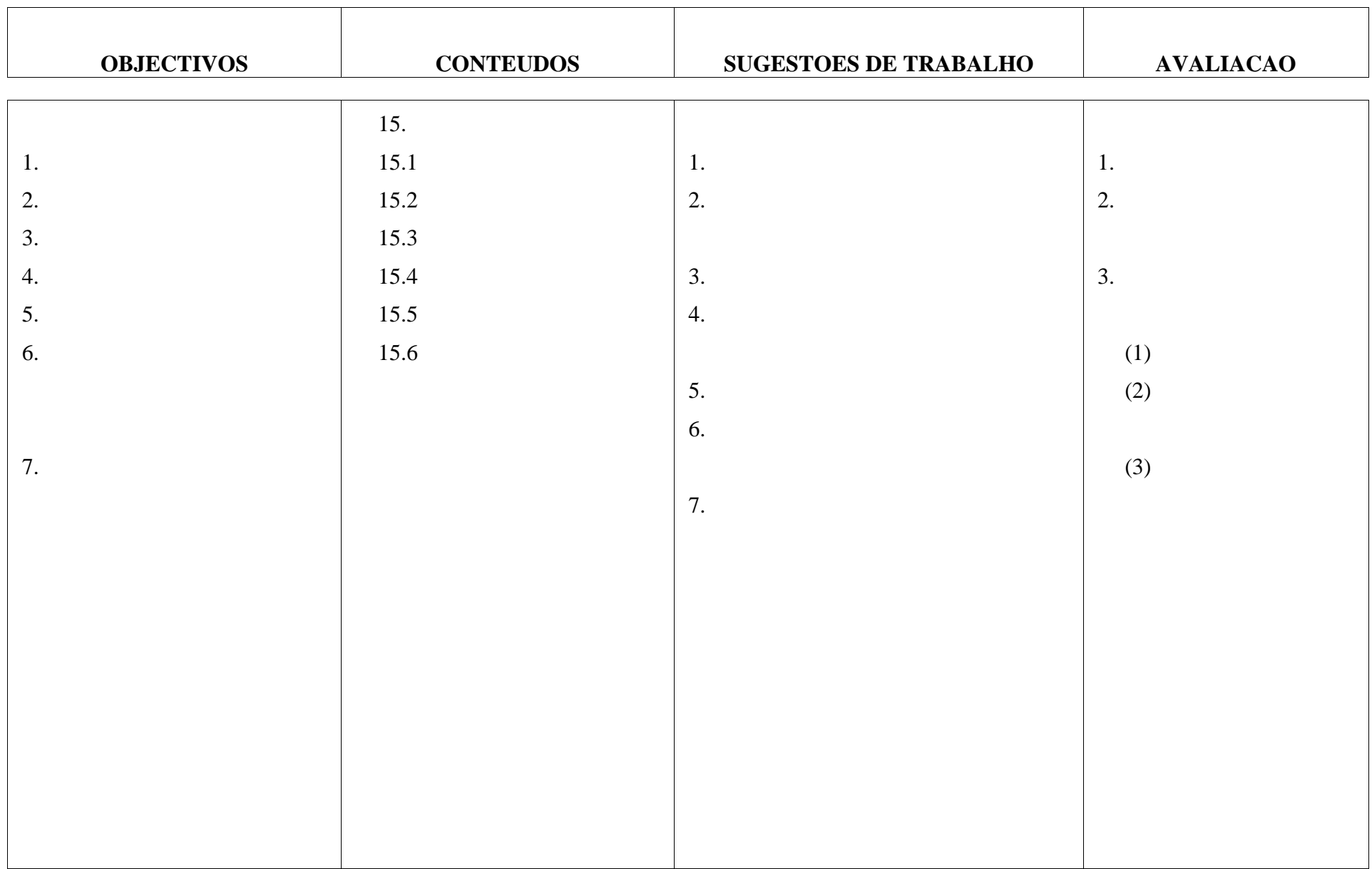

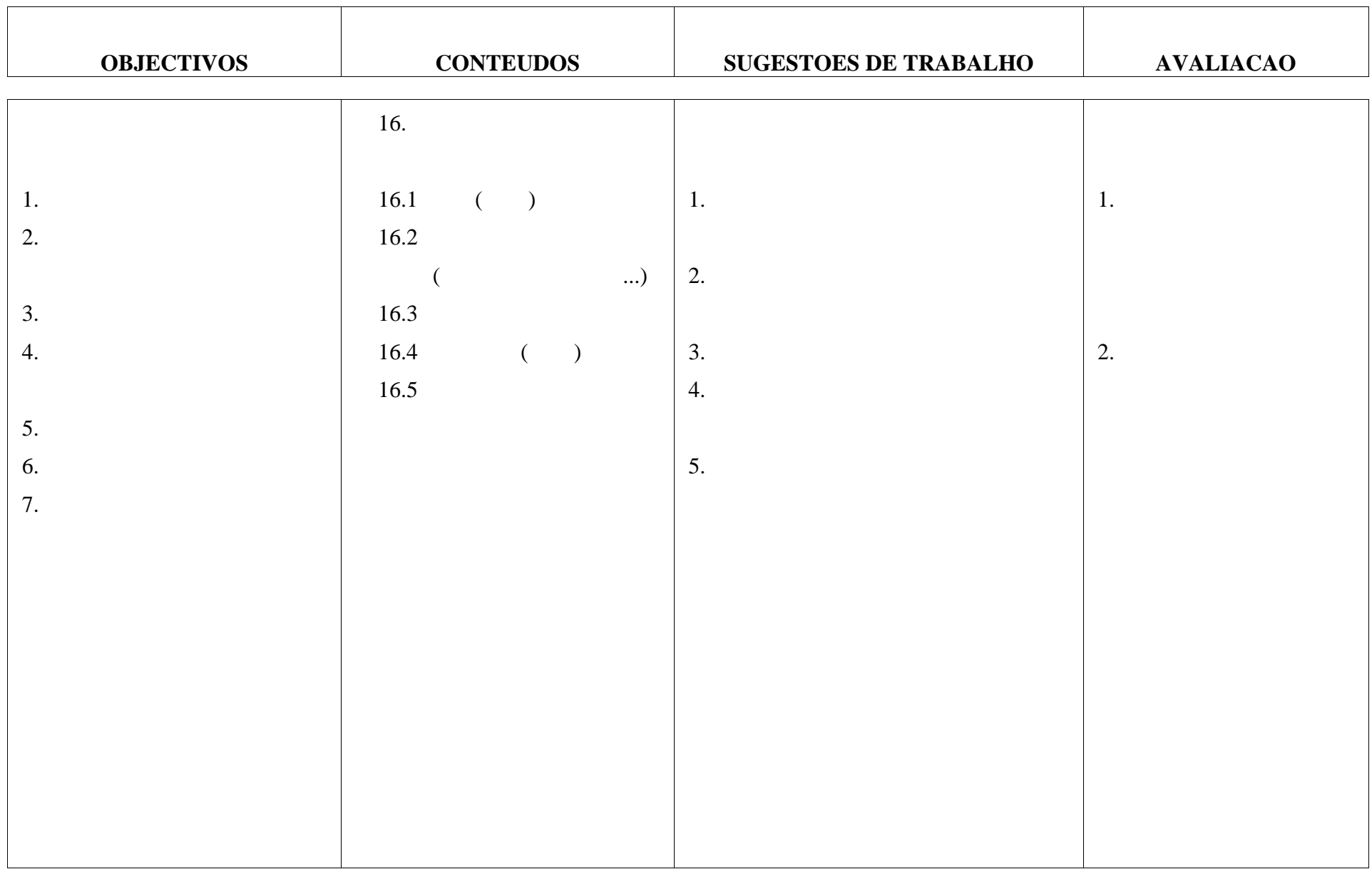

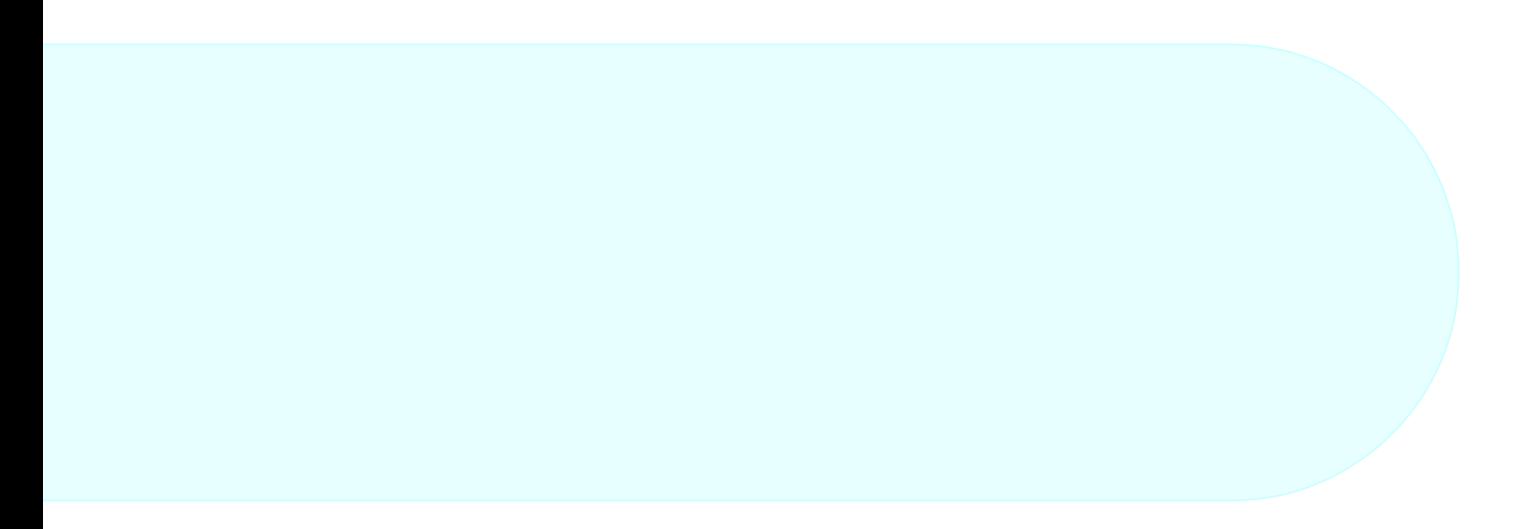

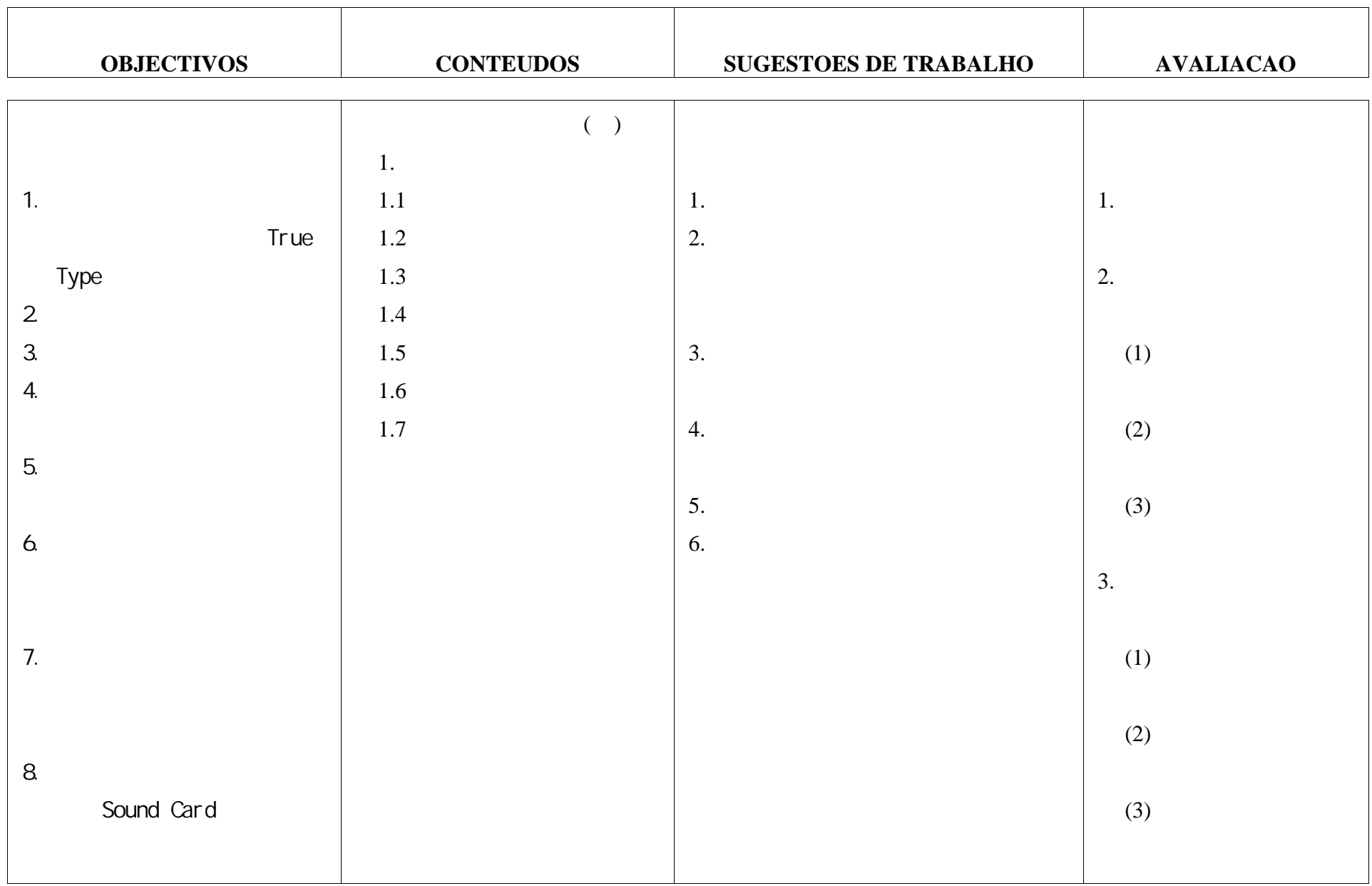

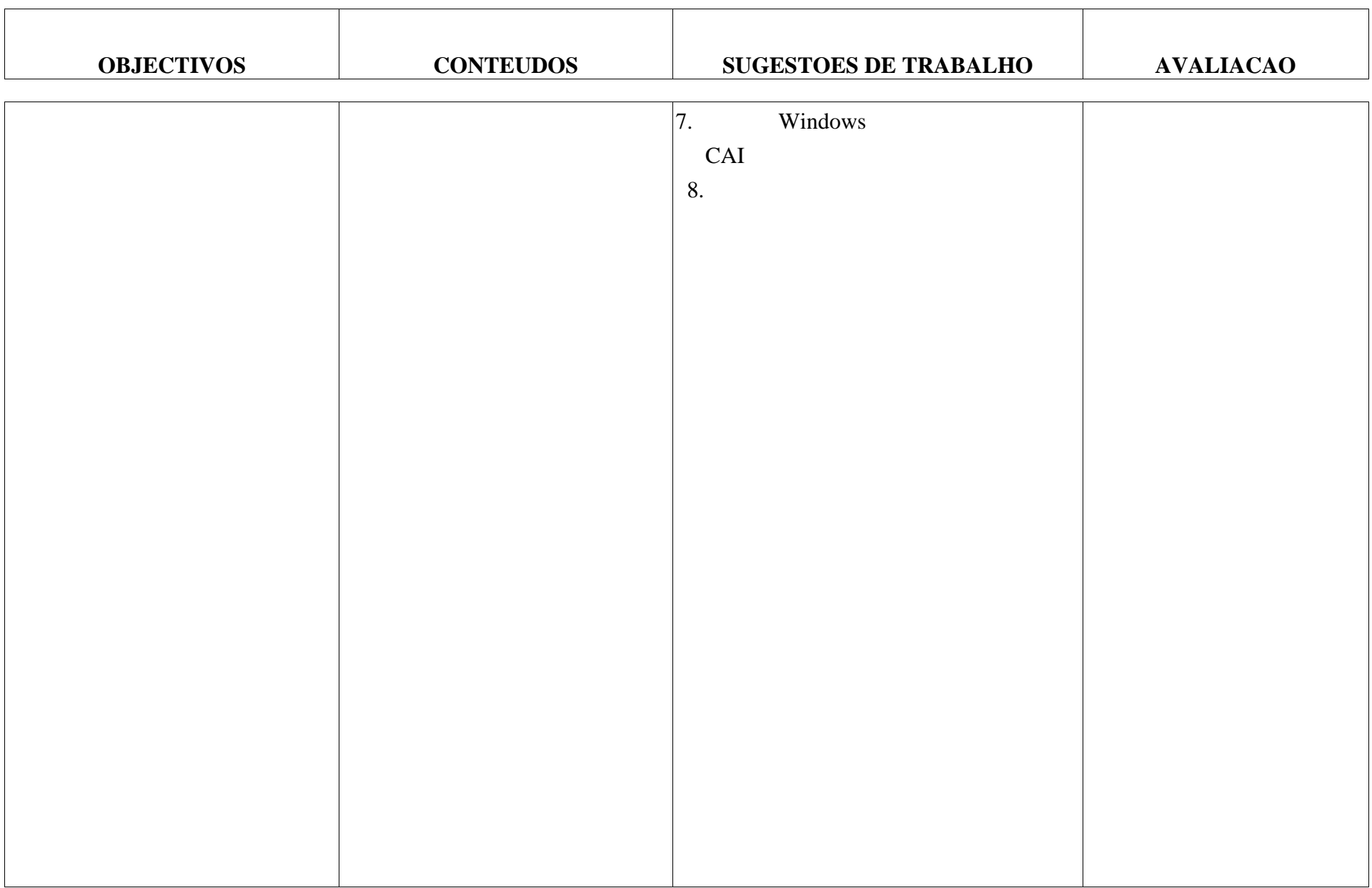

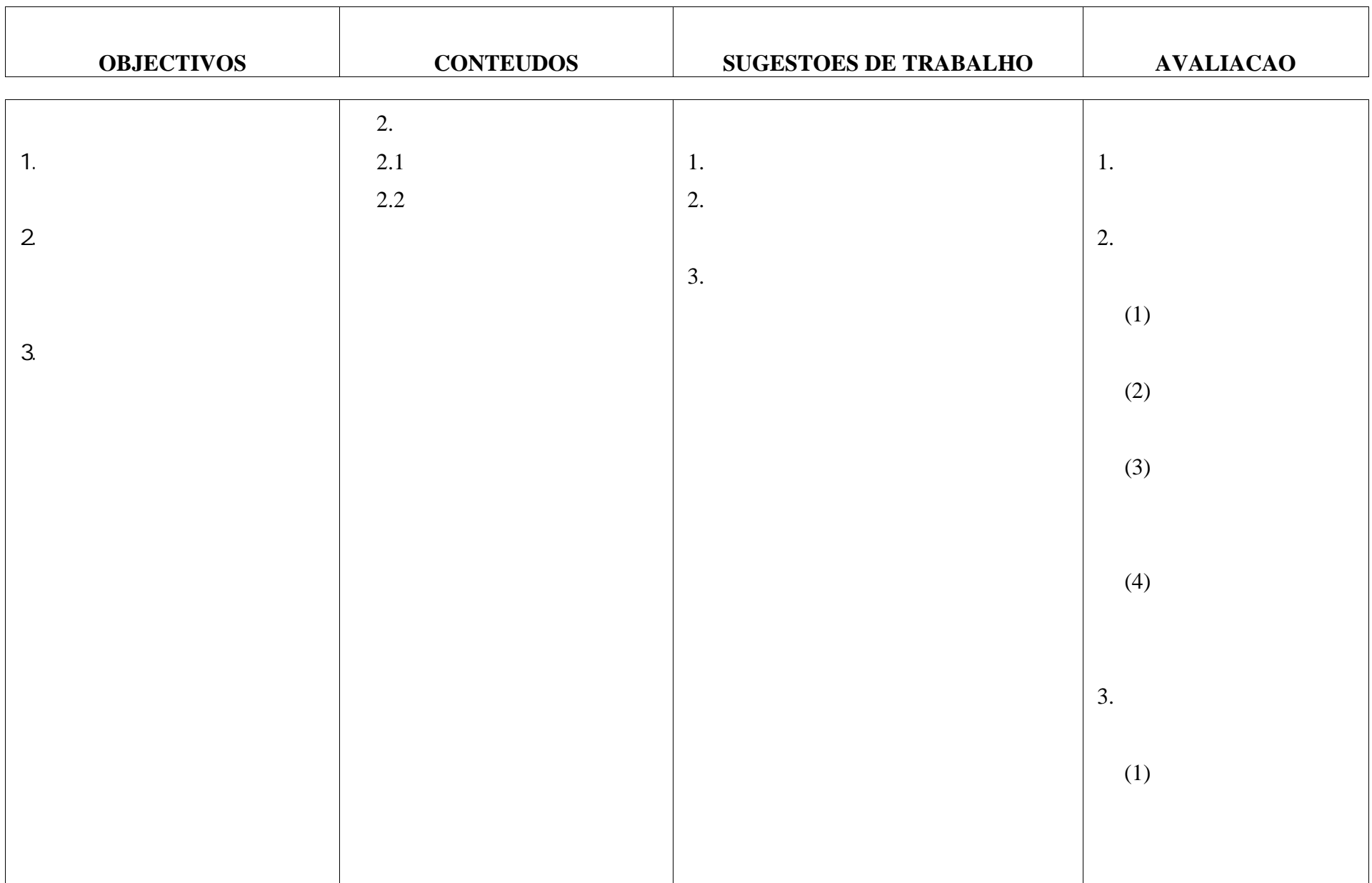

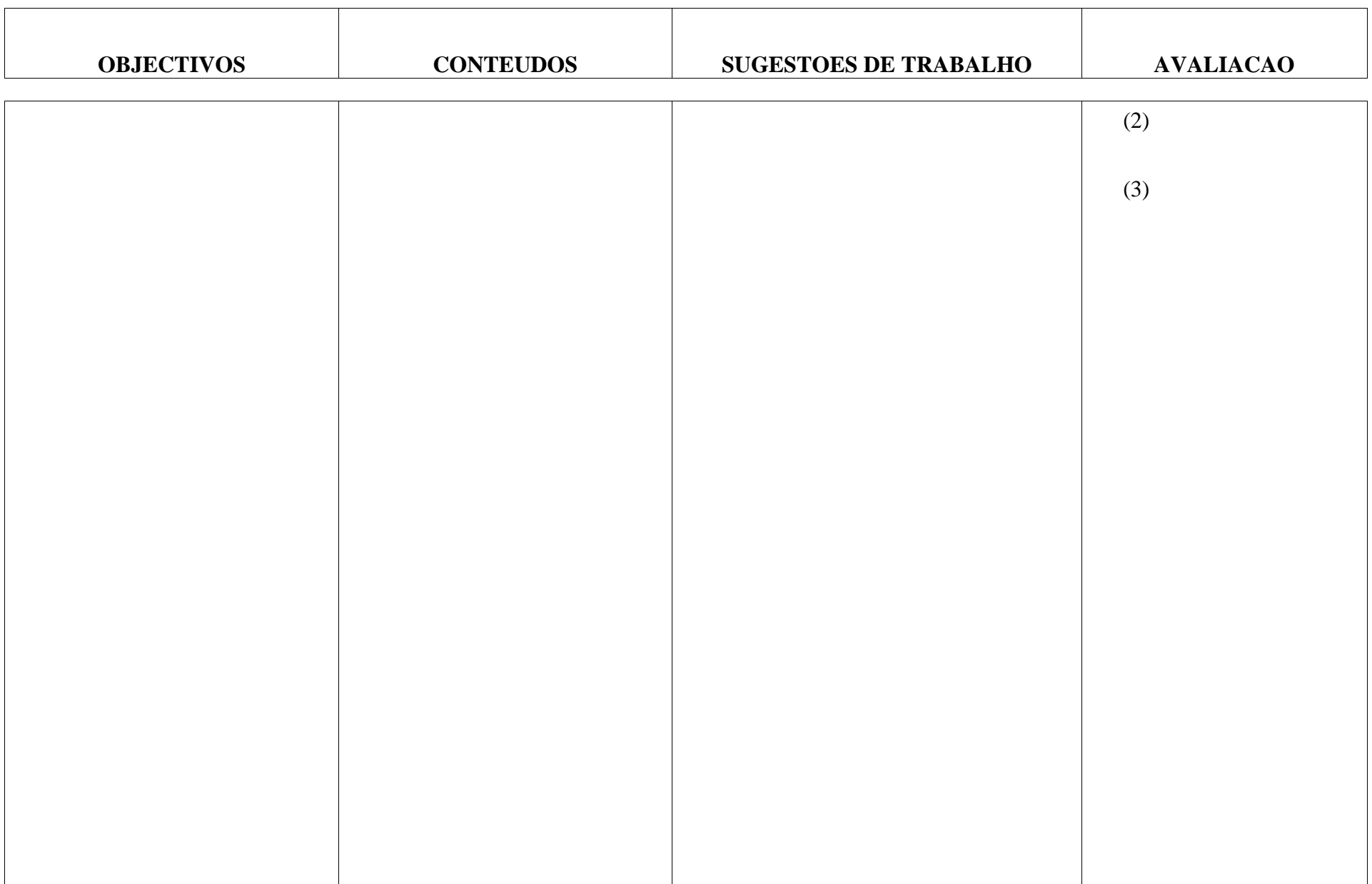

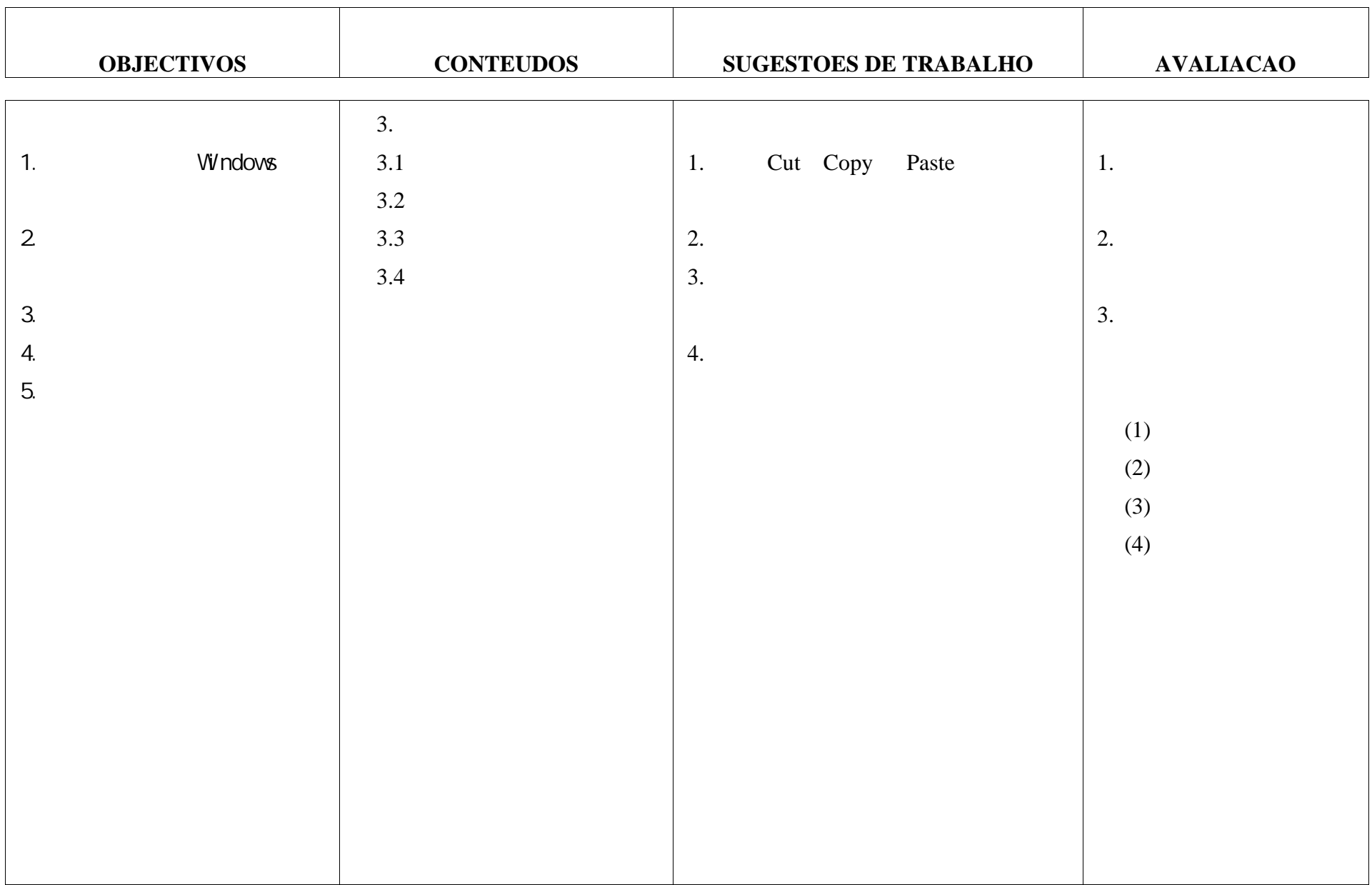

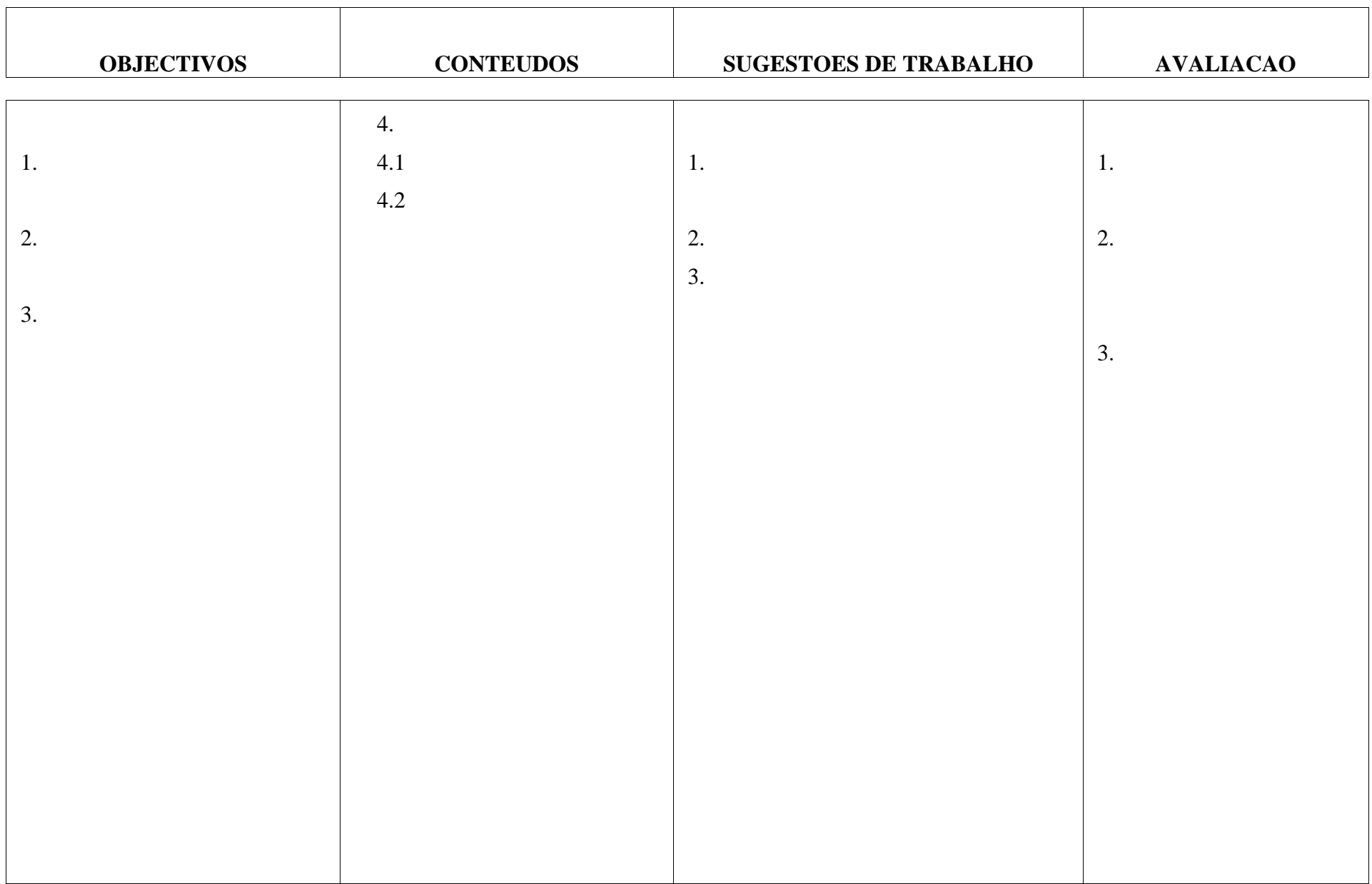

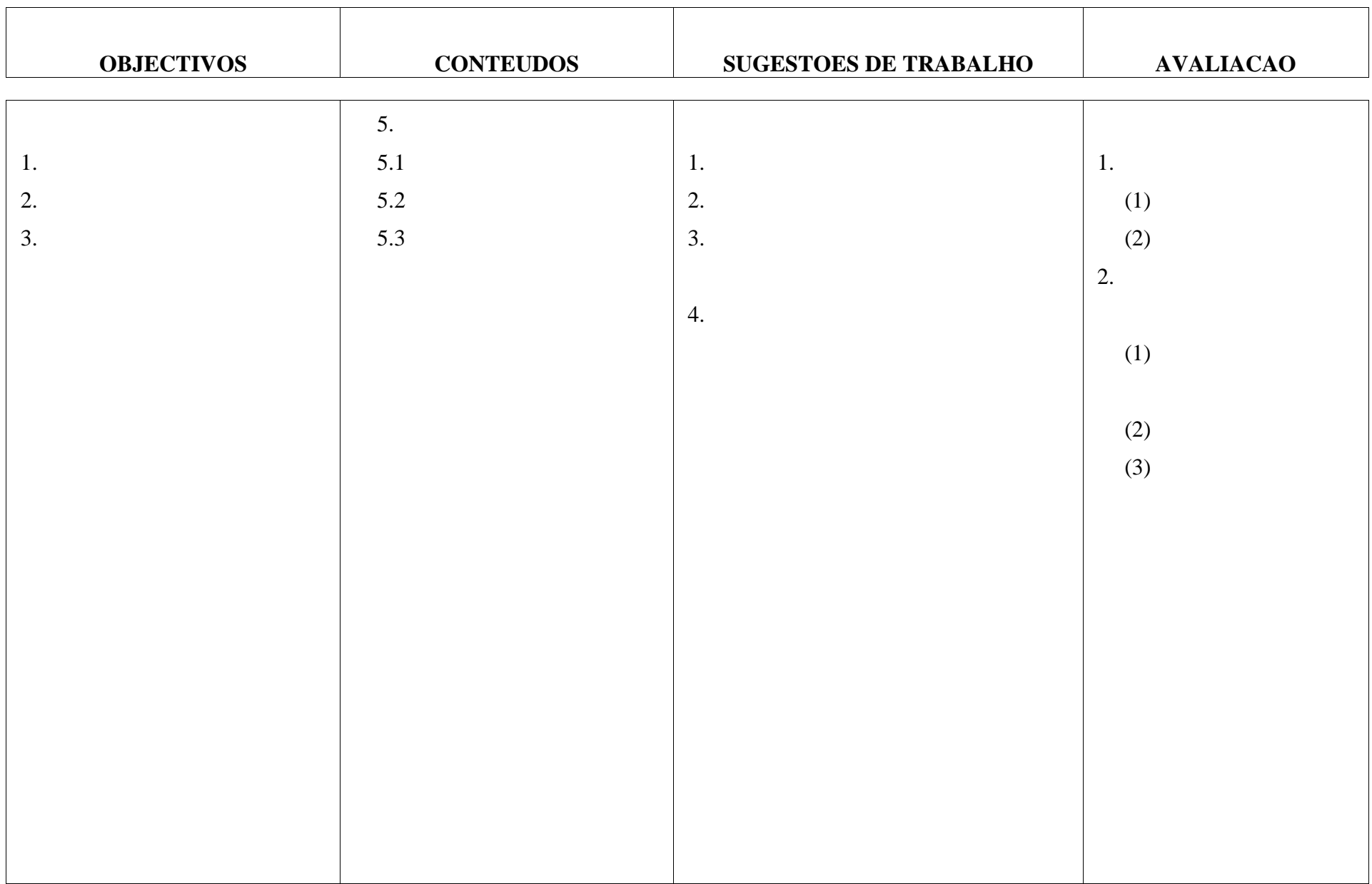

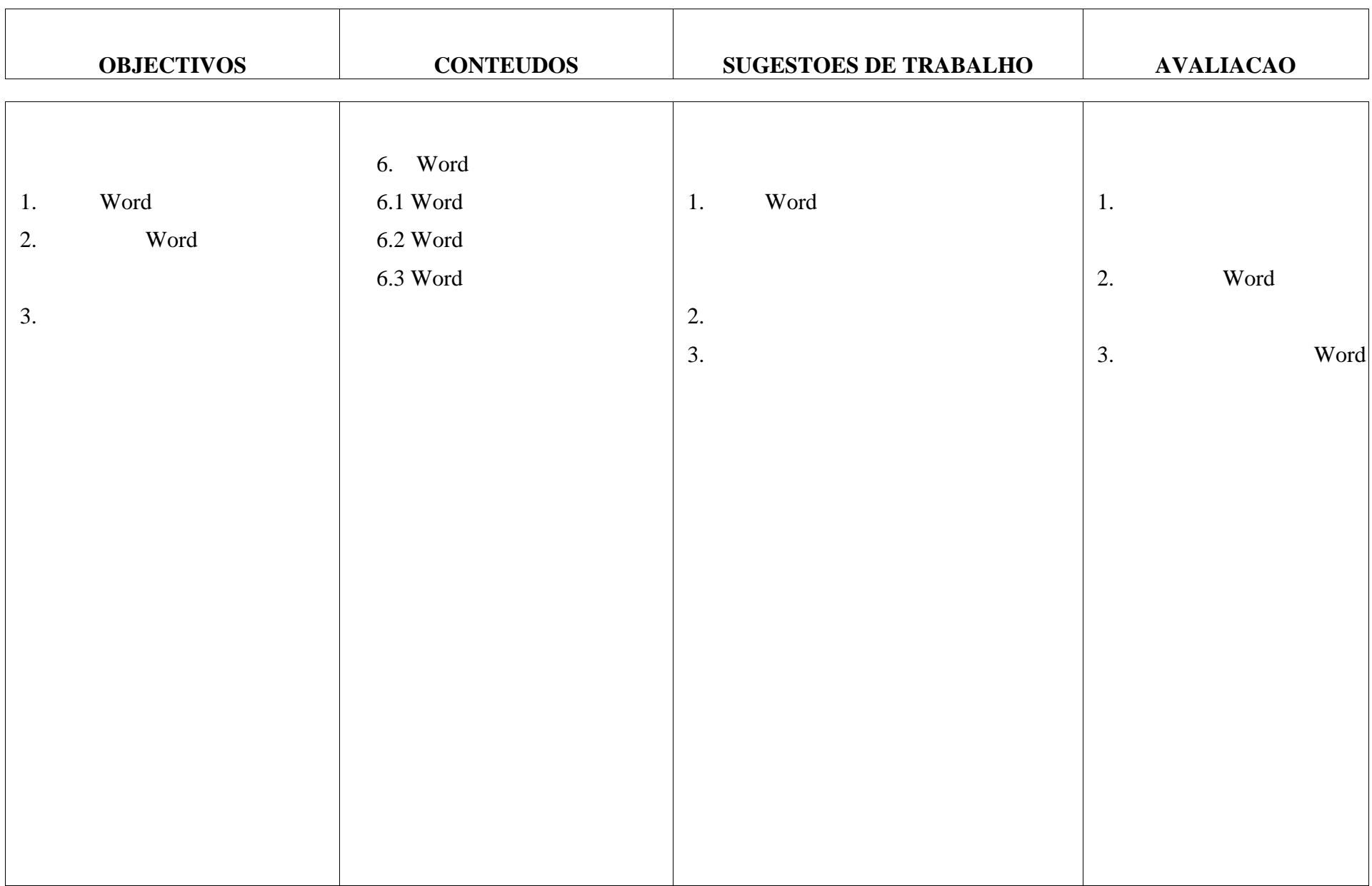

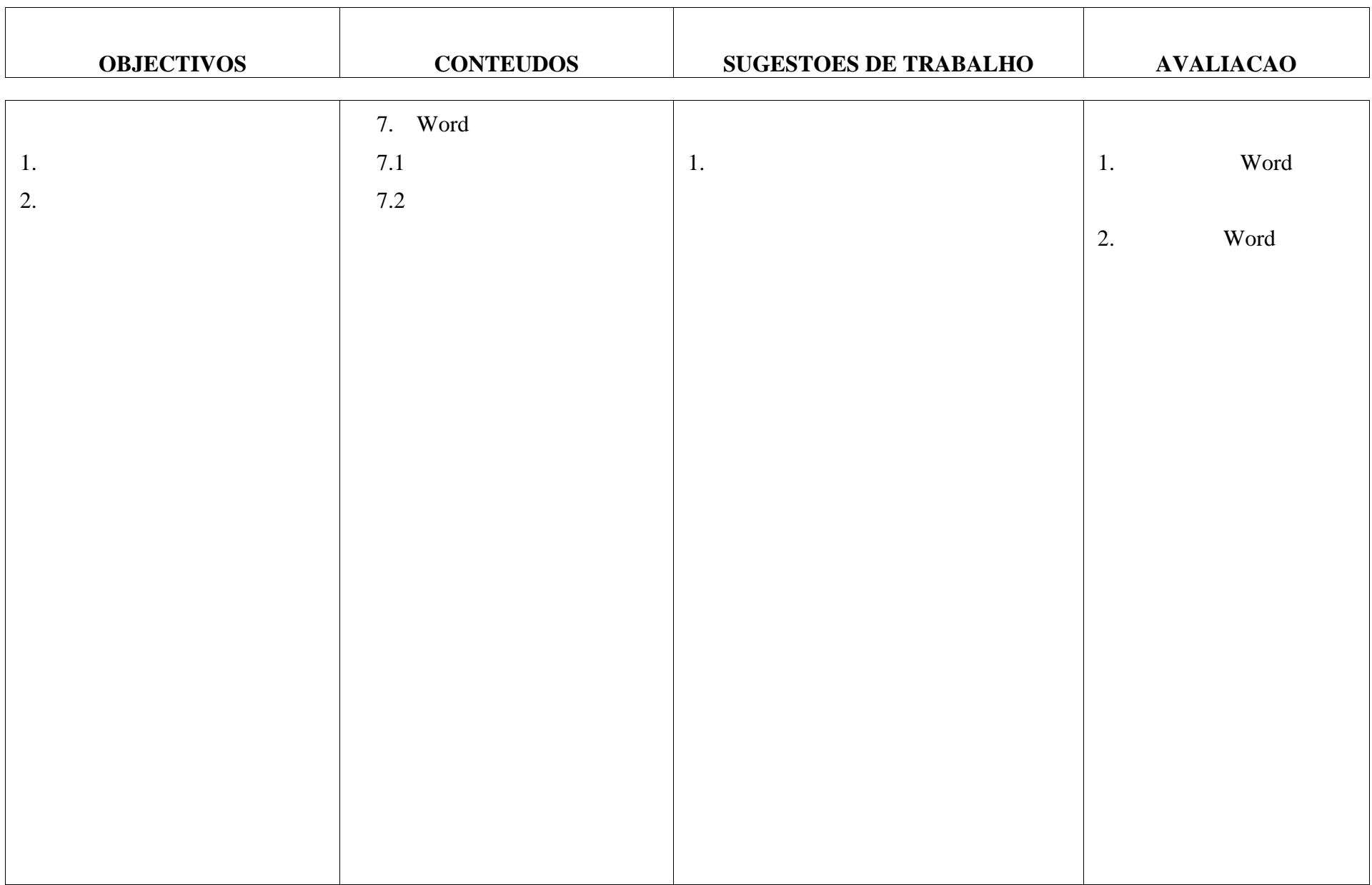

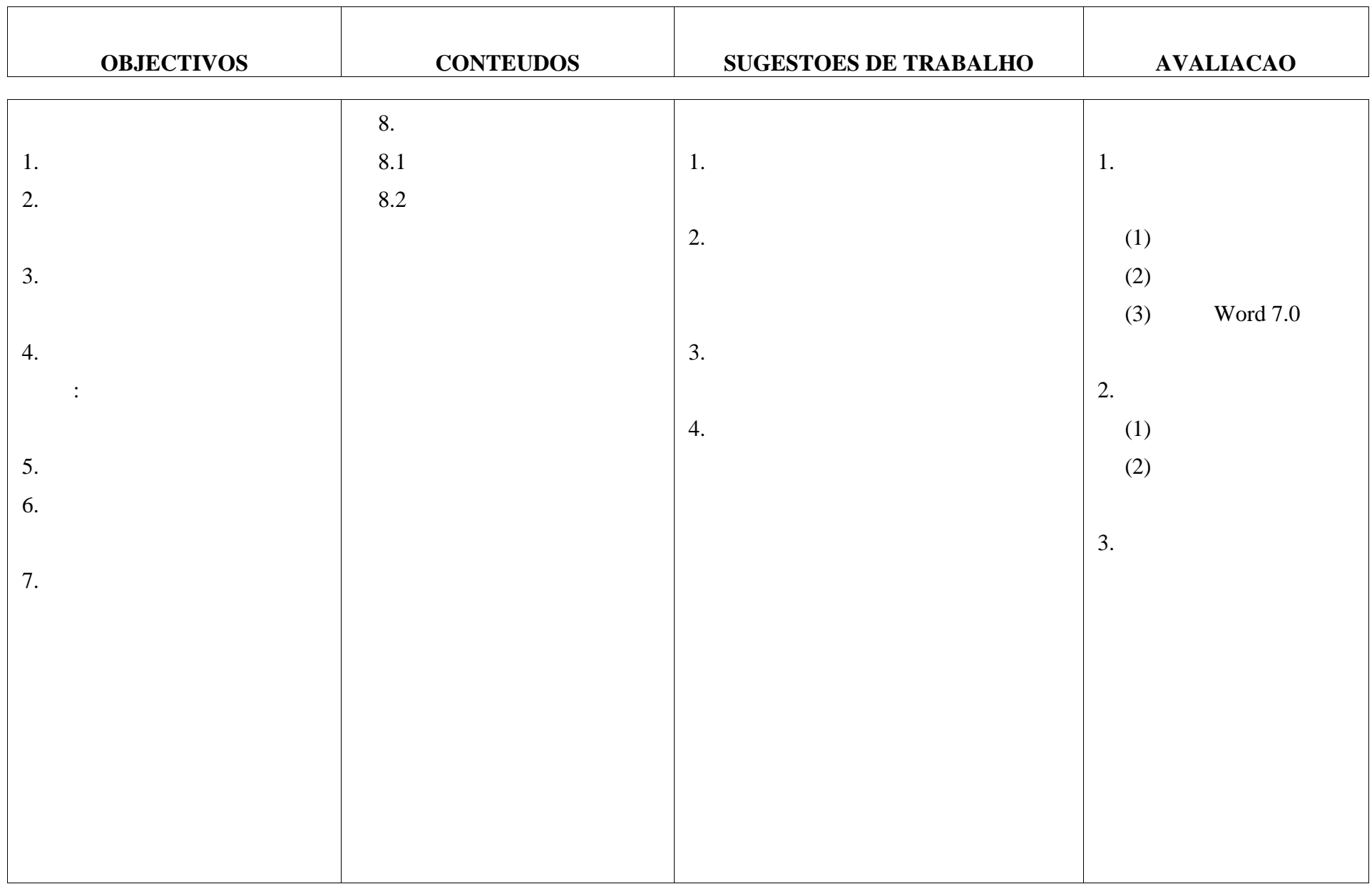

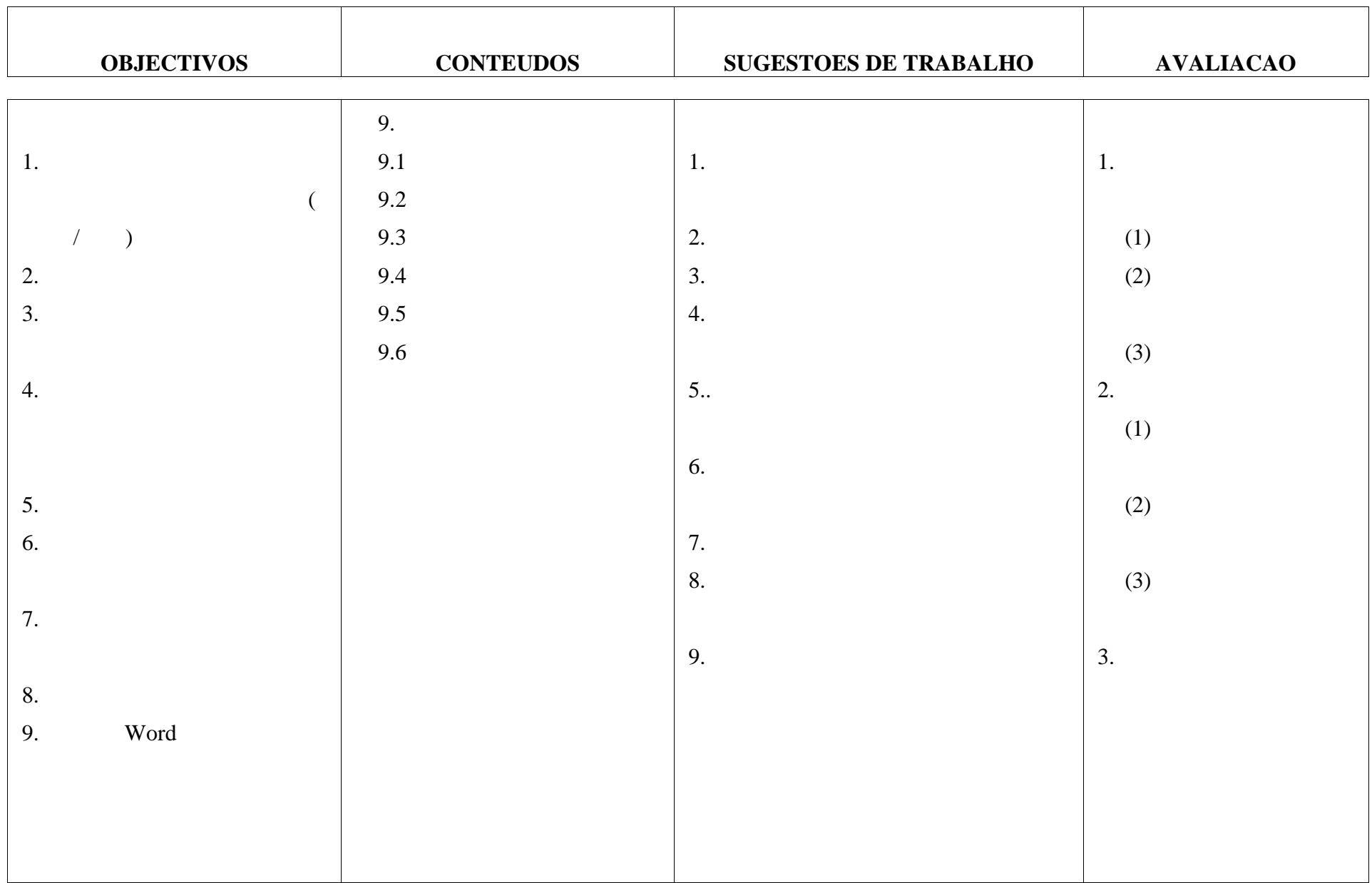

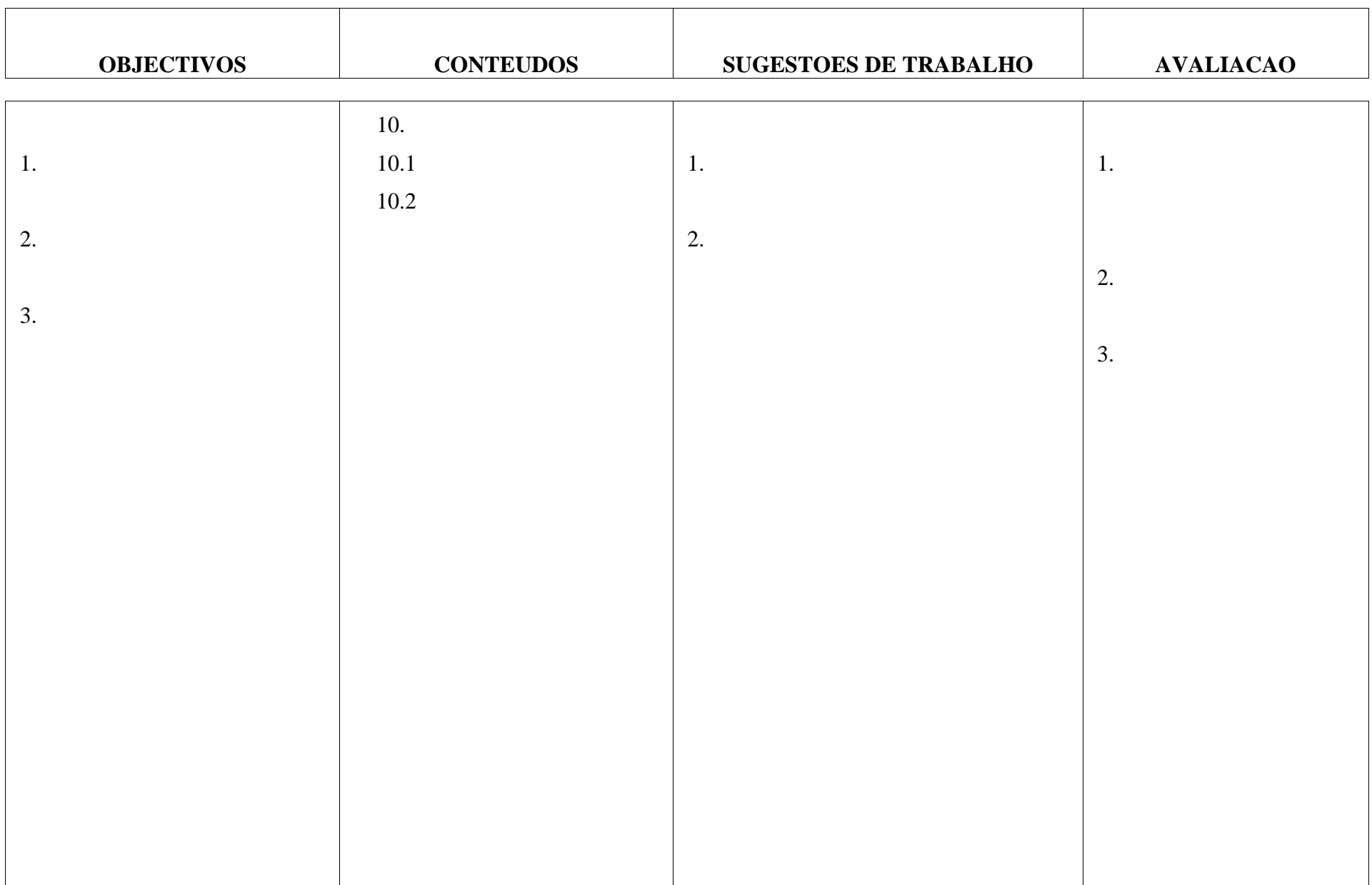

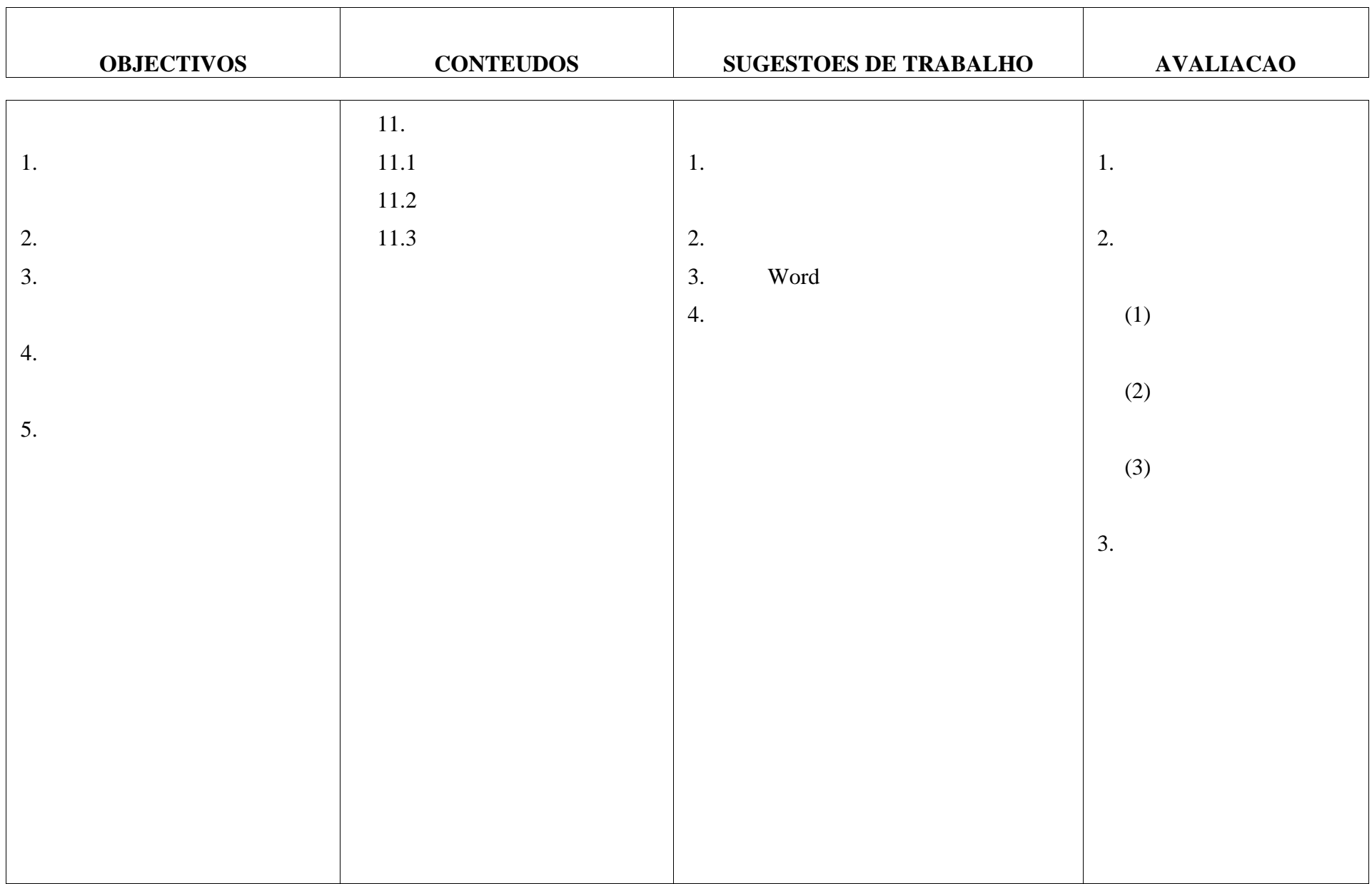

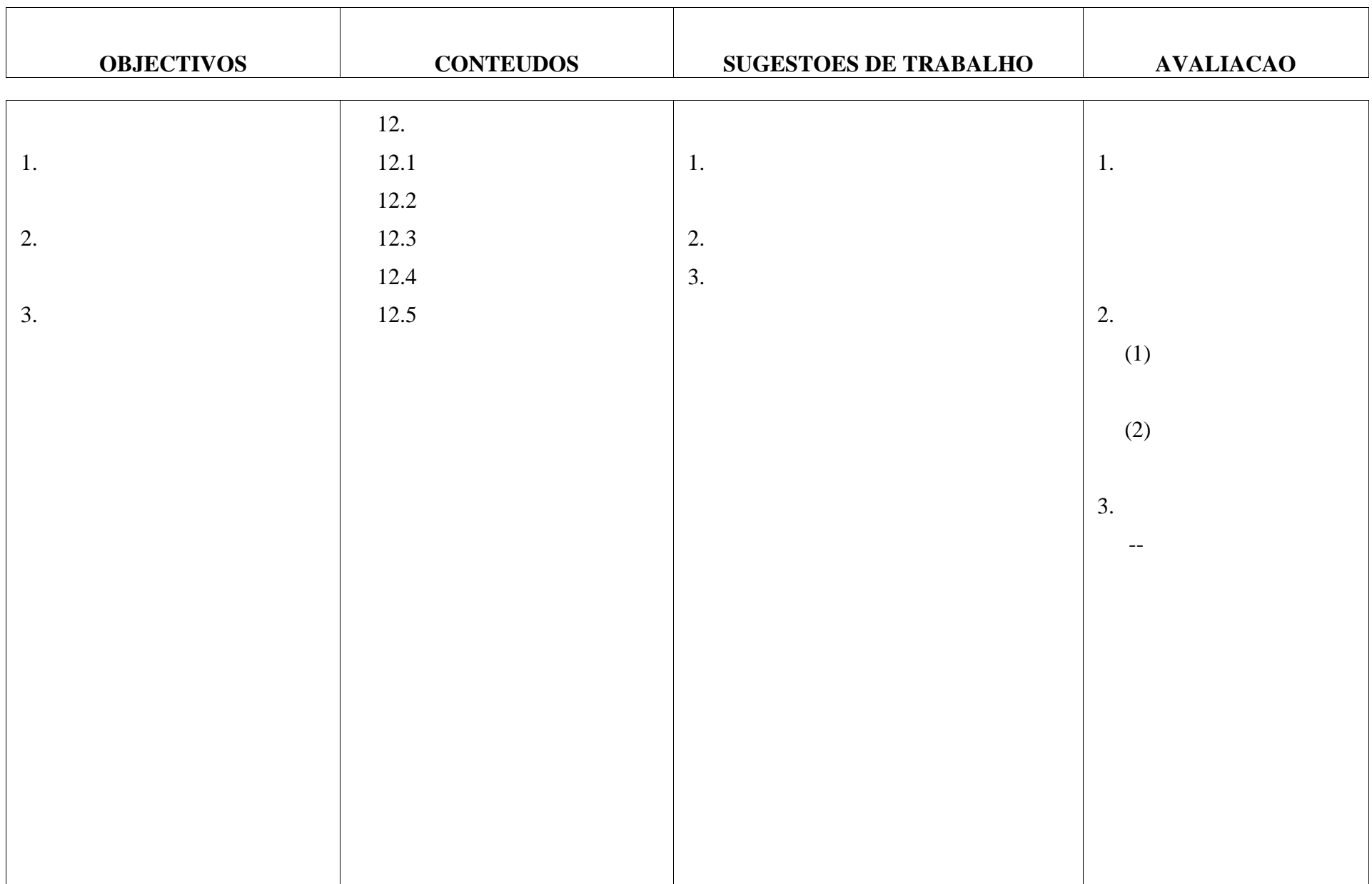

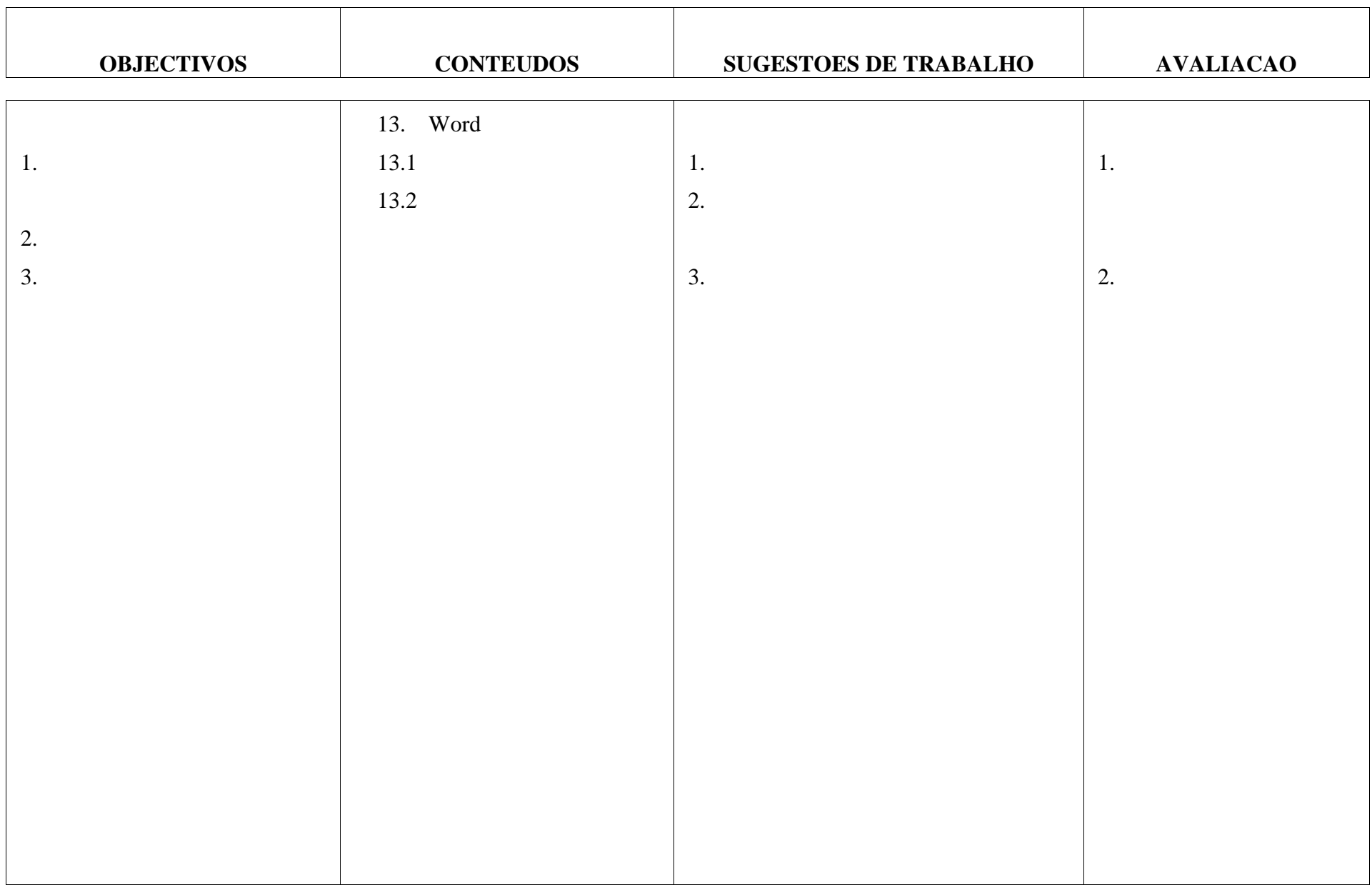

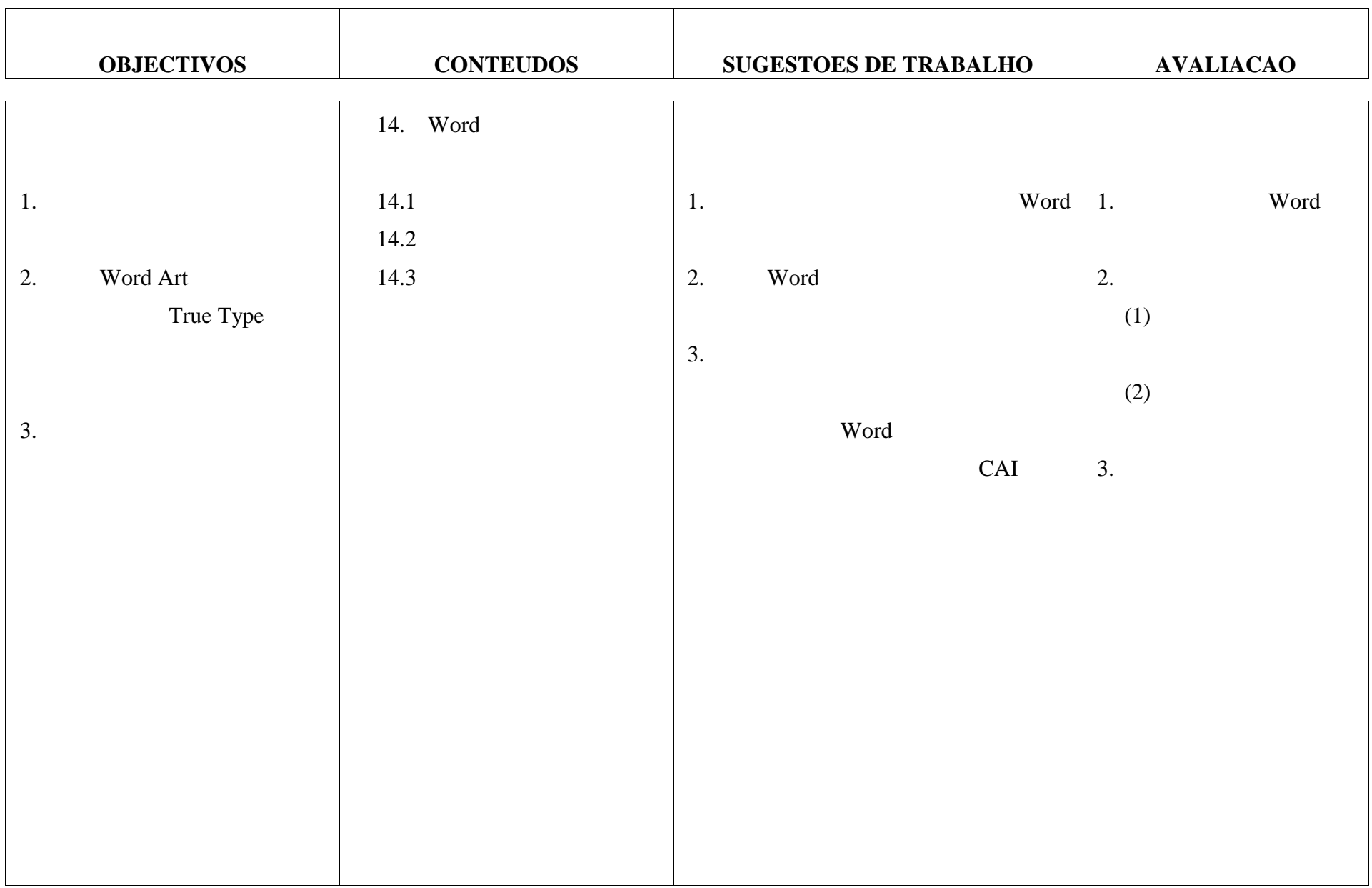

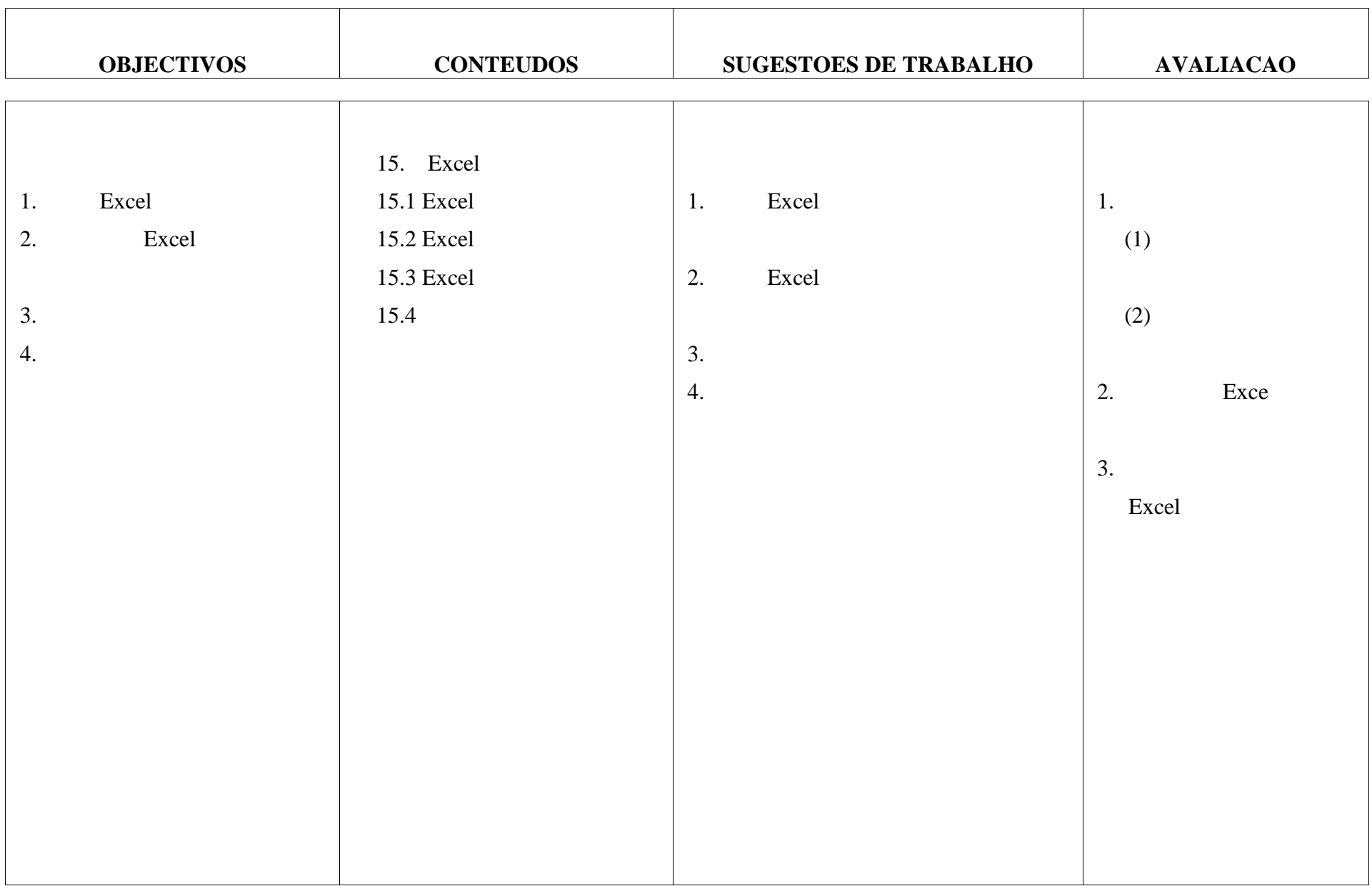

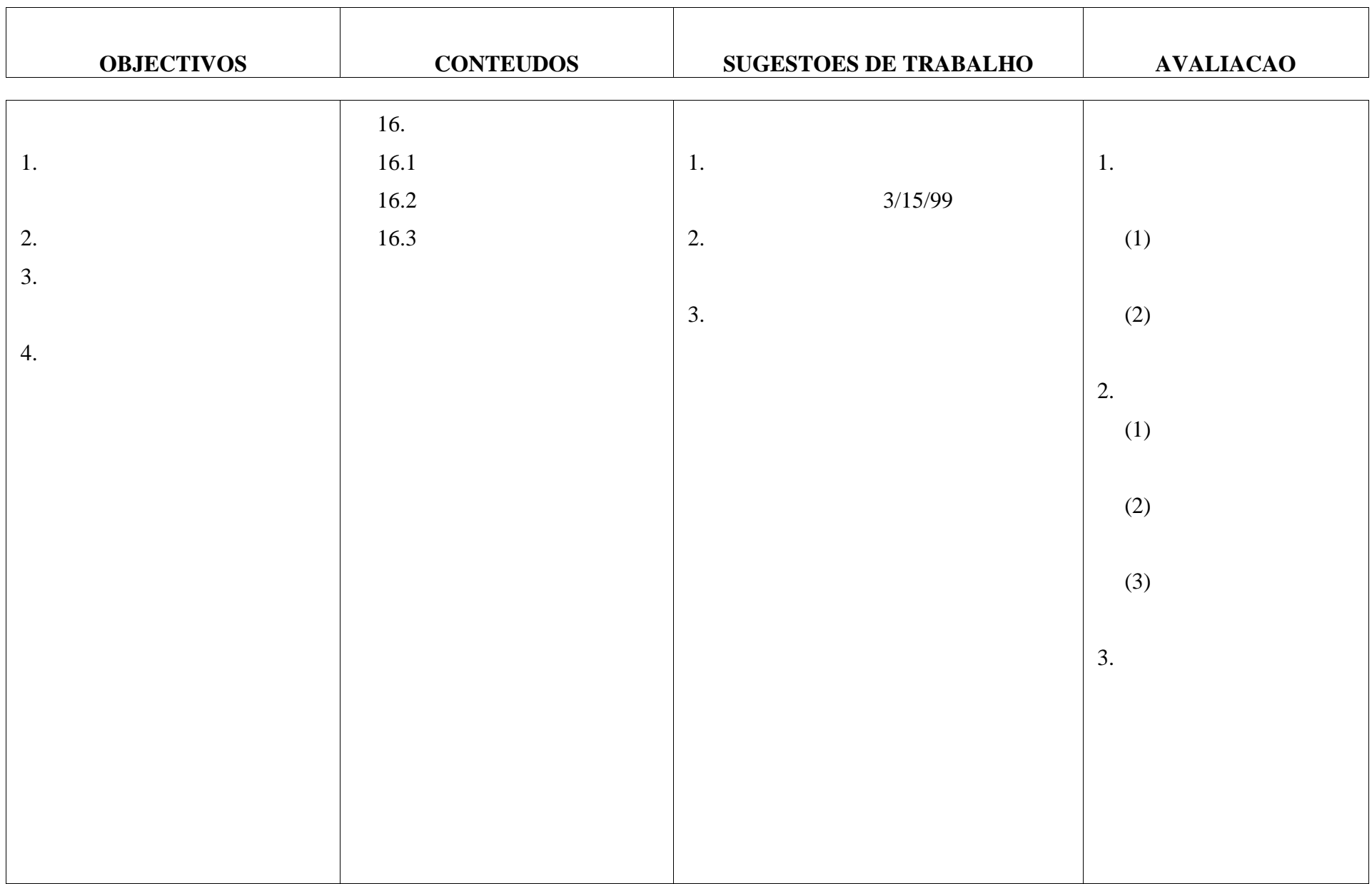

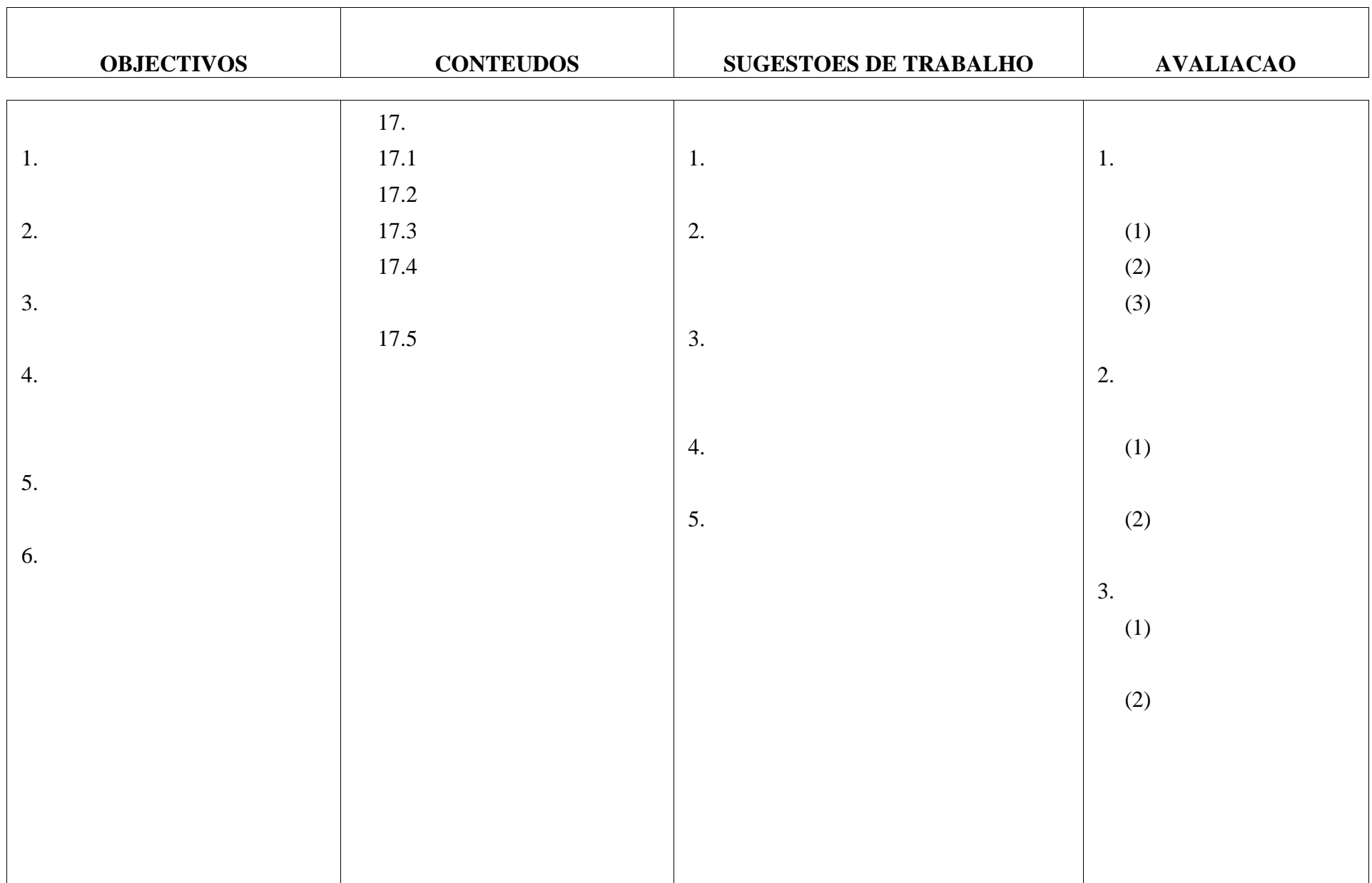

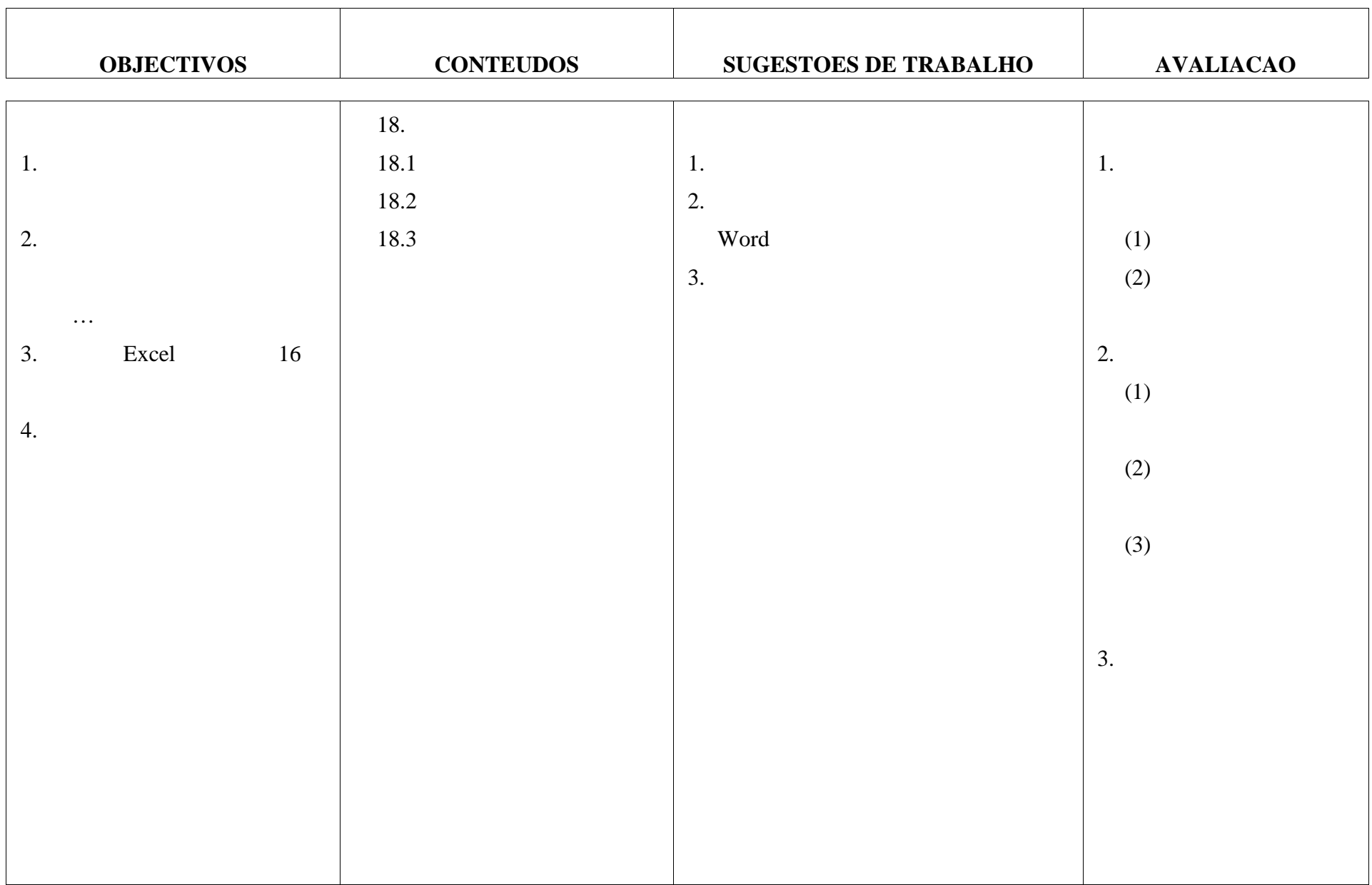

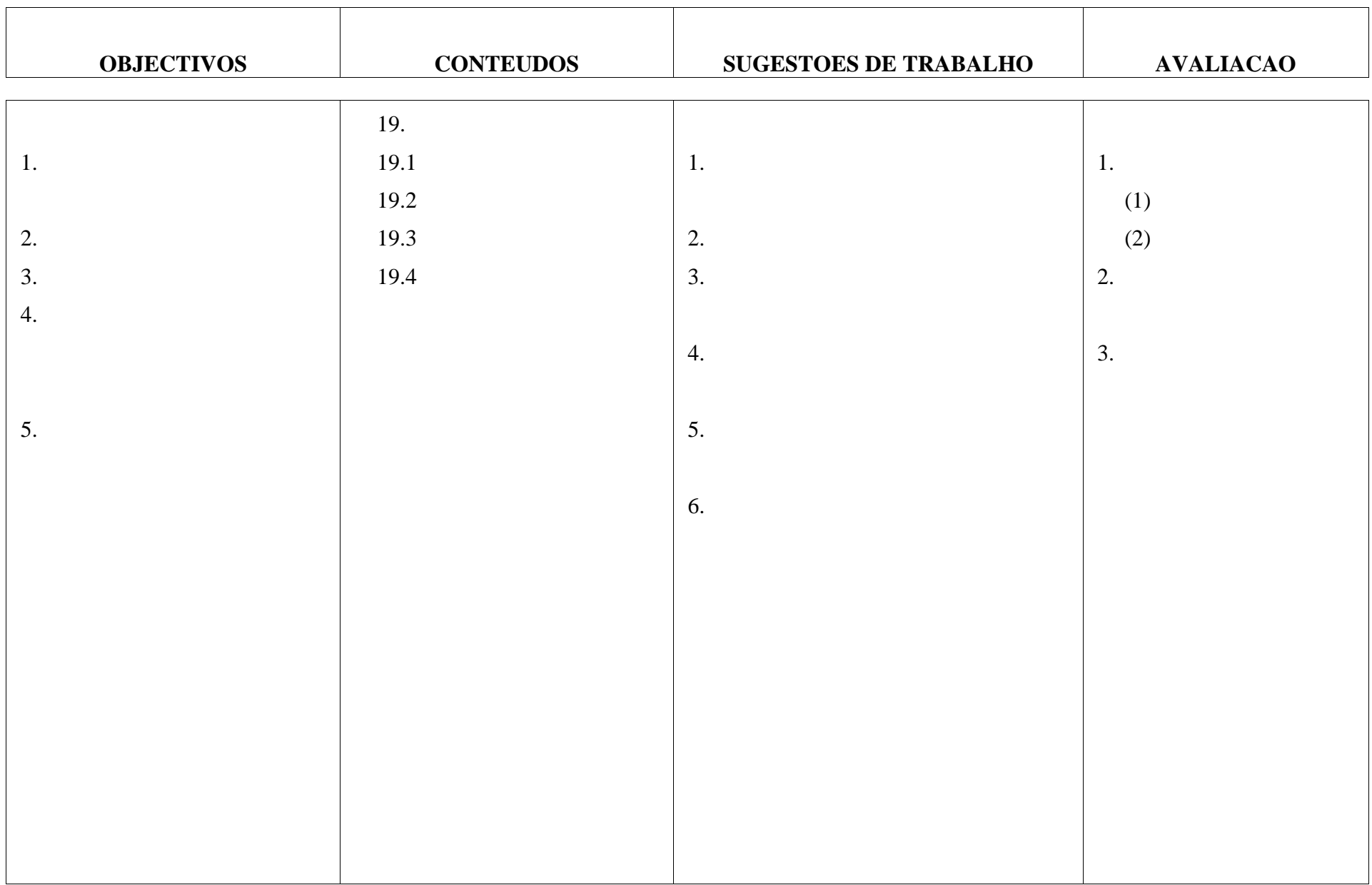

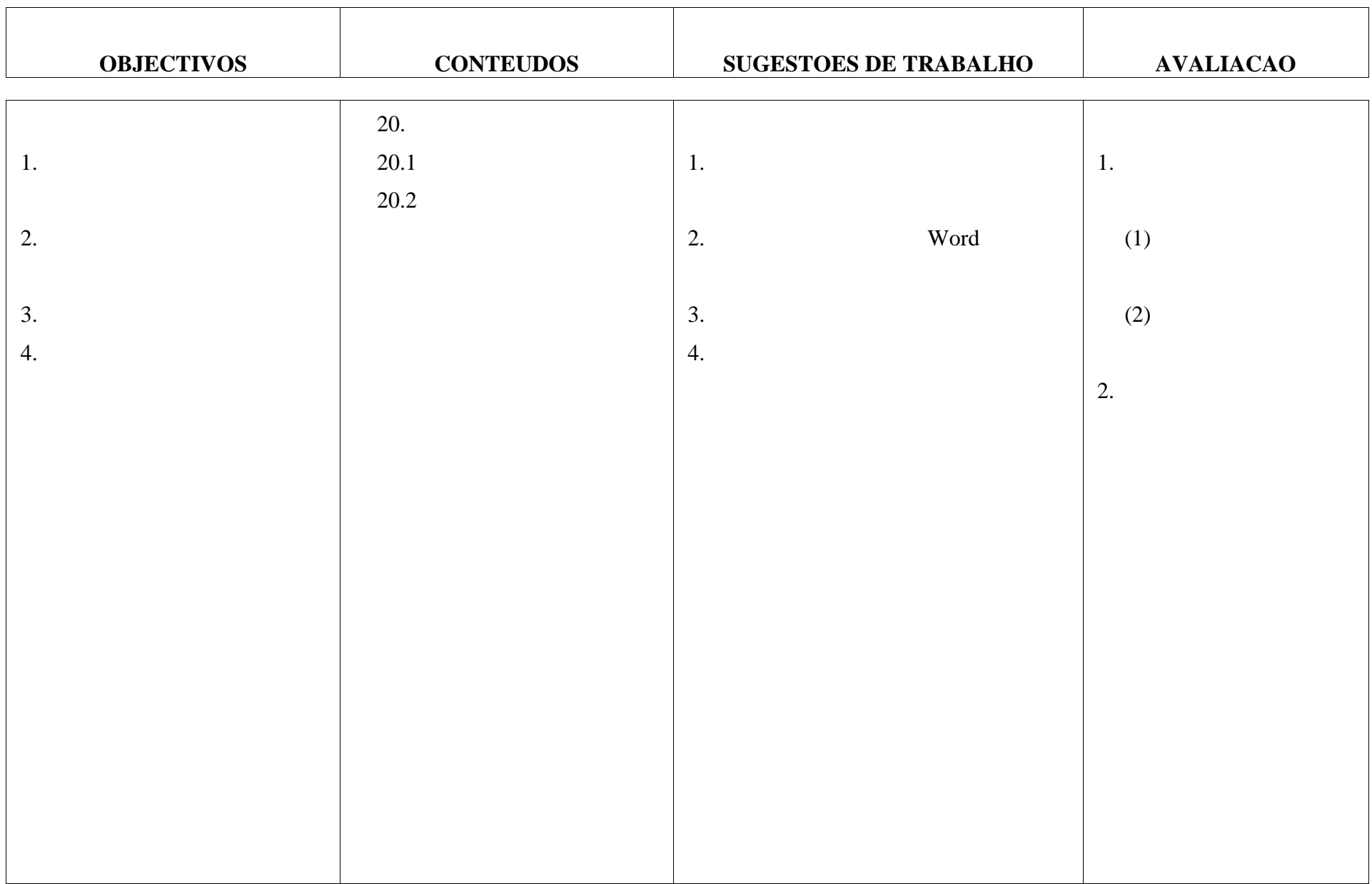

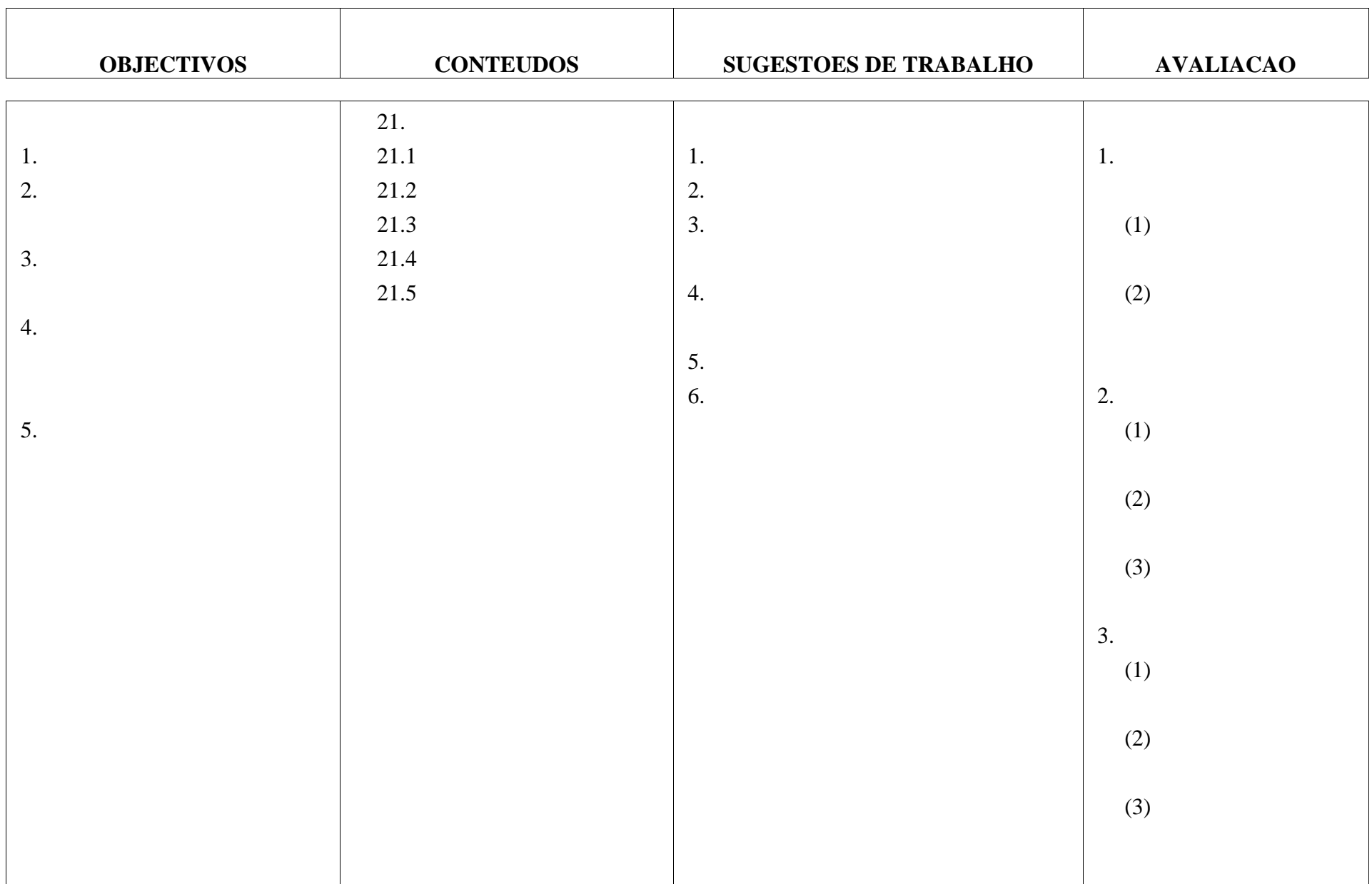

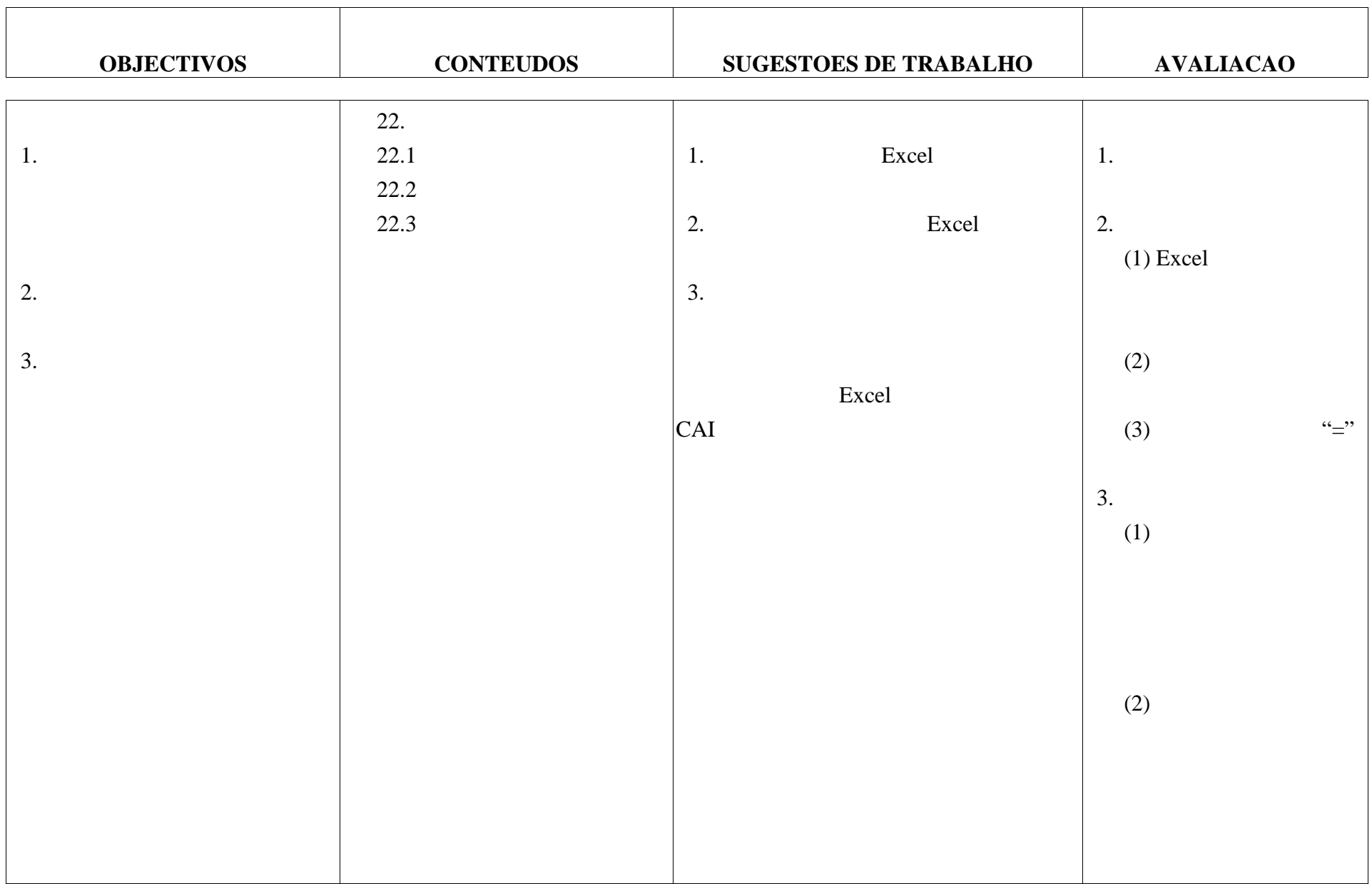

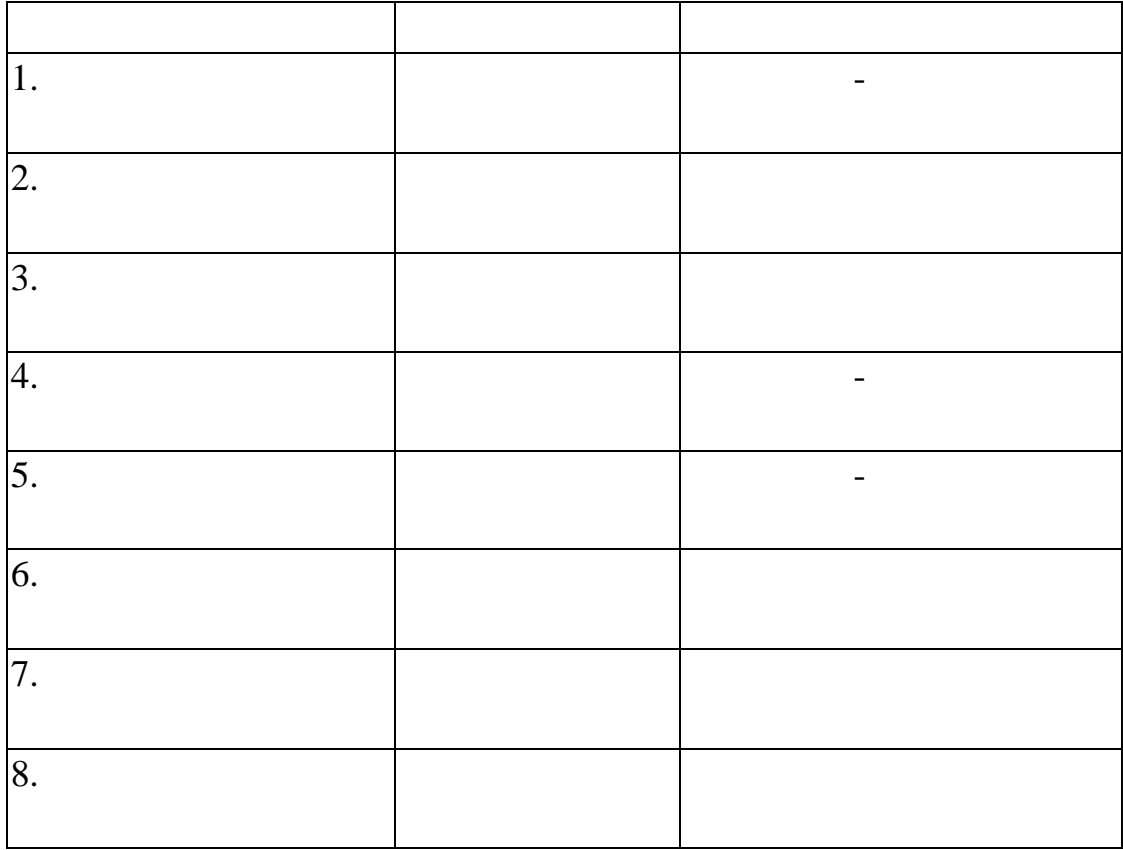

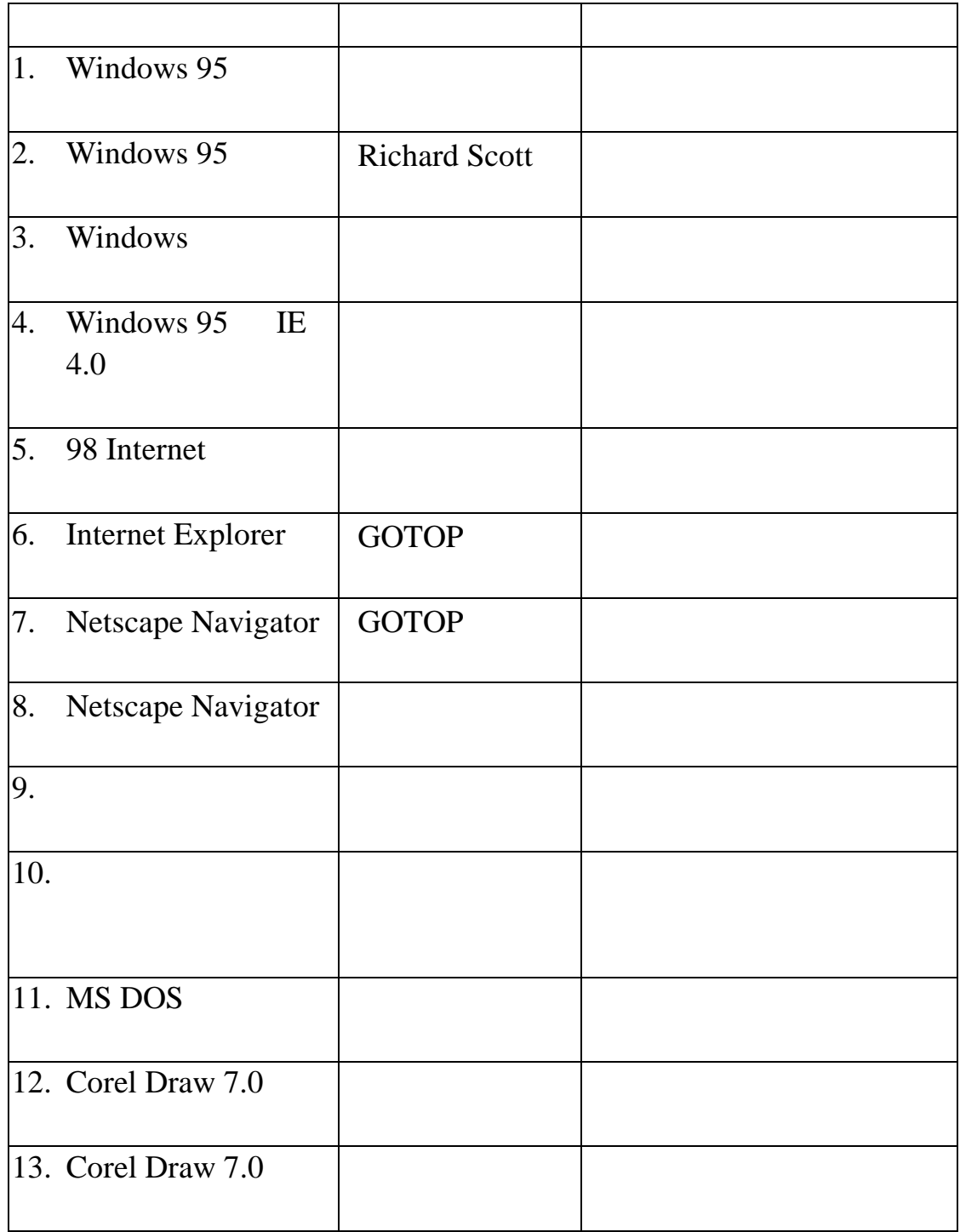

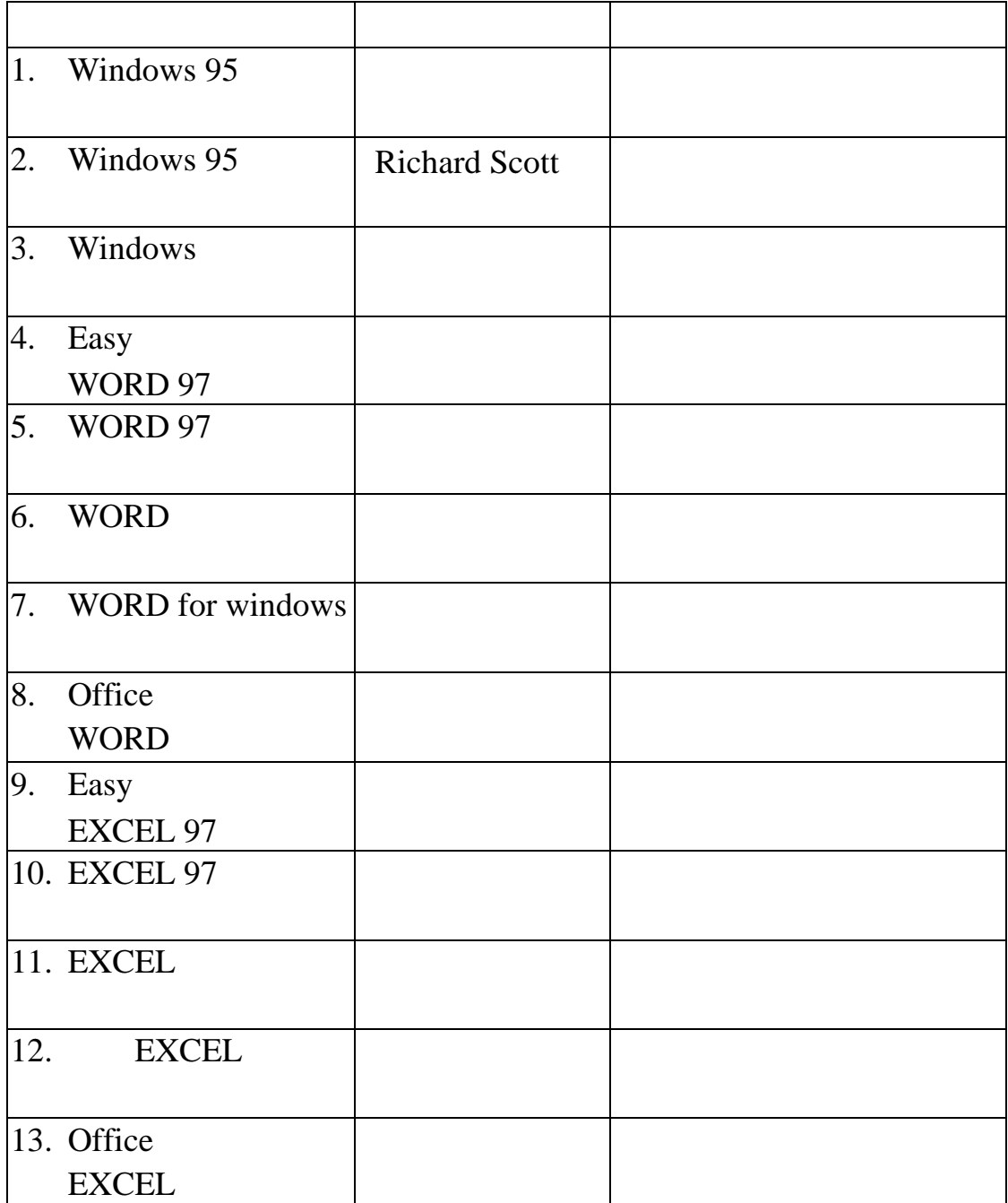